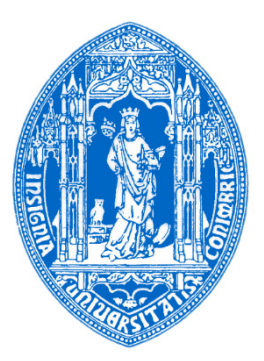

Universidade de Coimbra Faculdade de Ciências e Tecnologia Departamento de Matemática

## **Integração do modelo EPANET no Sistema de Gestão de Base de Dados Espaciais PostgreSQL/PostGIS: UrbanWater**

# Integration of EPANET in Spatial Database Management System PostgreSQL/PostGIS: UrbanWater

Nuno Miguel Rodrigues Martinho Nº. de estudante: 2012114104

Dissertação submetida ao Departamento de Matemática da Faculdade de Ciências e Tecnologia da Universidade de Coimbra como requisito parcial para a obtenção do grau de mestre em Engenharia **Geográfica** 

> Orientação Doutor José Paulo Elvas de Almeida Doutor Nuno Eduardo da Cruz Simões

> > Coimbra, 23 de Fevereiro de 2015

### Agradecimentos

Aos meus orientadores Professor Doutor José Paulo Elvas e Professor Doutor Nuno Simões, um agradecimento muito especial pela aceitação do desafio inicialmente colocado, orientação científica, em particular na área da modelação hidráulica, disponibilidade ao longo de todo o período em que se desenvolveu o trabalho e na valiosa colaboração na revisão deste texto.

À Compagnie Générale des Eaux – Portugal S.A., atual Be Water S.A., pela flexibilidade e condições concedidas para a frequência do mestrado, assim como pela disponibilização dos dados referentes ao sistema de abastecimento utilizados no caso de estudo.

A todos os colegas de trabalho em especial aos pertencentes ao Departamento de Serviços Técnicos da Águas de Ourém, cujo empenho permitiu que as minhas ausências não fossem sentidas.

A todos os Professores do Mestrado de Engenharia Geográfica que contribuíram para que seja hoje uma pessoa melhor formada.

À minha filha Carlota pela fonte de motivação que têm sido os seus dois anos de vida.

À Sandra por todo o apoio, compreensão e dedicação.

Aos meus pais, pelo empenho e sacrifício que impuseram na formação dos seus filhos aos quais dedico o presente trabalho.

#### Resumo

A definição de metodologias de gestão e operação mais eficientes de um sistema de abastecimento de água (SAA) não pode hoje em dia deixar de passar pela adoção de Sistemas de Informação Geográfica (SIG) dada a natureza espacial da informação decorrente da sua atividade. A partir de um SIG a informação pode ser utilizada para a construção e desenvolvimento de modelos de simulação hidráulica. Estes constituem uma ferramenta de apoio para a Entidade Gestora (EG) no projeto e operação de um SAA.

A construção e atualização de um modelo hidráulico pode ser um processo moroso e consumidor de recursos. A atualização da informação cadastral torna o modelo desajustado e consequentemente menos rigoroso. A existência de duas bases de dados, uma para o cadastro e outra referente ao modelo, obriga a um esforço adicional da EG na sua manutenção. Apesar da existência de soluções destinadas à modelação hidráulica, dotadas de funcionalidades de ligação e uso da informação armazenada num SIG estas representam custos adicionais, podendo deter menor flexibilidade face a procedimentos existentes na EG ou a satisfazer novas necessidades.

A presente dissertação teve como objetivo a definição de um modelo de dados destinado a caracterizar as componentes do SAA e a integração da capacidade de modelação hidráulica, baseada no modelo EPANET 2, no Sistema de Gestão de Base de Dados (SGBD) open source PostgreSQL, dotado da extensão espacial PostGIS. O sistema desenvolvido permite a construção do modelo, a corrida da simulação hidráulica e armazenamento dos resultados numa base de dados única. Os procedimentos e funções necessárias foram escritos em pgSQL ou Python, sendo a sua execução levada a cabo pelo uso de instruções SQL, permitindo ao utilizador a seleção entre diferentes front-ends ou aplicações SIG Desktop.

Por fim efetuou-se uma aplicação prática do sistema desenvolvido, considerando-se o SAA de Casal do Ribeiro (Ourém), gerido pela Be Water S.A.. O sistema desenvolvido mostra que uma abordagem integrada permite a criação de um modelo hidráulico de modo expedito a partir da informação cadastral armazenada, possibilitando o mapeamento dos resultados obtidos e a criação de consultas ou vistas mediante a utilização das capacidades do SGBD.

Palavras-Chave: Sistemas de Informação Geográfica, Modelação Hidráulica, Integração, Sistemas de Gestão de Base de Dados Espaciais.

#### Abstract

The establishment of more efficient management and operating approaches of a water supply system, cannot be done nowadays without the use of Geographical Information Systems (GIS). This fact is due to the spatial nature of data used and produced by the water utility. Within a GIS, the data could be used to develop and construct a hydraulic models. These are fundamental tools to support the design and operation of a water supply system.

The construction and maintenance of a hydraulic model can be both a time and resource consuming process. The water supply data updating process renders the hydraulic model obsolete so less accurate. Using two databases, one for the GIS and another for the model, requires additional data updating efforts. In spite of the existence of hydraulic modeling softwares capable of connecting and importing GIS data, these solutions represent additional costs and may have lower flexibility to water utility existing procedures or sustaining future needs.

This MSc dissertation aimed to design and implement a data model capable of characterizing water system's main components and to integrate EPANET based hydraulic model into the open source database management system (DBMS) PostgreSQL, along with spatial extension PostGIS. The developed system is capable of assembling a hydraulic model, running a simulation and storing the results in a single database. The implemented procedures were coded in pgSQL or Python and can be executed using SQL instructions. This permits the user to choose among different front-ends or GIS Desktop solutions.

Finally, a case study was conducted where the developed system was applied to Casal Ribeiro water system (Ourém), managed by Be Water S.A.. The implemented system showed that an integrated approach provides a fast method to create a hydraulic model using stored GIS data, in mapping results, and in creating queries or views using the DBMS capabilities.

Keywords: Geographic Information Systems, Hydraulic Modeling, Integration, Spatial Database Management Systems.

# Índice de Texto

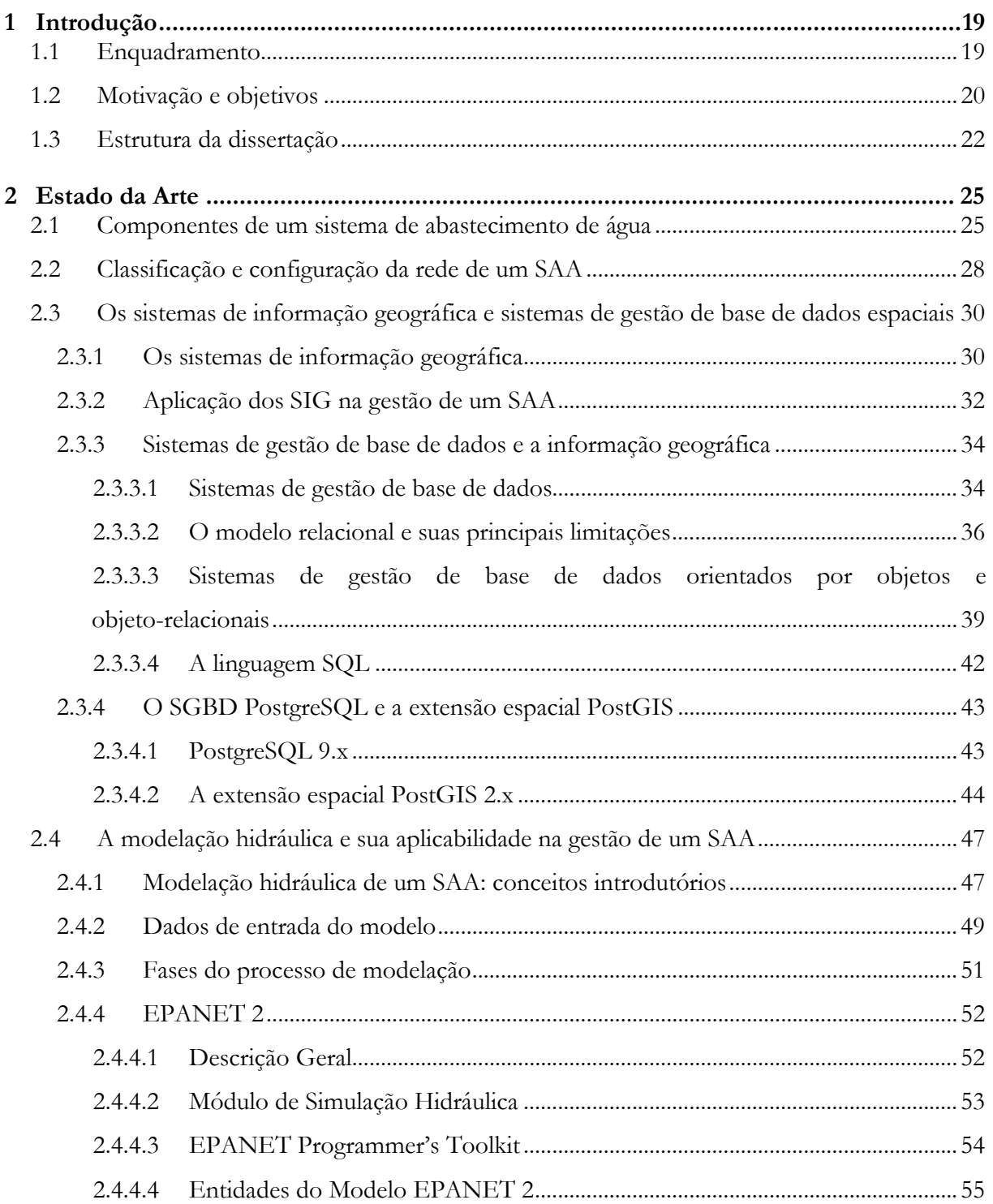

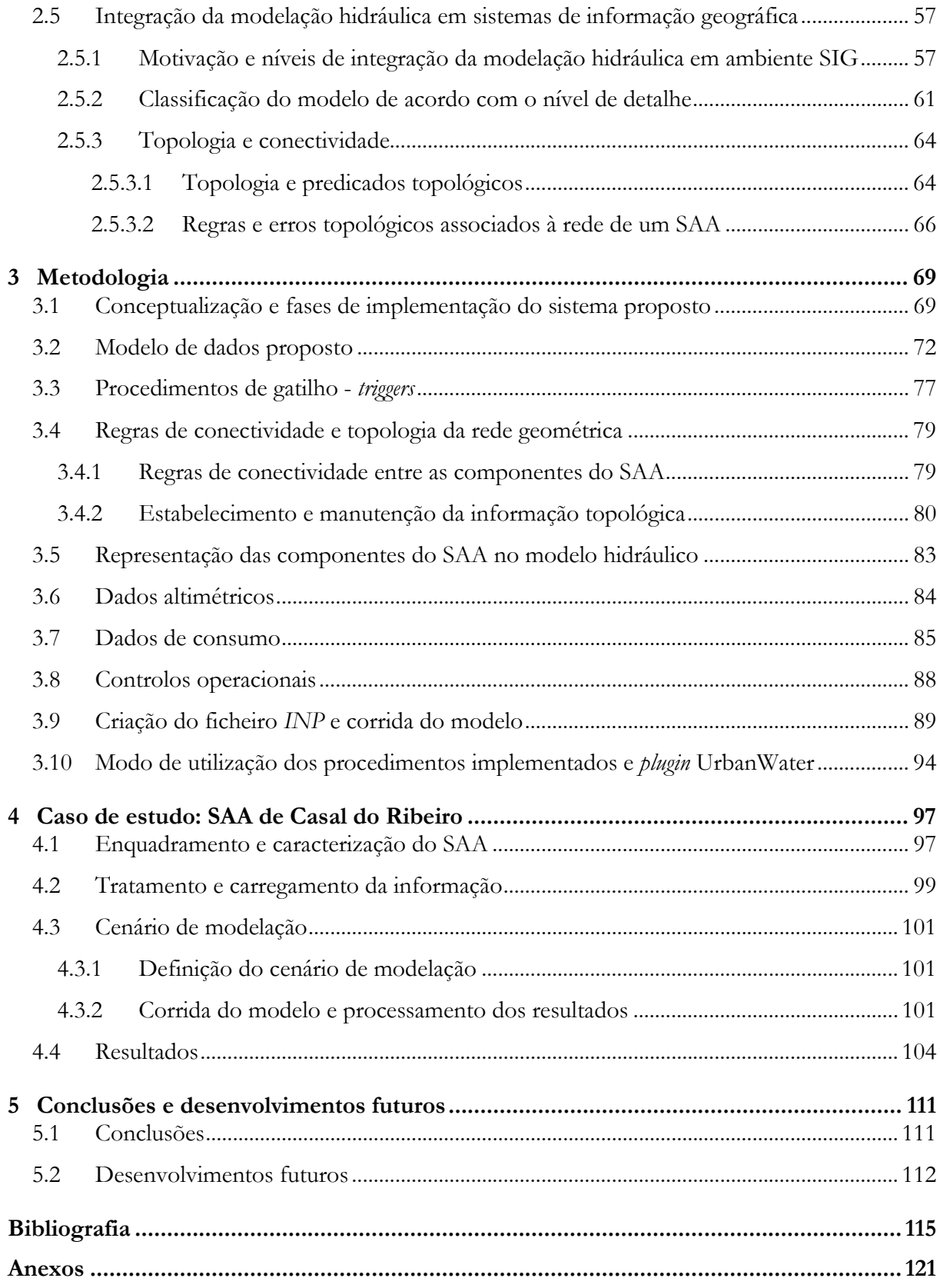

# Índice de Figuras

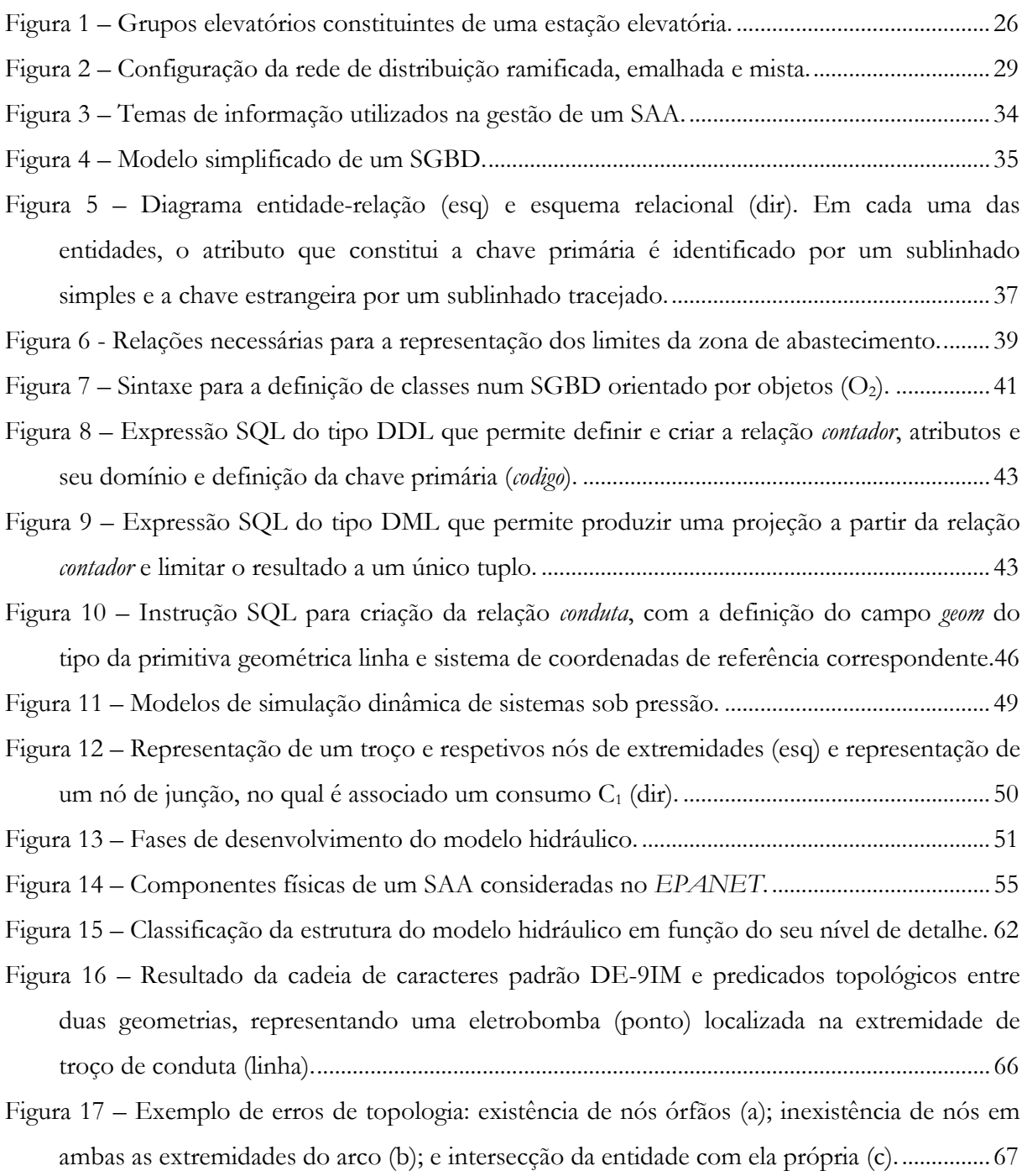

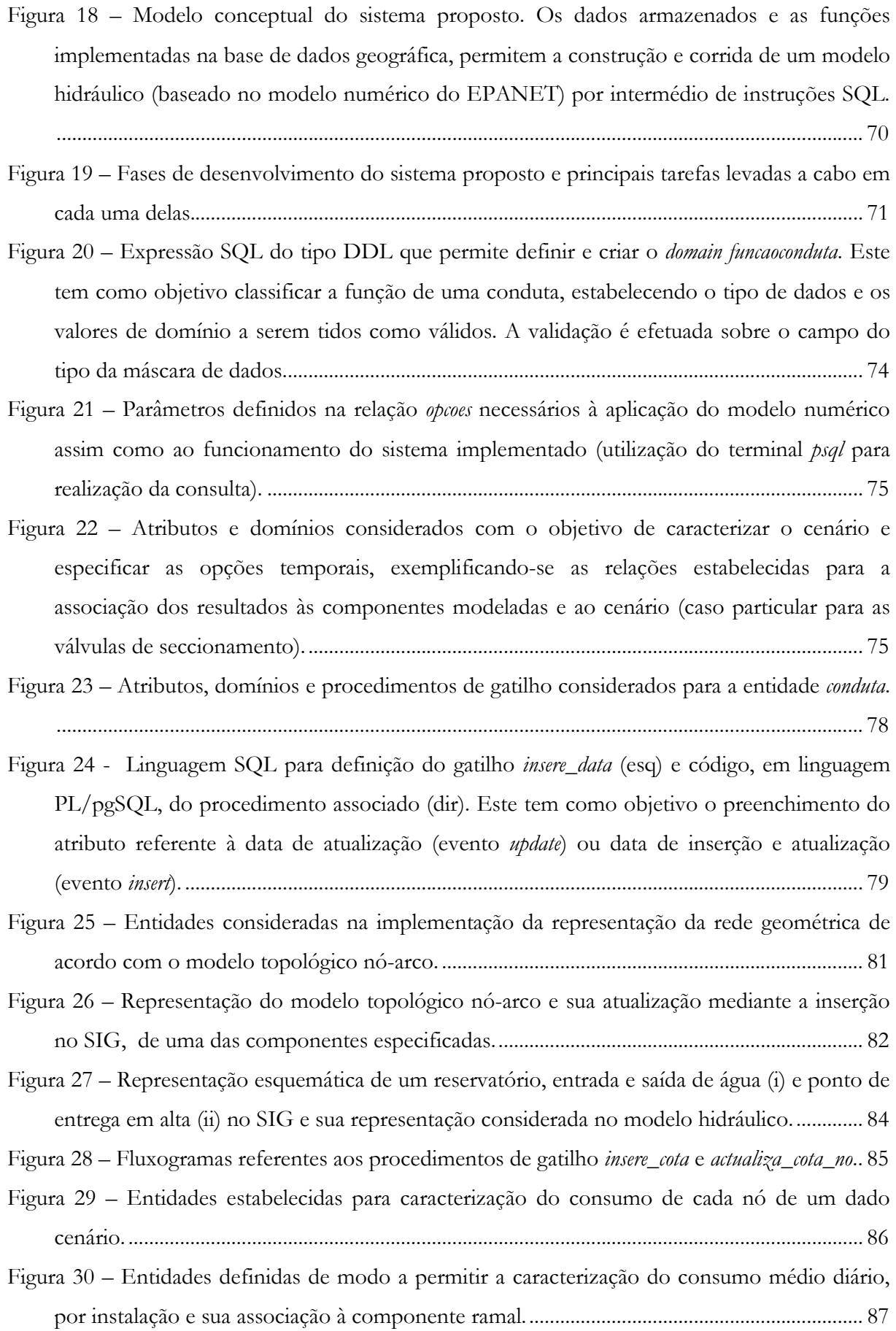

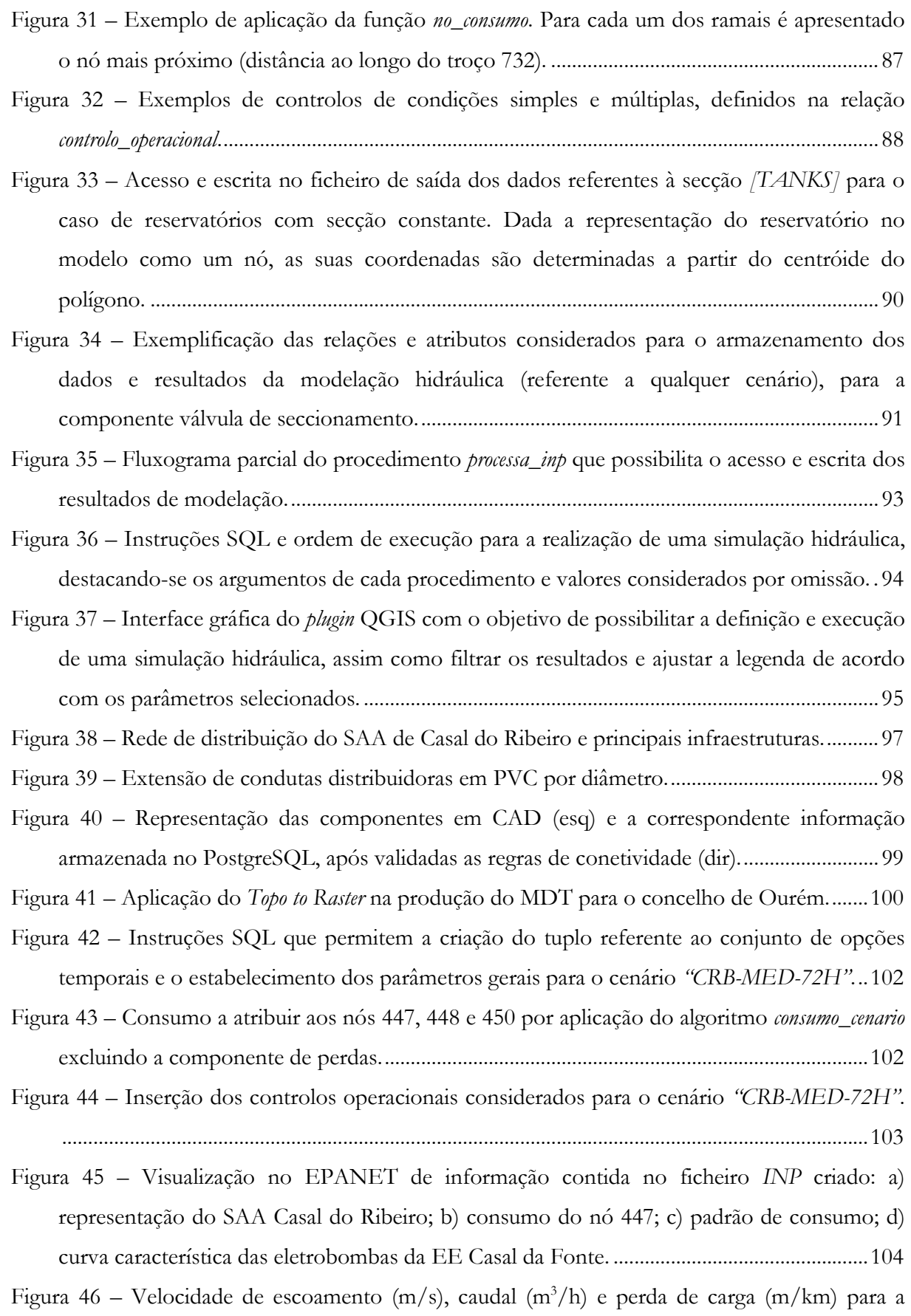

conduta 744, 746 e 764 durante o período de simulação (plugin UrbanWater). ..................... 105

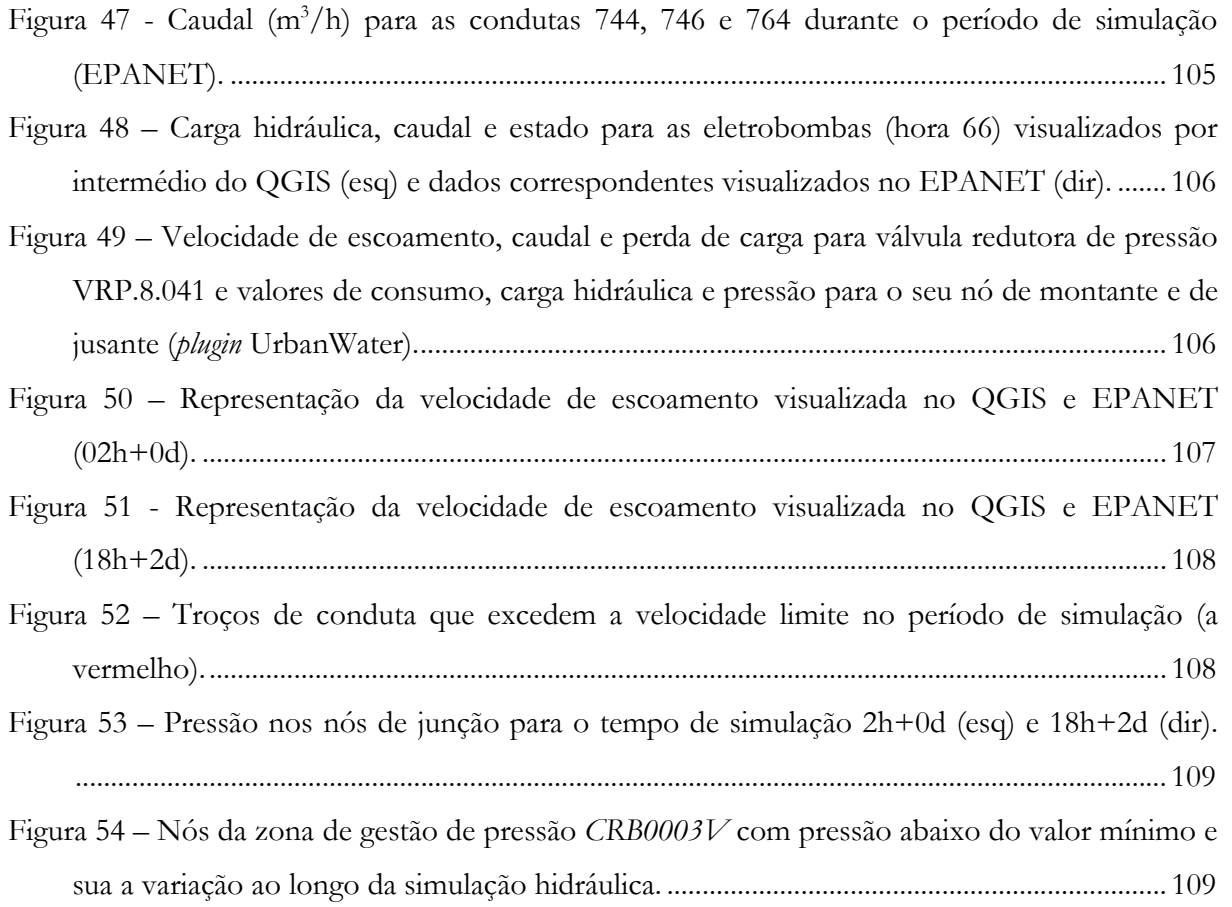

## Índice de Tabelas

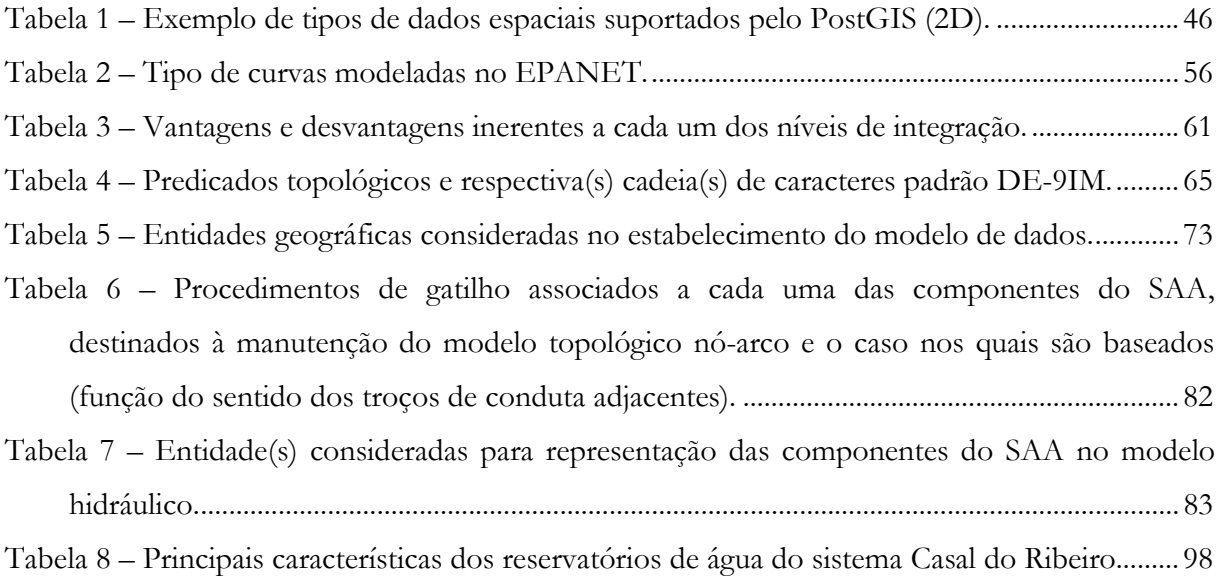

#### Siglas e Abreviaturas

- ANSI American National Standards Institute
- AP All Pipes Model
- APDA Associação Portuguesa de Distribuição e Drenagem de Águas
- APV All Pipes Valves Model
- CAD Computer Aided Design
- D Diâmetro interno da conduta
- DCL Data Control Language
- DDL Data Definition Language
- DER Diagrama Entidade-Relação
- DLL Dynamic Link Library
- DML Data Manipulation Language
- EE Estação Elevatória
- EG Entidade Gestora
- EPSG European Petroleum Survey Group
- ERSAR Entidade Reguladora dos Serviços de Águas e Resíduos
- GDAL Geospatial Data Abstraction Library
- GEOS Geometry Engine, Open Source
- ISO International Organization for Standardization
- MDT Modelo Digital do Terreno
- ODMG Object Data Management Group
- OGC Open Geospatial Consortium
- OQL Object Query Language
- PEAD Polietileno de Alta Densidade
- PVC Policloreto de Vinilo
- RAM Random Access Memory

RGSPPDADAR – Regulamento Geral dos Sistemas Públicos e Prediais de Distribuição de Água e de Drenagem de Águas Residuais

RNF – Reservatório de Nível Fixo

- RNV Reservatório de Nível Variável
- SAA Sistema de Abastecimento de Água
- SGBD Sistema de Gestão de Base de Dados
- SGBDE Sistema de Gestão de Base de Dados Espaciais
- SIG Sistemas de Informação Geográfica
- SQL Structured Query Language
- TAD Tipo Abstrato de Dados
- TIN Triangulated Irregular Network
- Umáx Velocidade máxima de escoamento
- USEPA United States Envinronmental Protection Agency

# 1 Introdução

#### 1.1 Enquadramento

Na atividade de uma sociedade moderna é percetível a importância que a disponibilidade de água desempenha no plano cultural, social, financeiro, industrial, na saúde pública assim como no contexto político. O crescimento de diversas civilizações perspetivou um sistema organizado de abastecimento de água como requisito essencial para o estabelecimento e desenvolvimento de um aglomerado populacional sustentável.

Os desenvolvimentos científicos e técnicos permitiram a conceção e implementação de um conjunto de infraestruturas destinadas ao tratamento e fornecimento de água potável de maior complexidade (captações, reservatórios, condutas adutoras e distribuidoras, estações elevatórias, entre outros), permitindo suprir uma das necessidades básicas de uma sociedade moderna. Anualmente em todo o mundo, consideráveis recursos financeiros são aplicados no projeto, construção/expansão, operação e manutenção dos sistemas de distribuição de água (Swamee e Sharma, 2008, p. 2). Tal realidade impõe a necessidade de adoção de métodos que permitam assegurar a sustentabilidade de tais sistemas, garantindo que a água seja distribuída com qualidade e em quantidade, ao menor custo possível.

A definição de metodologias de gestão e operação mais eficientes de um sistema de abastecimento de água (SAA), tendo em vista o incremento da sua eficiência, não pode hoje em dia deixar de passar pela adoção de sistemas de informação, incluindo-se os Sistemas de Informação Geográfica (SIG). Estes caracterizam-se pela utilização de meios computacionais para armazenar, modelar, analisar, manipular, obter e representar informação de carácter geográfico, podendo constituir uma plataforma integradora de diferentes sistemas (Alegre e Covas, 2010, p. 251). Tal abordagem possibilita à Entidade Gestora (EG) um conjunto de oportunidades, das quais se destacam: redução de custos operacionais; menor tempo de resposta; gestão de ativos; regularização de anomalias funcionais e/ou estruturais; definição de prioridades de investimento; estabelecimento de planos de contingência, entre outros. De acordo com Shamsi (2005, p. 3) cerca de 80% da informação utilizada por uma EG na gestão de um sistema de abastecimento de água para consumo humano ou sistema de recolha e drenagem de águas

residuais é passível de ser georreferenciada, enaltecendo a importância da implementação de metodologias baseadas num SIG.

Com o incremento da capacidade computacional, a implementação de métodos numéricos para a determinação de variáveis tais como o caudal e pressão num SAA, revestiu-se de grande importância para as partes envolvidas no seu projeto, construção e manutenção. A diminuição da complexidade e morosidade da aplicação de tais cálculos na resolução dos sistemas de equações envolvidas, tornou os modelos uma ferramenta viável e útil. O desenvolvimento de modelos computacionais que visam modelar o comportamento hidráulico de um SAA permite, hoje em dia, analisar componentes mais complexos do sistema (e.g. bombas, válvulas redutoras de pressão) sendo possível a sua adoção num conjunto mais vasto de aplicações, tais como (Ormsbee, 2006, p. 1): modelação hidráulica em período alargado, análise de regimes transitórios; análise da qualidade da água; otimização da operação do sistema; definição de pontos de monitorização; entre outros.

A partir de um SIG a informação cadastral pode ser utilizada para a construção e desenvolvimento de modelos de simulação hidráulica, evitando a duplicação da informação e melhorando a sua consistência. A informação georreferenciada que caracteriza as componentes físicas do SAA (e.g. material, diâmetro, comprimento e data de instalação das condutas, localização e estado de operação de uma válvula, entre outros) constitui uma das componentes para a construção de um modelo hidráulico. O desenvolvimento e implementação de uma base de dados cadastral adequada, possibilita a automatização na criação de modelos hidráulicos assim como a integração de ambos os sistemas.

#### 1.2 Motivação e objetivos

A integração dos modelos hidráulicos num SIG apresenta diversos desafios, decorrentes por vezes do nível de detalhe requerido por cada um dos sistemas, perceção distintas das partes envolvidas relativamente ao papel dos SIG e do modelo hidráulico, capacidade de distribuição de forma eficiente e seletiva da informação resultante da modelação, assim como da necessidade de manutenção e atualização do modelo.

A adoção de um modelo hidráulico como ferramenta no auxílio da atividade da EG tem-se tornado cada vez mais frequente. A sua aplicação a temáticas como a análise da qualidade da água tem conduzido ao aumento da complexidade e nível de detalhe necessário na criação do modelo, incrementando o custo resultante do seu desenvolvimento e manutenção.

Tradicionalmente a construção de um modelo hidráulico era uma tarefa realizada com uma periodicidade alargada (um ou mais anos) dependendo das necessidades de planeamento ou projeto (Edwards et al., 2012, p. 3). A construção e atualização de um modelo hidráulico pode ser um processo moroso e consumidor de recursos, sobretudo em EG de pequena dimensão. Uma atualização da informação cadastral, torna por sua vez o modelo desajustado e consequentemente menos rigoroso ou pouco representativo da realidade. Além disso, a existência de duas bases de dados, uma para o cadastro e outra referente ao modelo, obriga a um esforço adicional da EG para manter ambas a bases de dados atualizadas.

Apesar de se verificar no mercado a existência de diferentes soluções destinadas à modelação de um SAA em ambiente operacional, dotadas de funcionalidades de ligação e uso da informação armazenada no SIG, estas apresentam custos adicionais associados a licenças de software (em regra, os referidos custos tendem a aumentar com o incremento do número de elementos a modelar), podendo deter uma menor flexibilidade face a procedimentos existentes na EG ou à sua adequação a novas necessidades. Por outro lado, apesar da capacidade de ligação entre ambos os sistemas, tal não inibe por si, a necessidade de condução de tarefas de compatibilização entre si (e.g. identificação e correção de erros de topologia), assim como não tornam disponíveis de imediato, os resultados do processo de modelação a diferentes utilizadores.

A implementação da capacidade de gestão da informação cadastral e automatização do processo de criação de um modelo hidráulico, num sistema de gestão de base de dados (SGBD) com suporte para dados espaciais, passível de ser utilizado por diferentes aplicações SIG Desktop, torna-se portanto pertinente na criação de modelos a um custo reduzido e de modo integrado. Atualmente em qualquer uma das áreas indicadas, verifica-se a existência de ferramentas não proprietárias (open source) poderosas e de robustez reconhecida, com um baixo custo de implementação e de manutenção para o utilizador final. Com as devidas modificações a utilização conjunta de tais aplicações permite a construção integrada de modelos hidráulicos. O presente trabalho visa tirar partido desta oportunidade.

Estabelece-se para a presente dissertação o propósito de integração da capacidade de modelação hidráulica num SGBD cumulativamente à capacidade da gestão da informação cadastral do SAA, usando aplicações open source. Com tal intuito estabelecem-se os seguintes objetivos:

• definição de um modelo de dados que permita a caracterização dos principais componentes constituintes de um SAA, coadunável com o processo de modelação hidráulica;

- definição de regras topológicas e de conectividade entre os elementos a modelar;
- implementação do modelo de dados num sistema de gestão de base de dados espaciais;
- definição e implementação de funções/rotinas para a criação e corrida do modelo a partir da informação cadastral armazenada, utilizando a extensão de programação do EPANET.

Para o prosseguimento dos objetivos propostos adota-se como SGBD objeto-relacional, o PostgreSQL e a extensão espacial PostGIS, ambos de código aberto.

#### 1.3 Estrutura da dissertação

A presente dissertação encontra-se estrutura em cinco capítulos. No presente capítulo é efetuado um enquadramento, motivação e objetivos a atingir com o seu desenvolvimento. No segundo capítulo, efetua-se a apresentação de componentes existentes num SAA, das principais características de um SIG e a sua aplicação na gestão e operação de um SAA. É abordado o SGBD como uma plataforma para a gestão da informação geográfica, indicando-se as limitações do modelo relacional e o surgimento de sistemas orientados por objetos e objeto-relacionais para a gestão eficiente de dados geográficos. São apresentadas as principais características do PostgreSQL e da extensão espacial PostGIS. Retrata-se ainda a pertinência dos modelos hidráulicos, indicando-se os dados de entrada comummente necessários à constituição do modelo e fases do processo de modelação. Particularizam-se as principais características da aplicação computacional EPANET 2 e da sua biblioteca de programação EPANET toolkit. Aborda-se o conceito e motivação da integração da modelação hidráulica em ambiente SIG, caracterizando-se os níveis de integração e de detalhe. Efetua-se por fim, uma abordagem ao conceito de topologia e predicados topológicos, apresentando-se regras de conectividade e erros topológicos associados à informação cadastral de um SAA.

No terceiro capítulo é descrita a metodologia implementada na integração da capacidade de construção e corrida de um modelo hidráulico no SGBD PostgreSQL, apresentando-se o modelo de dados e principais entidades consideradas, para armazenamento das características físicas do sistema, controlos operacionais, dados de consumo e informação altimétrica. São apresentados os principais procedimentos implementados no SGBD, de modo a garantir-se a implementação das regras de conectividade e topológicas previamente estabelecidas, criação e processamento do ficheiro do modelo hidráulico e inserção dos resultados na base de dados. Como demonstração de conceito, descreve-se o plugin desenvolvido para o QGIS, que faz uso de algumas das funcionalidades desenvolvidas e implementadas.

No Capítulo 4, efetua-se uma aplicação do sistema proposto a um caso de aplicação, considerando a informação cadastral e histórico de faturação do SAA de Casal do Ribeiro (localizado no concelho de Ourém). É realizada uma simulação em período alargado ou dinâmica, comparando-se os resultados processados e inseridos na base de dados com a informação análoga àquela se a simulação tivesse sido executada no EPANET 2, assim como uma análise de desempenho do sistema.

Finalmente, no Capítulo 5 tecem-se as principais conclusões da dissertação, destacando-se algumas oportunidades de desenvolvimento.

### 2 Estado da Arte 2.1 Componentes de um sistema de abastecimento de água

Um sistema de abastecimento de água (SAA) tem como propósito disponibilizar água aos utilizadores do sistema em qualidade e quantidade suficiente, com garantia de potabilidade e de modo a satisfazer adequadas condições de operacionalidade face a situações de emergência, como o combate a incêndios. A infraestrutura de um SAA é composta por condutas, grupos elevatórios, reservatórios, válvulas, aparelhos de medida (contadores), juntas, ventosas e outros acessórios hidráulicos que possibilitam o transporte de água até à torneira do utente.

De acordo com Trifunovic (2006, p. 5) um SAA geralmente compreende os seguintes processos: captação de água bruta; tratamento da água captada e seu armazenamento; transporte e distribuição da água tratada. De um ponto de vista técnico o transporte e distribuição constituem o mesmo processo. Neste a água é conduzida por intermédio de um conjunto de tubagens, é armazenada e/ou elevada quando necessário de modo a satisfazer o consumo.

As captações são a componente base de uma rede de distribuição de água e fazem-se a partir de mananciais naturais de água. Estes mananciais podem ser de origem subterrânea ou superficial. De uma forma geral, as águas de origem superficial, requerem um tratamento mais complexo do que as águas captadas em lençóis subterrâneos, pois estão mais vulneráveis à degradação da sua qualidade decorrente da atividade antropogénica.

A tubagem que permite o transporte de água da origem até ao consumidor pode ser classificada em (Committee on Public Water Supply Distribution Systems [CPWSDS], 2006, p. 18): adutora – destina-se ao transporte de água entre as componentes principais do SAA (e.g. entre a captação e a estação de tratamento ou entre a estação de tratamento e o reservatório de armazenamento), não havendo, na maior parte dos casos, consumo de percurso motivado diretamente pelo serviço ao utilizador; distribuidora – implementada ao longo do arruamento, destina-se a fornecer a água aos consumidores, por intermédio do ramal, garantindo o nível de abastecimento necessário; ramal – permite o transporte de água desde a conduta distribuidora ao limite do prédio ou propriedade a ser servida.

A tubagem é comercializada em diversos diâmetros e diferentes materiais, entre estes destaca-se o policloreto de vinilo (PVC), polietileno de alta densidade (PEAD), ferro fundido dúctil, ferro galvanizado, betão pré-esforçado, aço ou ainda o fibrocimento. Estes possuem diferentes custos, pressão de serviço e rugosidades. A seleção da tubagem atende à capacidade de transporte da água necessária, resistência às solicitações internas e externas que atuam sobre a mesma, longevidade e custo (Swamee e Sharma, 2008, p. 109).

A existência num SAA de estações de bombagem e estações sobrepressoras, constituídas por grupos elevatórios (Figura 1), tem como propósito o incremento da cota piezométrica na rede a jusante das mesmas. O aumento da energia de escoamento pode ser levado a cabo de modo a reforçar o caudal e/ou aumentar a pressão de serviço. A sua utilização é geralmente empregue aquando a impossibilidade de se efetuar a distribuição nas condições requeridas por ação da gravidade (Marques e Sousa, 2007, p. 168). O custo de energia associada às operações de bombagem pode constituir uma fração significativa dos custos operacionais de um SAA.

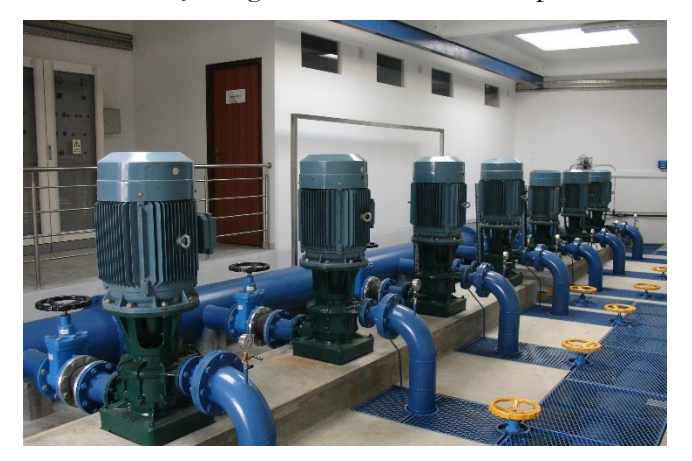

Figura 1 – Grupos elevatórios constituintes de uma estação elevatória.

Os reservatórios têm um papel fundamental no SAA, podendo desempenhar diferentes finalidades, a saber: regularização de transporte, motivada pela variabilidade no regime de utilização do sistema; constituir reservas que alimentam a rede de distribuição; armazenamento de emergência de modo a assegurar a distribuição em caso de avaria num dos elementos da rede a montante ou para combate a um eventual incêndio; estabilizar as pressões na rede de distribuição. Mediante a sua implantação os reservatórios podem ser classificados como: apoiados; semi-enterrados; enterrados; elevados. A regulamentação nacional, mais concretamente o Decreto-Regulamentar 23/95 de 23 de agosto (RGSPPDADAR), estabelece uma classificação dos reservatórios de água em função da sua capacidade, a saber: pequenos – capacidade de armazenamento inferior a 500 m<sup>3</sup>; médios – capacidade de armazenamento entre 500 m<sup>3</sup> e 5 000 m<sup>3</sup>; grandes – capacidade de armazenamento superior a 5 000 m<sup>3</sup>.

As válvulas utilizadas num SAA podem ser classificadas como sendo de seccionamento ou de controlo. Entre as válvulas de seccionamento, são de maior utilização as válvulas de cunha, as válvulas de borboleta e as válvulas de esfera. As válvulas de seccionamento podem ser instaladas a montante e a jusante dos grupos elevatórios, à entrada e à saída dos reservatórios, em seções de adutoras, redes de distribuição, em ramais de ligação e junto de descargas de fundo.

Por sua vez, as válvulas de controlo são utilizadas para o controlo do caudal, pressão no sistema de distribuição ou do nível de água num reservatório. Tipicamente, consideram-se válvulas de controlo, os seguintes tipos: redutora de pressão – permite estabelecer uma pressão na seção de jusante inferior ou igual a um valor pré-estabelecido ou uma redução proporcional face à pressão verificada na secção de montante; reguladora de caudal – restringe o caudal máximo na conduta em que se encontra inserida; altimétrica – permite regular o nível de água no reservatório abrindo e fechando a válvula em função dos parâmetros pré-estabelecidos; sustentação de pressão – permite estabelecer uma carga hidráulica na secção a montante do equipamento; retenção – destinam-se a permitir o escoamento num só sentido.

Em relação às ventosas, estas localizam-se em pontos altos e têm como função a expulsão do ar acumulado e permitir a entrada de ar (e.g. ventosas de duplo e triplo efeito) quando necessário.

Os aparelhos de medida, vulgarmente designados por contadores, são uma componente vital na gestão e operacionalização do SAA. Estes podem ser localizados em pontos diversos do SAA, destacando-se a sua instalação em: captações – quantificação do volume de água captada, em estações de tratamento – operação e controlo de processo; estações elevatórias (EE) – quantificação do volume elevado e monitorização da eficiência da EE; reservatórios – quantificação do volume de água introduzido na rede e determinação do tempo de retenção. A sua utilização permite igualmente a medição do volume de água consumida pelo utilizador.

Estes podem ser de turbina mono e multijacto, volumétricos (e.g. êmbolo oscilante, disco oscilante), hélice, conjugados, ultrassónicos e eletromagnéticos (Associação Portuguesa de Distribuição e Drenagem de Água [APDA], 2012, p. 10). Nos consumidores domésticos, os contadores instalados são maioritariamente aparelhos volumétricos com caudais nominais na ordem de 1,5 m<sup>3</sup>/h. Por sua vez, nos grandes consumidores, tais como utilizadores industriais, o aparelho a instalar é condicionado pela magnitude e regime do volume a medir, do rigor pretendido para a medição e custo do aparelho de medida.

De modo a se proceder ao combate a incêndios é comum no SAA, a existência de hidrantes e bocas de incêndio. Na sua implementação, uma correta seleção, localização, acessibilidade, distribuição e características do sistema são condições fundamentais para a satisfação dos requisitos necessários para o combate a incêndio. Complementarmente, podem ser utilizados na condução de outras tarefas, tais como na implementação de programas de purgas periódicas (remoção de eventuais depósito na tubagem), realização de descargas em situações de emergência, condução de ensaios de capacidade de transporte do sistema e instalação de equipamento de monitorização.

Para além dos constituintes acima apresentados, verifica-se a existência de outros órgãos tais como câmaras de perda de carga, cuja funcionalidade permite reduzir a cota piezométrica da água aproximadamente à cota do terreno e juntas de ligação que permitem a ligação entre condutas ou entre condutas e elementos acessórios tais como válvulas, tês ou cruzetas.

Atendendo à distribuição espacial dos componentes passíveis de constituir o SAA, a sua representação no sistema de informação geográfica (SIG) é vital para a sua gestão enquanto ativo da Entidade Gestora assim como na condução de tarefas de operacionalização e otimização do SAA. A informação armazenada, quando devidamente estruturada, constitui uma fonte de entrada na criação dos modelos de informação hidráulica. Segundo Marques e Sousa (2007, p. 145) os elementos físicos do SAA de maior relevância para a modelação hidráulica são os reservatórios, as estações elevatórias/sobrepressoras, as válvulas redutoras de pressão, as válvulas de retenção e as válvulas de secionamento.

#### 2.2 Classificação e configuração da rede de um SAA

A conceção e implementação de um SAA encontra-se, para além do consumo a satisfazer, dependente da orogenia da área em que o mesmo se encontra implementado. O relevo condiciona portanto o modo como a água é fornecida ao consumidor. Com base neste pressuposto o sistema de distribuição de água pode ter a seguinte classificação (Trifunovic, 2006, p. 16): gravítico; elevatório/sobrepressor; e misto.

Os sistemas de abastecimento gravítico fazem uso da energia disponível em virtude da diferença de cotas entre o ponto de entrada de água no sistema e o local de consumo. A localização dos reservatórios em locais mais elevados do que os pontos de consumo e mediante condições particulares, permite o abastecimento com menores custos energéticos, de manutenção e regra geral com uma menor complexidade operacional.

As características e variabilidade no relevo, associada à localização da infraestrutura de abastecimento e expansão das zonas urbanas, leva a que não possa ser possível adotar em qualquer condição os sistemas de distribuição gravíticos, sendo portanto necessário recorrer a sistemas elevatórios/sobrepressores. Neste caso, são utilizados grupos eletrobomba que operam de modo a satisfazer a procura, sendo portanto necessário uma boa definição do seu regime de operação, de modo a fazer face às variações de consumo assim como a situações de emergência.

Em sistemas mistos, o abastecimento é efetuado recorrendo a estações elevatórias/sobrepressoras, existindo a jusante um reservatório cuja finalidade é a equalização dos consumos. O volume do reservatório é tanto maior quanto menor for a capacidade de elevação (Trifunovic, 2006, p. 17).

No que respeita à configuração da implementação da rede, ou seja ao seu traçado em planta, esta pode ser: rede ramificada; rede emalhada; rede mista. Por analogia, uma rede ramificada (Figura 2) é semelhante ao tronco e ramos de uma árvore, em que as condutas de menor diâmetro derivam de condutas maiores, na qual um troço a montante origina um ou mais troços a jusante por intermédio de um nó (excetuando as zonas terminais). O caudal de um troço é função dos consumos a jusante e o sentido de escoamento é devidamente definido havendo somente um percurso entre a origem de água e o consumidor. Regra geral, redes de distribuição deste tipo, possuem somente uma fonte de água e são comumente utilizadas em zonas rurais (U.S. Environmental Protection Agency [USEPA], 2005, p. 1-5). As redes ramificadas apresentam menor fiabilidade e são mais propensas à deterioração da qualidade de águas nas zonas terminais do sistema. Por outro lado, o custo de implementação de um sistema deste tipo é menor (Marques e Sousa, 2007, p. 147).

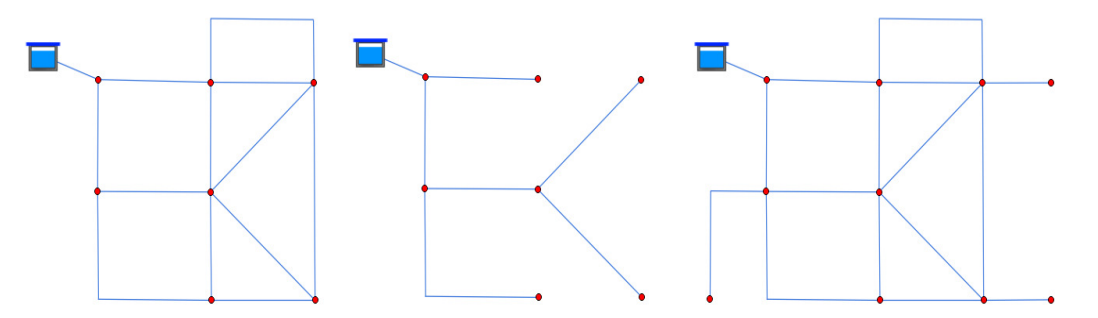

Figura 2 – Configuração da rede de distribuição ramificada, emalhada e mista.

No caso de redes de distribuição emalhadas, a ligação entre os troços pertencentes ao sistema, formam malhas. Um nó pode receber água proveniente de diferentes troços e o consumo ao longo do troço pode ser efetuado por cada uma das suas extremidades, podendo originar inversão do sentido de escoamento. O sentido de escoamento para além de ser  $\hat{z}$ 

influenciado pela configuração do sistema é também influenciado pelo regime de consumo ao longo do tempo (e.g. diagrama de carga horário). A principal vantagem comummente associada às redes emalhadas é a maior fiabilidade do sistema (e.g. existência de percursos alternativos de abastecimento aquando a ocorrência de uma rotura).

O tipo misto constitui a abordagem mais comum, sendo também a mais racional. Geralmente a zona na qual se verifica uma maior densidade de consumidores ou zona central do sistema é emalhada, sendo o sistema ramificado nas regiões periféricas. Esta abordagem permite reunir as vantagens associadas a cada uma das configurações, incrementando-se a redundância global do sistema e diminuindo-se os custos de construção nas áreas de menor densidade de utilizadores (Walski et al., 2007, p. 4).

### 2.3 Os sistemas de informação geográfica e sistemas de gestão de base de dados espaciais

Na presente secção é efetuada uma introdução aos sistemas de informação geográfica e a sua pertinência na gestão e operacionalização de um SAA. De modo similar é efetuada referência aos sistemas de gestão de base de dados (SGBD) e o seu potencial no armazenamento, acesso e distribuição de dados geográficos, distinguindo-se o modelo relacional, modelo orientado para os objetos e o modelo objeto-relacional. Atendendo ao objetivo de integração da funcionalidade de modelação hidráulica no SGBD PostgreSQL são apresentadas as suas principais características e da extensão espacial PostGIS.

#### 2.3.1 Os sistemas de informação geográfica

Um sistema de informação geográfica (SIG) consiste, num sistema de informação computacional que possibilita a aquisição, armazenamento, modelação, análise, apresentação e distribuição de informação com significado geográfico. A adoção de um SIG permite visualizar, interpretar e compreender a informação de diferentes formas, possibilitando a identificação de relações, padrões e tendências na informação.

Segundo Zeiler (1999, p. 2) o principal objetivo de um SIG consiste na definição de um sistema, baseado na informação espacial, tendo em vista o apoio à decisão na gestão de diferentes atividades antropogénicas, sendo a informação geralmente representada sobre a forma de mapas e manipulada por recurso a um computador. Tal interação permite a análise e obtenção de nova informação, não possível em outro suporte. As principais componentes que constituem um Sistema de Informação Geográfica são (Harmon e Anderson, 2003, p. 2):

- utilizadores do sistema O desenvolvimento dos sistemas de informação é motivado pela necessidade das pessoas de uma dada organização realizarem tarefas de modo a dar resposta às solicitações exteriores e da própria organização. É suposto que SIG torne o resultado da realização de tais tarefas mais eficiente e consistente.
- aplicações informáticas ferramentas e processos utilizados para o funcionamento do sistema e utilizados pelos utilizadores para aceder, manipular e analisar os dados armazenados.
- dados totalidade da informação armazenada, numa ou mais base de dados (solução frequente em ambiente empresarial), podendo ser dados espaciais ou não espaciais. Podem ser obtidos de uma ou mais fontes, tais como cartas, fotografias aéreas, imagens de satélite, trabalho de campo, informação alfanumérica produzida em virtude da atividade da entidade (e.g. dados de clientes, faturação, operações de manutenção), entre outros.
- hardware diz respeito às componentes físicas necessárias ao funcionamento do sistema. Na sua especificação, devem ser tidos em consideração os requisitos face aos objetivos do sistema, tais como a necessidade de memória e o espaço para o armazenamento de dados. A necessidade de periféricos específicos poderá constituir também uma realidade.

Na conceção e implementação de um SIG assim como na manutenção do seu ciclo de vida, podem ser consideradas diversas etapas. Worboys e Duckham (2004, p. 23) estabelecem que o ciclo de vida, inicia-se com a análise do propósito ao qual se destina o SIG. São definidas as motivações e que problemas aquele visa resolver. Segue-se a conceção do sistema, na qual se procede ao desenho do sistema de modo a ir de encontro aos requisitos. Posteriormente, dá-se preceito à sua implementação, tendo por base um sistema proprietário ou um sistema de código livre (open source). Implementado o sistema, procede-se de modo continuado à sua utilização e manutenção.

A fase de análise prende-se com a definição do modelo no âmbito da aplicação, ou seja é definido o que interessa representar. Este por sua vez resulta no modelo conceptual, modelo onde se define o que se vai efetuar (e.g. que entidades e quais os seus atributos) e é estabelecido de modo independente dos detalhes de implementação. Tendo em vista a implementação do sistema é definido o modelo lógico, sendo o seu objetivo especificar o modo como o modelo conceptual é implementado, relacionando-se este com o software a utilizar. O modelo físico

corresponde ao resultado do processo de programação e implementação do sistema para um dado software e hardware utilizado. As referidas etapas podem não ocorrer sequencialmente no plano temporal, nomeadamente aquando a adoção e realização de sistemas piloto ou protótipo, cujas características vão sendo refinadas até que seja encontrada uma solução desejável.

A aplicação e utilização dos SIG encontra-se disseminada em diversos setores, tais como: a segurança; saúde; gestão patrimonial e fiscal; gestão e preservação ambiental; transportes; educação; *utilities*; entre outros. À sua utilização são apontadas as seguintes vantagens (Longley, Goodchild, Maguire, e Rhind, 2005, p. 39; Shamsi, 2005, p. 8): incremento da eficiência no processo de tomada de decisão, na qual se incorpora a componente geográfica; incremento da produtividade (e.g. automatização de rotinas, suporte de dados digitais); capacidade de integração de diversos tipos e fontes de informação; incremento do potencial de comunicação da organização com as partes interessadas (e.g. utilização de serviços Web Mapping para disponibilização de informação espacial); redução de custos (e.g. otimização de rotas, modelação e comparação de diferentes cenários).

As desvantagens associadas à implementação de um SIG, podem decorrer do custo de implementação da solução definida (e.g. recursos humanos, hardware e software, entre outros), custo e tempo necessário à recolha, análise e tratamento da informação necessária. Aplicações computacionais e modelos de dados desajustados, podem resultar em custos acrescidos e descrédito da tecnologia. Por vezes, torna-se necessária a aquisição de competências inexistentes na organização. Nestes casos, a disponibilidade de técnicos qualificados assim como a curva de aprendizagem necessária à implementação, manutenção e formação dos utilizadores do sistema, constituem igualmente desafios a ter em consideração.

#### 2.3.2Aplicação dos SIG na gestão de um SAA

A importância que os SIG detêm para uma EG que gere e opera um SAA, torna-se relevante se atendermos à natureza da informação produzida continuamente em virtude da sua atividade, assim como à distribuição espacial dos componentes do sistema de abastecimento de água e da localização dos seus utentes. De acordo com USEPA (2005, p. 6-1) a natureza da informação de um SAA é maioritariamente espacial e como tal a sua gestão envolve a manipulação, análise e utilização de informação georreferenciada. Esta pode ser referente à localização de um ponto de consumo, de uma estação elevatória, da localização de ocorrência de uma rotura numa conduta de água, localização de utentes sensíveis (e.g. hospital, instituições de ensino, zonas comerciais de restauração), entre outros.

Para além da motivação financeira, os desafios colocados à EG de um SAA, são igualmente determinados pelo estabelecimento de diversas medidas reguladoras (atuação do sector em regime de monopólio natural), nomeadamente pela determinação de um sistema de avaliação da qualidade do serviço prestado aos utilizadores, baseado na adequação da interface com o utilizador, sustentabilidade na gestão do serviço e sustentabilidade ambiental (Mesquita et al., 2012, p. 97).

A crescente exigência por parte do consumidor e a necessidade de práticas mais eficientes no sentido da diminuição de custos operacionais têm motivado o interesse na adoção de novas tecnologias, nomeadamente na adoção e desenvolvimento de soluções SIG, adaptadas às necessidades específicas da EG. O desenvolvimento e manutenção de um cadastro organizado e atualizado, constitui, um instrumento fundamental para suportar tomadas de decisão mais eficientes, redução de custos operacionais, diminuição do tempo de resposta, definição de prioridades de investimento, estabelecimento de planos de contingência, entre outros.

À escala global, a evolução de sistemas de informação geográfica orientados ao setor do saneamento básico, tomou lugar no final da década de oitenta. Nos anos 90, tornou-se comum a adoção deste tipo de sistemas na gestão de infra-estruturas (cadastro) e operações de manutenção. No final da década, os SIG tornaram-se uma ferramenta com maior abrangência, nomeadamente na modelação hidráulica e estudo da qualidade da água (Shock e Clement, 1995, como citado em Shamsi, 2005, p. 5).

De acordo com Shamsi (2005, p. 11) a adoção por parte da EG de soluções SIG ocorre no âmbito do mapeamento, monitorização, modelação e manutenção de um sistema de abastecimento de água. Tal, resulta da possibilidade de um SIG, dispor dos meios necessários para a caracterização do sistema de abastecimento, identificação de pontos negros e estudo de cenários alternativos, agendamento e registo de intervenções (e.g. registo da ocorrência de uma avaria, dimensão, estado e material da conduta, tipo de solo, classe de pressão).

A capacidade de sobreposição e manipulação de temas distintos de informação (Figura 3) e produção de nova informação, derivada por métodos de geoprocessamento, permite a realização de operações de análise e planeamento mais expeditas e eficientes. Complementarmente, a consideração de propriedades topológicas e da sua representação por parte de um SIG, permite garantir a conetividade entre os diferentes elementos da rede, possibilitando a identificação dos utentes afetados pela reparação de uma rotura ou ainda a criação e desenvolvimento de um modelo hidráulico, topologicamente correto.

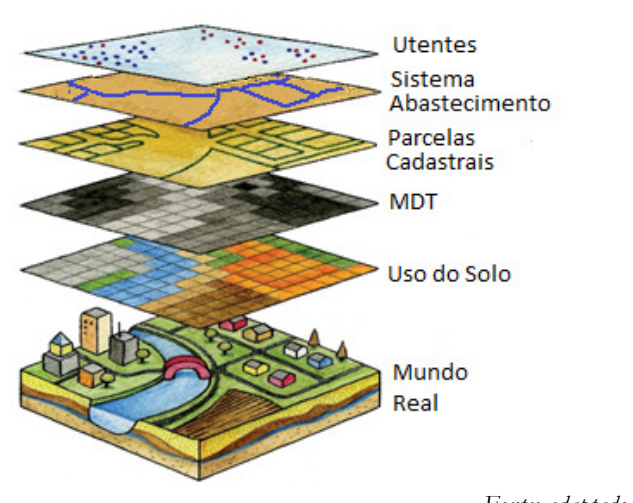

Fonte: adaptado de http://lib.standford.eu/gis Figura 3 – Temas de informação utilizados na gestão de um SAA.

O SIG pode constituir o elemento integrador de diferentes tecnologias de informação, nomeadamente quando suportados em sistemas de gestão de bases de dados (SGBD), para o armazenamento e gestão da informação. Uma solução deste tipo, permite incrementar o potencial do SIG, possibilitando uma utilização multiutilizador e multiplataforma. Tais características associadas à disponibilidade de comunicações móveis/internet, permite a consulta e produção de informação georreferenciada em tempo real, constituindo uma solução, que incrementa a produtividade da EG.

### 2.3.3 Sistemas de gestão de base de dados e a informação geográfica

#### 2.3.3.1 Sistemas de gestão de base de dados

Um dos objetivos primordiais de um SIG, consiste no acesso a informação de carácter geográfico e aplicação de algoritmos com o objetivo de análise ou produção de nova informação. Tal aplicação, realizada por exemplo numa operação de geoprocessamento, pode necessitar de aceder, processar e eventualmente armazenar, um conjunto de dados de dimensão considerável. De modo a se realizar a referida operação, no menor tempo computacional possível, torna-se não só importante a eficiência do algoritmo, mas também o tempo associado às operações de I/O (input/output) na leitura e armazenamento dos dados.

A adoção de sistemas de gestão de base de dados (SGBD) permite potenciar a eficiência de uma solução SIG no acesso e armazenamento dos dados, assim como incrementar as suas funcionalidades e campo de aplicação. De acordo com Damas (2005, p. 33) uma base de dados

compreende uma coleção de dados estruturados, organizados e armazenados de modo persistente, ou seja, os dados permanecem após o término da aplicação que os gere, término da sessão do utilizador, falha do sistema ou ainda após desligar o computador. Esta característica, associada ao volume do conjunto de dados, contrasta com a informação manipulada pelo uso de linguagens de programação, em que volume de dados acedido é menor, permitindo a sua alocação na memória volátil (RAM) e desaparece assim que o programa computacional termina.

Uma base de dados é constituída por um ou mais ficheiros armazenados em memória permanente (geralmente discos rígidos). Apesar de ser possível o desenvolvimento de aplicações capazes de aceder diretamente ao(s) ficheiro(s), tal abordagem apresenta limitações no acesso concorrencial, de segurança e uma maior complexidade na manipulação dos dados (Rigaux, Scholl e Voisard, 2002, p. 4). Uma alternativa à referida abordagem consiste na adoção de um SGBD (Figura 4). Um SGBD representa um conjunto de aplicações de computador com a finalidade de aceder e manipular os dados existentes numa base de dados (Healey, 1991, p. 251), atuando como uma interface entre os dados armazenados fisicamente e o utilizador. Este, por sua vez, deixa de ter a necessidade de saber o formato dos dados, como e onde são armazenados ou pesquisados (Damas, 2005, p. 34).

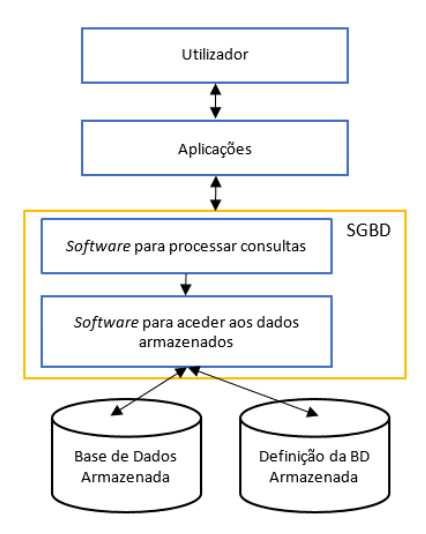

Figura 4 – Modelo simplificado de um SGBD.

A adoção do SGBD permite a manipulação dos dados por parte do utilizador, traduzindo as suas ações em operações eficientes sobre a estrutura física de armazenamento dos dados. Tal mecanismo é possível considerando diferentes modelos de abstração, destacando-se (Rigaux, Scholl e Voisard, 2002, p. 5): modelo lógico – considera a definição da estrutura da informação armazenada na base de dados, sua relação e respetivas restrições, resultando portanto na implementação do modelo conceptual (descrição dos objetos de interesse). É dependente do

SGBD utilizado; modelo físico – referente à estrutura de armazenamento e acesso aos dados, sendo tais funcionalidades, omissas para o utilizador comum e distintas do modelo lógico (e.g. a tabela de uma relação pode ser armazenada em diferentes ficheiros, em um ou mais discos rígidos).

A adoção de um SGBD deve ser levada a cabo em virtude da finalidade e especificações requeridas para um dado projeto, assim como atendendo aos recursos disponíveis, salientando-se a sua adoção quando se pretende: um controlo centralizado dos dados; controlo de redundância; utilização multiutilizador e multiplataforma; segurança e regras de acesso aos dados; independência dos dados face à aplicação computacional.

#### 2.3.3.2 O modelo relacional e suas principais limitações

As funcionalidades disponibilizadas por um SGBD dependem do modelo de dados suportado. Um dos modelos de interesse na utilização e conceção de soluções SIG é o modelo relacional apresentado por Codd (1970). Baseado nos princípios de álgebra relacional e teoria dos conjuntos, este modelo visou colmatar a rigidez associada às especificações do modelo hierárquico e ao modelo em rede. No modelo relacional a estrutura elementar é a relação. Esta define-se por uma tabela, na qual cada linha ou tuplo representa uma instância da relação (pode ter zero ou mais). Por sua vez, as colunas representam os atributos que caracterizam cada instância de uma dada entidade/relação. A cada atributo encontra-se associado um tipo de dados, definido de acordo com o tipo de informação a armazenar. O domínio correspondente a um atributo estabelece os valores que o atributo pode tomar.

A forma de relacionar dados entre duas relações (operação comum a realizar num SIG) é a consideração de atributos comuns entre as tabelas, estando intrinsecamente associado ao modelo relacional, o conceito de chave-primária, chave-estrangeira e normalização (Healey, 1991, p. 257). A chave-primária consiste no conjunto minimal selecionado de um ou mais atributos que identificam univocamente cada tuplo. Por sua vez a chave-estrangeira corresponde ao atributo ou conjunto de atributos de uma relação que permite a ligação a outra tabela onde este mesmo conjunto de atributos está presente como chave-primária.

A normalização consiste num processo de otimização de modo a evitar a redundância da informação e não permitir más decomposições ou decomposições com perda de informação, ou seja, as relações não satisfatórias com um dado nível de normalização são decompostas num conjunto de outras relações de modo a que não haja perda de informação. De acordo com Bédard (2005, p. 420) a otimização pode consistir no processo oposto, a desnormalização,
abordagem que deve ser cuidadosamente levada a cabo sobre a estrutura das tabelas relacionais. Esta técnica é comummente aplicada a base de dados espaciais, motivada essencialmente pela quantidade de informação a manipular em cada pedido, associada à necessidade de elevada performance.

Considerando duas componentes de um SAA, o ramal e o troço de conduta, verifica-se que estas duas componentes se relacionam no mundo real, tendo o ramal como propósito a ligação da conduta à rede predial, possibilitando o abastecimento de água. Uma conduta pode ter zero ou mais ramais, estando um ramal ligado somente a um troço de conduta. A sua representação no modelo relacional traduz-se pela consideração de duas relações (troço de conduta e ramal) para as quais pode ser proposto, para modelização dos dados, o diagrama entidade-relação (DER) e o esquema relacional apresentado na Figura 5. Consultando o DER, verifica-se uma relação do tipo 1:N (um para muitos) entre as entidades *Troco* e Ramal, recebendo o atributo de chave-estrangeira a entidade do lado N (Ramal).

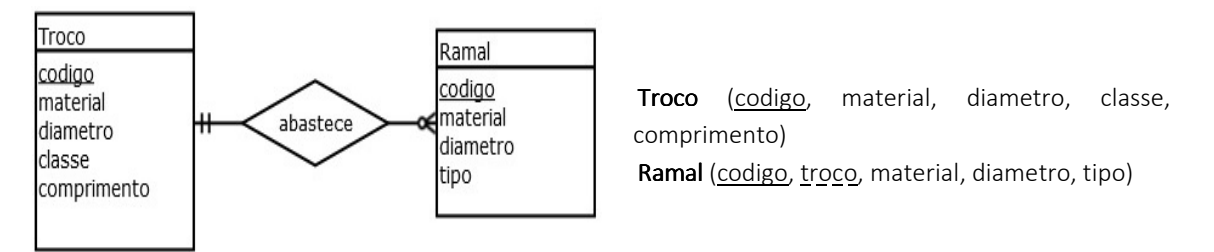

Figura 5 – Diagrama entidade-relação (esq) e esquema relacional (dir). Em cada uma das entidades, o atributo que constitui a chave primária é identificado por um sublinhado simples e a chave estrangeira por um sublinhado tracejado.

A álgebra relacional é uma linguagem formal associada ao modelo relacional. As operações sobre conjuntos, aplicáveis ao tipo de operando relação (tabela), são as seguintes (Shekhar e Chawla, 2003, p. 84): seleção – são definidas as condições para as quais se quer obter a informação contida numa relação; projeção – definição de quais os atributos que se pretendem visualizar; união de tuplos de duas relações. As relações devem possuir a mesma aridade e o tipo dos atributos deve ser compatível; interseção - tem como resultados uma relação contendo os tuplos simultaneamente presentes em duas relações; diferença de conjuntos de tuplos de duas relações; junção – permite combinar tuplos de duas relações, que obedeçam a uma condição de junção (equivale ao produto cartesiano e seleção); produto cartesiano – junção das duas relações através do seu produto cartesiano; divisão – devolve todos os valores de um atributo de uma relação R que fazem referência a todos os valores de um atributo de uma relação S. Utilizada para consultas que incluam o termo "para todos" ou "em todos".

De acordo com Worboys (2005, p. 377) a gestão de informação espacial pode ser efetuada recorrendo-se ao modelo relacional, indicando duas abordagens possíveis, a saber: a abordagem integrada; e a abordagem híbrida. No primeiro caso tanto a informação espacial (geometria) como alfanumérica é armazenada conjuntamente. A gestão da informação considerando uma abordagem híbrida, caracteriza-se pela separação entre a informação espacial e a informação alfanumérica. Um exemplo desta abordagem consiste no uso de informação geográfica por intermédio de aplicações CAD (Computer Aided Design) associadas a base de dados para armazenamento da informação alfanumérica.

A abordagem integrada apresenta vantagens consideráveis, nomeadamente a possibilidade da gestão da informação como um todo, fazendo uso do potencial de um SGBD de modo a garantir maior segurança, integridade dos dados e possibilidade de acesso concorrencial. Por outro lado, a existência de dois repositórios de informação pode conduzir à incoerência e perda de informação (caso não sejam estabelecidos procedimentos adequados), operações de análise e modelação mais complexas.

A abordagem integrada de dados espaciais, baseada no modelo relacional, é efetuada pela modelação do tema a representar, considerando-se para o efeito diferentes relações (tabelas). Tal deve-se ao facto de que o tipo de dados geométrico não é suportado. De modo a se ilustrar tal abordagem, toma-se como exemplo a representação dos limites de uma área abastecida por um dado sistema de abastecimento (Zona Abastecimento) por intermédio de um polígono (linha poligonal fechada) e cujos atributos alfanuméricos se apresentam na Figura 6. A representação da informação pertencente à fronteira do polígono é efetuada considerando a relação Arcos (cada tuplo representa uma das linhas poligonais constituintes de um ou dois polígonos). Por sua vez, cada uma das linhas poligonais é constituída por pontos, definindo-se cada um deles pela sua chave-primária (*idPonto*) e pelos atributos  $x \in y$  que têm como propósito a caracterização das suas coordenadas num dado referencial.

Apesar de ser possível a utilização de um modelo puramente relacional para a modelação da informação espacial, verifica-se contudo que este não tem sido amplamente adotado. Os principais motivos decorrem de (Healey, 1991, p. 261; Rigaux, Scholl e Voisard, 2002, p. 23): a realização de consultas sobre a informação geográfica requer o conhecimento da estrutura de implementação. Alteração da estrutura implica a reorganização da base de dados e das consultas; a necessidade de uma quantidade considerável de tuplos para a representação da informação espacial conduz a uma baixa performance; a existência de diferentes relações leva à necessidade de realização de junções incrementando o tempo de acesso; índices e métodos de acesso otimizados essencialmente para o tipo de dados unidimensionais.

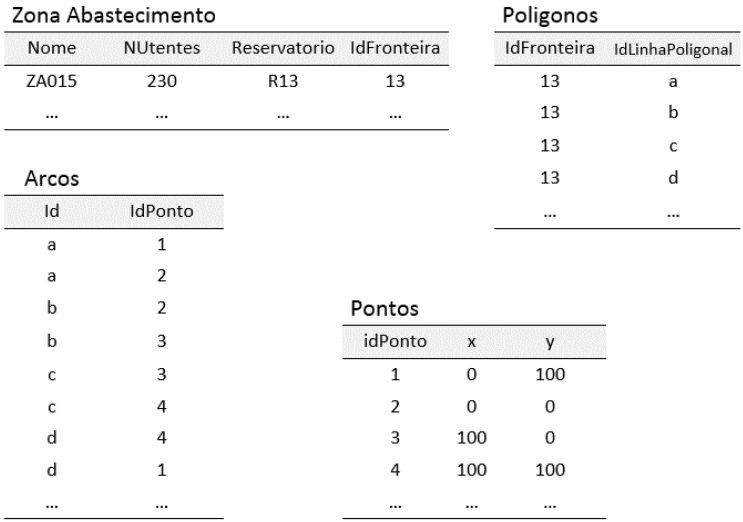

Fonte: adaptado de Shekhar e Chawla (2003, p. 28)

Figura 6 - Relações necessárias para a representação dos limites da zona de abastecimento.

Devido à complexidade dos dados espaciais e às limitações inerentes ao modelo relacional na gestão da informação geográfica, outros modelos de base de dados são adotados, tais como o modelo orientado por objetos e o modelo objeto-relacional.

### 2.3.3.3 Sistemas de gestão de base de dados orientados por objetos e objeto-relacionais

As limitações impostas pelo modelo relacional conduziram à necessidade e procura de novas abordagens, que possibilitem uma adequada tradução do modelo conceptual num modelo lógico rigoroso e eficiente da realidade a modelar. Tal foi prosseguido mediante a consideração de dois modelos de SGBD distintos, o modelo orientado por objetos e o modelo objeto-relacional, suportando o conceito de Sistema de Gestão de Base de Dados Espaciais (SGBDE), dada a possibilidade de definição, manipulação e armazenamento de tipos de dados geométricos, os quais podem ser definidos pelo utilizador.

A definição de SGBDE proposta por Shekhar e Chawla (2003, p. 29) estabelece que um SGBDE consiste num módulo assente num SGBD (orientado por objetos ou objeto-relacional), com o objetivo de suportar um conjunto de objetos, representativos dos aspetos geométricos de dados reais. Estes são definidos por intermédio de tipos abstratos de dados (TAD) e uma linguagem de consulta a partir dos quais os TAD são manipulados. O SGBDE deve igualmente suportar a implementação de índices espaciais e algoritmos para a realização de operações espaciais e otimização de consultas. Semelhante definição é apresentada por Obe e Hsu (2011, p. 3) enquadrando a mesma face ao modelo objeto-relacional.

Os SGBD orientados por objetos surgiram nos anos oitenta resultante do desenvolvimento associado aos SGBD e às linguagens de programação orientadas por objetos, devido fundamentalmente à necessidade de representação de realidades complexas. Este tipo de sistemas caracteriza-se essencialmente por: cada objeto é identificado de modo único pela consideração de um identificador ou oid (objet identifier), que permanece inalterável durante o ciclo de vida do objeto e de modo independente do valor dos seus atributos; o tipo de um objeto corresponde à sua estrutura e às operações passíveis de serem levadas a cabo sobre o mesmo; objetos do mesmo tipo são agrupados em classes. A classe define o comportamento dos objetos por intermédio de métodos e do seu estado por intermédio de atributos.

De modo a permitirem uma implementação orientada por objetos, outras características devem ser suportadas, nomeadamente o encapsulamento, hereditariedade e polimorfismo. O encapsulamento permite que a estrutura de uma classe e sua implementação a partir de um TAD seja protegida face ao exterior. O acesso ao objeto é efetuado mediante os métodos definidos na classe ao qual pertencem, não sendo necessário o conhecimento dos detalhes de implementação por parte do utilizador. A hereditariedade traduz a capacidade de uma classe herdar propriedades e métodos de uma outra classe da qual é descendente, permitindo a adição de outras propriedades e comportamentos a novos objetos. O polimorfismo permite que o mesmo operador tenha diferentes implementações (Damas, 2005, p. 57).

Neste modelo, os objetos espaciais podem ser representados pela definição de classes, representando-se dessa forma cada tema de interesse. A título de exemplo, considere-se a implementação no SGBD O2 (orientado por objetos) as classes dos objetos referente a troços de conduta (representado na Figura 5), o qual se considerou ser do tipo geométrico Linha. Este é implementado considerando uma classe na qual se define uma lista de tuplos referentes aos vértices (Figura 7).

A maioria dos SGBD orientados por objetos dispõe de uma linguagem de consulta denominada OQL (Object Query Language). As suas especificações são estabelecidas de acordo com o modelo proposto pelo Object Database Management Group (ODMG). OQL é semelhante ao SQL-92, dispondo de extensões de acordo com as noções da programação orientada por objetos, capazes de permitir ao utilizador o acesso a estruturas complexas, a executarem métodos e a retornarem resultados. A título de exemplo, a linguagem de consulta OQL não estabelece um operador específico para atualização (update) mas sim invoca operações definidas nos próprios objetos com tal propósito (Cattell e Barry, 2000, p. 4.2).

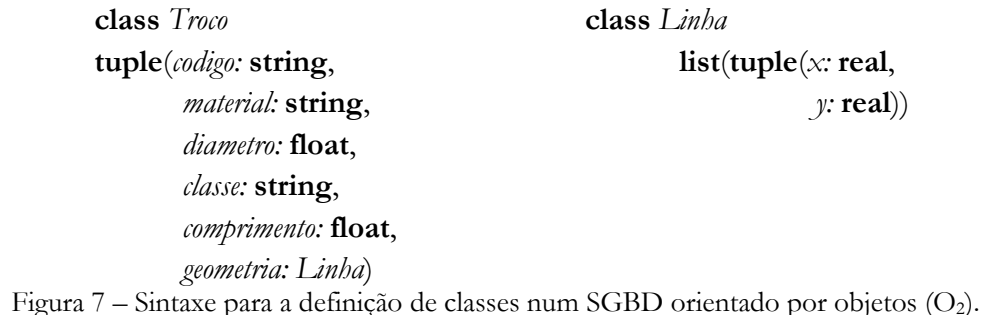

Apesar das reconhecidas capacidades dos SGBD orientados por objetos verifica-se que a sua adoção é geralmente diminuta apesar da disponibilidade de soluções deste tipo (e.g. db4o, O2, Versant, EyeDB, ObjectDB, Caché). Tal conduz a uma menor disponibilidade de recursos para o desenvolvimento e otimização dessas soluções. A menor solicitação de mercado é explanada, em certa medida, pela ampla proliferação das bases de dados baseadas no modelo relacional, conhecimento e experiência com a linguagem SQL (e.g. experiência adquirida) por parte dos utilizadores avançados, custos associados à mudança, nomeadamente na alteração e desenvolvimento/reconversão de soluções já implementadas e produtividade, assim como na necessidade de desenvolvimento de novas competências. Por outro lado, fornecedores tais como a Microsoft ou a Oracle, baseiam grande parte dos seus produtos no modelo relacional.

A abordagem encontrada para colmatar as limitações associadas ao modelo relacional e de modo a permitir ultrapassar os desafios colocados pela adoção de um SGBD puramente orientado por objetos, consistiu na adoção de um sistema de gestão de base de dados objeto-relacional. A combinação dos dois modelos visa a inclusão das características que melhor sustentam cada um deles.

Tal é prosseguido através extensão de funcionalidade dos sistemas de gestão de base de dados relacionais de modo a suportarem o armazenamento e o processamento de objetos, que passam a ser tratados como um tipo de dados da própria base de dados. Congrega-se desta forma o processamento robusto de transações e elevada performance de acesso aos dados do modelo relacional e a flexibilidade do modelo orientado por objetos (Worboys, 2005, p. 283). São exemplos de SGBD objeto-relacional sistemas tais como o Informix, DB2, Oracle Database, SQL Server e PostgreSQL.

 O tipo de dados de natureza geométrica pode ser caracterizado mediante a definição de TAD's. A realização de operações espaciais pode ser realizada utilizando consultas em SQL sobre as relações pretendidas e mediante a operação espacial definida no TAD. Estas operações podem consistir por exemplo na determinação da menor distância entre dois pontos, análise de relações topológicas (e.g. intersecção), realização de buffer's, entre outros.

#### 2.3.3.4 A linguagem SQL

A linguagem SQL baseia-se no modelo relacional proposto por Codd. No seu estabelecimento o mesmo autor propôs uma linguagem denominada por DSL/Alpha de modo a manipular a informação contida nas tabelas (relações). Com base na publicação do seu trabalho, a IBM estabeleceu um grupo de trabalho de modo a desenvolver protótipos, um dos quais consistiu numa versão simplificada da linguagem DSL/Alpha, designada por SQUARE. O seu refinamento conduziu à linguagem SEQUEL, tendo sido posteriormente renomeada SQL (Beaulieau, 2009, p. 2009).

O objetivo do SQL é servir de interface entre o utilizador dos dados e o SGBD de modo a realizar diferentes ações sobre os mesmos e sobre a estrutura da base de dados. A primeira normalização da linguagem é estabelecida pela American National Standards Institute (ANSI) e pela International Organization for Standardization (ISO) em 1986. Desde então diversas revisões têm sido levadas a cabo: SQL-89; SQL-92; SQL:1999; SQL:2003; SQL:2006; SQL:2008; SQL:2011.

A linguagem SQL baseia-se no modelo relacional até à revisão SQL:1999 (SQL3). Esta revisão introduz funcionalidades orientadas para a consideração de objetos e tipos de dados definidos pelo utilizador, disponibilizando ao poder expressivo desta linguagem a consideração e realização de consultas sobre a componente espacial. O standard SQL puramente relacional é alargado de modo a incluir, na linguagem, construtores orientados por objetos. A revisão SQL:2006 torna o SQL uma linguagem objeto-relacional, estabelecendo capacidades inerentes à programação orientada por objetos, tais como a definição de métodos, encapsulamento e definição de estruturas complexas de dados (Oppel e Sheldon, 2009, p. 15).

Apesar de ser uma linguagem não procedimental (é indicada a informação que se pretende obter ficando a cargo do SGBD o modo como é acedida) permite a criação e manutenção dos objetos/relações da base de dados assim como a informação contida nesses elementos. Em virtude da sua funcionalidade, uma expressão SQL pode ser categorizada da seguinte forma: Data Definition Language (DDL); Data Manipulation Language (DML); Data Control Language (DCL). Expressões do tipo DDL são utilizados para criar, modificar ou eliminar elementos da base de dados tais como tabelas, vistas, domínios, procedimentos (trigger's), tuplos, entre outros. Alguns dos comandos consistem em CREATE, ALTER ou DROP (Figura 8).

CREATE TABLE contador(

 codigo CHARACTER VARYING(12) NOT NULL, codmodelo INTEGER NOT NULL, geom GEOMETRY(Point,3763) NOT NULL, marca CHARACTER VARYING(24) NOT NULL, modelo CHARACTER VARYING(24) NOT NULL, diametro DIAMETROCONTADOR NOT NULL, sn CHARACTER VARYING(12) NOT NULL, peso\_impulso NUMERIC, cota NUMERIC NOT NULL, data\_servico DATE, data\_registo DATE NOT NULL, CONSTRAINT contador\_pk PRIMARY KEY (codigo));

Figura 8 – Expressão SQL do tipo DDL que permite definir e criar a relação contador, atributos e seu domínio e definição da chave primária (codigo).

Expressões DML são utilizadas para aceder, inserir ou modificar os dados armazenados na base de dados. Os principais comandos associados a expressões deste tipo e vulgarmente mais utilizadas são SELECT, INSERT, UPDATE e DELETE.

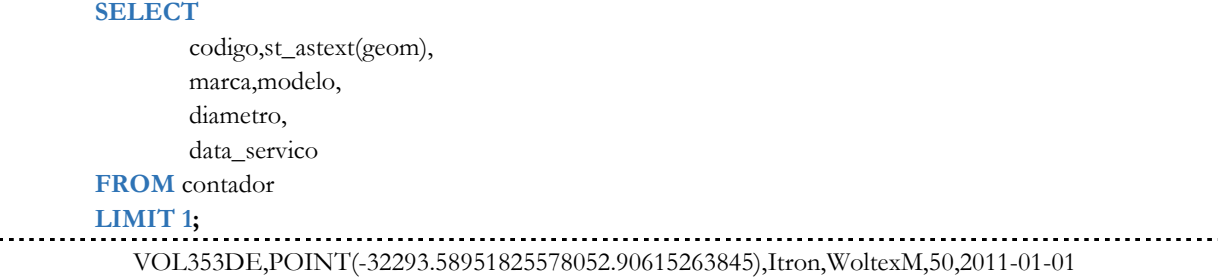

Figura 9 – Expressão SQL do tipo DML que permite produzir uma projeção a partir da relação contador e limitar o resultado a um único tuplo.

Por sua vez, expressões SQL do tipo DCL permitem especificar quem pode aceder e/ou manipular os objetos da base de dados e a informação armazenada, ou seja permitem definir o nível de acesso que cada utilizador possui. Os comandos frequentemente utilizados para tal consistem no comando GRANT e REVOKE.

#### 2.3.4 O SGBD PostgreSQL e a extensão espacial PostGIS

#### 2.3.4.1 PostgreSQL 9.x

O PostgreSQL consiste num SGBD cliente/servidor open source baseado no modelo objeto-relacional, cuja origem remonta à Universidade da Califórnia com o desenvolvimento do Ingres, um dos primeiros SGBD's comerciais. A continuidade do trabalho conduz ao

desenvolvimento do Postgres (1986-1994) e Postgres95 (Mathew e Stones, 2005, p. 13). Dada a sua popularidade, o seu desenvolvimento foi alargado à participação de voluntários, acelerando desta forma o seu progresso. Atendendo ao suporte da linguagem SQL o seu nome viria a ser alterado para PostgreSQL. Hoje em dia o seu desenvolvimento mantem-se como um projeto comunitário (www.PostgreSQL.org).

O PostgreSQL possui características associadas a SGBD's proprietários tais como Oracle, SQL Server ou DB2 (IBM). Este permite a definição de procedimentos e funções em diferentes linguagens de programação. Entre estas, encontram-se o PL/pgSQL, PL/Perl, PL/Python, PL/Java, PL/R, entre outras (Obe e HSU, 2012, p. 99). Tal suporte permite a resolução de problemas de modo mais eficiente recorrendo à aplicação de linguagem procedimentais. A título de exemplo, pode utilizar-se o R para cálculos estatísticos em funções implementadas na base de dados e evocadas por intermédio de SQL.

Outras características que tornam o PostgreSQL competitivo, face a outras soluções open source ou proprietárias, consistem em (Obe e HSU, 2011, p. 10): o seu desenvolvimento assenta nos standard's ANSI/ISO; sistema de otimização de consultas sofisticado e suporte de indexação para tipos de objetos complexos tornando as operações de consulta e junções mais expeditas; suporta a definição de novos tipos de dados; possibilidade de definição de regras sobre as vistas (e.g. a atualização de dados numa vista é repercutida nas relações originárias); suporte avançado de transações e acesso concorrencial (semelhante ao Oracle e SQL Server 2005+); suporte para os principais sistemas operativos (Linux, Mac OS, Windows, BSD, Solaris); possibilidade de consultas recursivas (útil em pesquisas espaciais); definição de funções agregadas; possibilidade de definição de permissões até ao nível da coluna; suporte para vetores ou seja uma coluna pode ser referente a um vetor de datas, números ou ainda geometrias.

O PostgreSQL foi o SGBD escolhido para a implementação do PostGIS devido primordialmente à sua capacidade nativa para suportar novos tipos de dados, capacidade de definição de funções e à sofisticação do seu optimizador de consultas. Seguidamente efetua-se uma breve caracterização da extensão espacial PostGIS.

#### 2.3.4.2 A extensão espacial PostGIS 2.x

A extensão PostGIS é uma extensão espacial open source desenvolvida pela Refractions Research Inc, que possibilita a definição de tipos de dados espaciais, operadores e métodos específicos para aceder e manipular dados espaciais assim como indexação, incrementando o potencial do SGBD, neste caso o PostgreSQL.

O PostGIS integra a biblioteca Proj4 (http://trac.osgeo.org/proj/) constituída por funções destinadas à conversão de coordenadas que envolva projeção cartográfica ou mudança de datum (Gonçalves, 2009, p. 1). Por sua vez, o suporte para operadores espaciais é possível por intermédio da integração do PostGIS com a biblioteca GEOS (Geometry Engine Open Source). Esta biblioteca é uma tradução da API Java JTS (*Java Topology Suite*) para a linguagem C++. Na versão 2.0 ou superior, integra igualmente a biblioteca GDAL (Geospatial Data Abstraction Library), que possibilita o processamento e manipulação de informação no formato raster.

A extensão PostGIS suporta os standards SQL/MM spatial do Open Geospatial Consortium (OGC) possibilitando uma maior interoperabilidade entre plataformas SIG. É suportada por um vasto número de aplicações *open source* (e.g. QGIS, OpenJUMP, GRASS, GeoServer, entre outros) assim como proprietárias (e.g. Safe FME, MapInfo, AutoCad Map 3D, entre outros), tanto no âmbito desktop como servidor. A título de exemplo, outras ferramentas que suportam o PostGIS podem ser consultadas em http://trac.osgeo.org/postgis/wiki/UsersWikiToolsSupportPostgis.

 A informação vetorial pode ser do tipo ponto, linha ou área (polígono), sendo possível a utilização de geometrias compostas, do mesmo ou diferente tipo. De acordo com uma representação textual, alguns dos tipos de dados espaciais suportados no PostGIS (2d) e conformes com os formatos OGC, são apresentados na Tabela 1. O PostGIS extende o formato OGC, possibilitando igualmente a definição de geometrias com coordenadas do tipo 3dm, 3dz e 4d.

As especificações OpenGIS - Simple Features Specification for SOL (SFS SQL) definem o tipo de objetos espaciais, as funções requeridas para a sua manipulação e as tabelas de metadados. De acordo com as referidas especificações, verifica-se a existência de duas tabelas de metadados, a saber: spatial\_ref\_sys e geometry\_columns. No PostGIS, verifica-se a existência da tabela spatial\_ref\_sys, por intermédio da qual se procede à definição dos sistemas de coordenadas de referência e aos parâmetros necessários para a sua transformação e projeção por intermédio do Proj4. Atualmente encontram-se definidos mais de 3000 sistemas de coordenadas de referência (cf. European Petroleum Survey Group - EPSG<sup>1</sup>), sendo possível a inserção de novos sistemas de referência por parte do utilizador.

A tabela geometry\_columns permite a gestão dos metadados referentes às colunas ou atributos do tipo geométrico, inerentes às relações presentes na base de dados geográfica. Tal, possibilita que as aplicações cliente, não necessitem de avaliar todas as relações aquando o acesso à informação, com o propósito de visualização, projeção e operações de análise. Na versão

 $\overline{a}$ 

<sup>1</sup> http://www.epsg.org

PostGIS 2.0 ou posterior, não se verifica a existência de uma tabela, mas sim uma vista criada a partir das tabelas do sistema PostgreSQL (pg\_catalog).

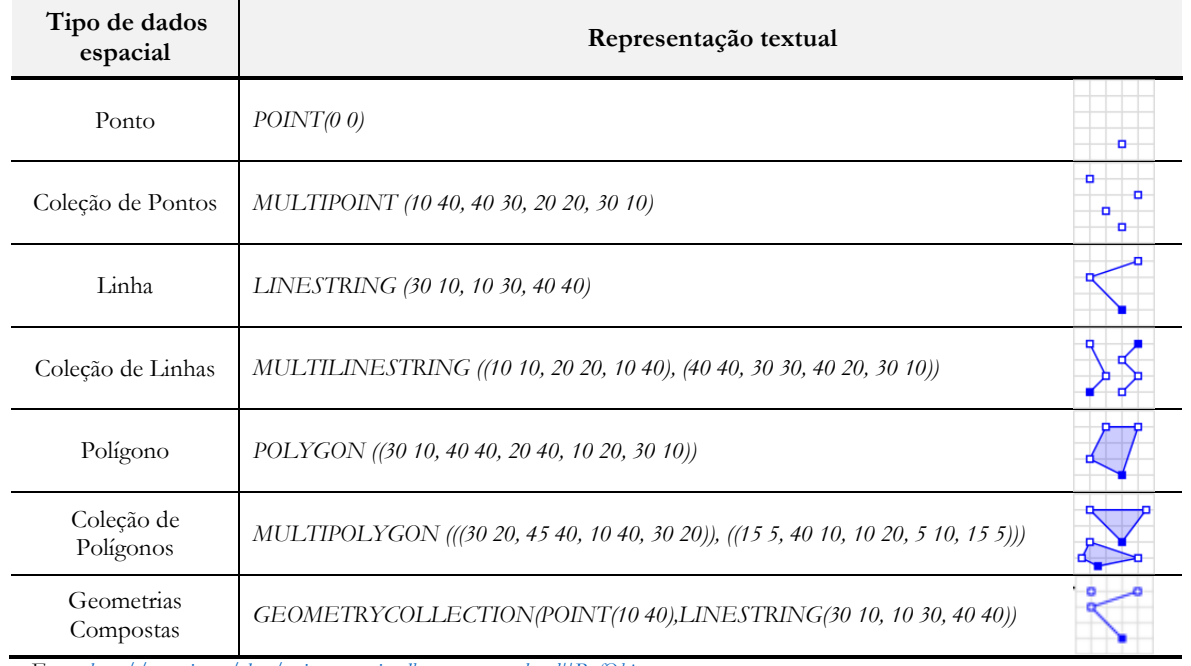

Tabela 1 – Exemplo de tipos de dados espaciais suportados pelo PostGIS (2D).

Fonte: http://postgis.net/docs/using\_postgis\_dbmanagement.html#RefObject

A definição de uma relação com dados geográficos pode ser efetuada de acordo com o exemplo apresentado na Figura 10. No referido exemplo é criada a relação conduta, de primitiva geométrica linha (XY), com o sistema de coordenadas de referência ETRS89 PT-TM06 (srid=27493).

CREATE TABLE conduta ( codigo SERIAL, material VARCHAR(24), diametro FLOAT, geom GEOMETRY(LINESTRING, 27493));

Figura 10 – Instrução SQL para criação da relação conduta, com a definição do campo geom do tipo da primitiva geométrica linha e sistema de coordenadas de referência correspondente.

A partir da versão PostGIS 2.0 é também possível armazenar, aceder e manipular informação no formato matricial. Tal, é possível mediante a utilização da biblioteca GDAL e a consideração de um novo tipo de dados no SGBD PostgeSQL. O tipo de dados raster permite armazenar a informação matricial em formato binário (modo semelhante ao armazenamento da informação vetorial). Entre as funções de processamento e análise disponíveis, verifica-se a existência de funções com o objetivo da condução de análises congregando simultaneamente informação matricial e vetorial (Obe e HSU, 2011, p. 372).

## 2.4 A modelação hidráulica e sua aplicabilidade na gestão de um SAA

Na presente secção efetua-se uma referência sumária à evolução dos modelos hidráulicos ao longo do tempo, fazendo-se referência a diferentes campos de aplicação no âmbito da gestão de um SAA. São apresentados e descritos os tipos de dados comummente necessários ao processo de modelação hidráulica e as fases, a título de sugestão, nas quais se pode decompor o mesmo. É descrita a aplicação EPANET 2 e o seu módulo de simulação hidráulica assim como da biblioteca de vínculo dinâmico correspondente, passível de ser utilizada para o desenvolvimento de aplicações computacionais em diferentes linguagens de programação.

#### 2.4.1Modelação hidráulica de um SAA: conceitos introdutórios

A capacidade de cálculo computacional de caudais e pressões num SAA tem tido um grande interesse para as EG, nomeadamente no planeamento, conceção e operação de sistemas de distribuição capazes de servir de forma segura e eficiente uma comunidade. Para a determinação das referidas variáveis, diferentes métodos têm vindo a ser propostos ao longo do tempo, designadamente métodos gráficos, analogias físicas e a modelação matemática (Ormsbee, 2006, p.1).

A modelação matemática consiste no processo de reproduzir, com uma margem de erro estimável, o comportamento de um sistema real, considerando um conjunto de equações matemáticas que representam os fenómenos físicos envolvidos, constituindo esta representação o modelo. Atendendo ao vasto número de componentes que constituem um dado SAA e a sua conetividade, o modelo é constituído por um vasto número de equações. Estas são definidas com base no princípio da conservação de massa (nos nós) e pelo princípio de conservação de energia (nas malhas). Dada a natureza não linear do conjunto de equações, torna-se necessário a adoção de métodos iterativos para a sua resolução (Rossman, 2000a, p. 12.1; Walski et al., 2007, p. 51). Os meios computacionais tornam-se indispensáveis para a resolução de tais sistemas de forma eficiente.

Marques (2013, p. 3) considera a evolução da modelação hidráulica em três períodos, a saber: pré-computador; computadores digitais; e métodos avançados. O período pré-computador é marcado pelo método numérico proposto por Hardy Cross (1936) na resolução do conjunto de equações não lineares que descrevem o comportamento hidráulico em regime permanente (Marques, 2013, p. 3). O segundo período toma início com o desenvolvimento e implementação (num mainframe) de um programa de computador baseado no método de Hardy Cross para simulação da rede de abastecimento (Adams, 1961, citado por Rossman, 2000a, p. 12.1). O terceiro período, caracteriza-se pelo desenvolvimento de novos métodos numéricos, aplicáveis ao cálculo hidráulico de redes, tais como: o método de Newton-Raphson, método da teoria linear e método do gradiente.

Na década de oitenta, a possibilidade de utilização de computadores pessoais em detrimento da necessidade de *mainframes*, possibilitou a utilização da modelação hidráulica por parte de um maior público-alvo. Por sua vez, a possibilidade de modelação de componentes do sistema mais complexos (e.g. grupos elevatórios, válvulas redutoras de pressão) (Ormsbee, 2006, p. 1), a capacidade de modelar a qualidade da água no sistema de abastecimento, a adoção de interfaces gráficas nas aplicações computacionais e interoperabilidade entre os sistemas de informação, motivou a aplicabilidade dos modelos hidráulicos na atividade da EG.

A maturidade dos modelos hidráulicos e a sua capacidade de previsão a partir das características dos constituintes do SAA, do modo de operação e do consumo solicitado, tem conduzido à sua aplicação nos seguintes domínios (Cesario, 1991, p. 1; Coelho, Loureiro e Alegre, 2006, p. 15; Walski et al., 2007, p. 6): definição de investimentos na expansão, substituição ou reforço de componentes do sistema de abastecimento existente; avaliação do comportamento do sistema face a alterações nos hábitos de consumo; definição da localização e dimensionamento de componentes integrantes do SAA, tais como reservatórios, estações elevatórias, diâmetro de condutas, válvulas de controlo; adoção de medidas de redução de custos operacionais (e.g. definição do regime de funcionamento de estações elevatórias); formação dos técnicos que operam o SAA; análise do comportamento do sistema em situação de emergência (e.g. ocorrência de incêndio).

Outras aplicações da modelação hidráulica prendem-se com a definição de planos de controlo operacional para a monitorização e melhoria da qualidade da água, gestão patrimonial de infraestruturas (Alegre e Covas, 2010, p. 271), definição de zonas de medição e controlo (Machel, Mounce e Boxall, 2010, p. 2) ou ainda, para o estabelecimento de programas de gestão de perdas de água (Gomes, Marques e Sousa, 2011; Araújo, Ramos e Coelho, 2006; Motiee, McBean e Motiei, 2007).

A modelação pode ser levada a cabo para as condições referentes a um momento temporal específico (simulação estática) ou para um período de tempo especificado com intervalos pré-definidos (simulação em período alargado ou dinâmica). A simulação dinâmica pode ser inercial ou não inercial (Figura 11).

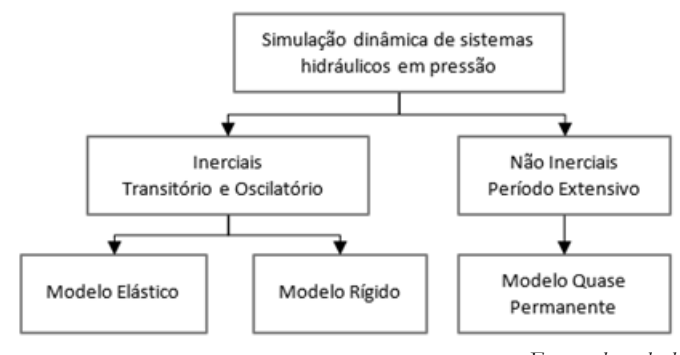

Fonte: adaptado de Marques e Sousa (2007, p. 268)

Figura 11 – Modelos de simulação dinâmica de sistemas sob pressão.

Na modelação de um SAA os sistemas não inerciais em regime quase-permanente são os mais comuns. A simulação dinâmica é realizada considerando uma sucessão de simulações estáticas, em que as condições de fronteira (e.g. nível de água em um reservatório) são ajustadas na transição entre dois momentos consecutivos.

#### 2.4.2 Dados de entrada do modelo

A construção de um modelo de um SAA requer informação que se encontra geralmente armazenada em diferentes sistemas de informação, podendo tal tarefa, constituir um processo complexo e moroso. A informação requerida pela aplicação de modelação está dependente do tipo de componentes que esta é capaz de modelar e o modo como o comportamento de cada componente é modelado. Habitualmente, a informação requerida para a construção de um modelo hidráulico consiste (USEPA, 2005, p. 2-3): nas características físicas das componentes de rede; dados de consumo de água; dados altimétricos; e funcionamento operacional do sistema.

Na construção do modelo a caracterização das componentes físicas do sistema pode ser efetuada manualmente ou por recurso a base de dados associada a informação CAD ou SIG. Esta descreve as componentes do sistema tais como condutas, reservatórios, bombas elevatórias ou válvulas de controlo. O modelo conceptual da representação real de um SAA considera a existência de arcos conectados na sua extremidade por intermédio de nós (Figura 12). Os arcos podem representar as condutas, bombas ou válvulas de controlo. Os nós podem representar junções entre condutas, reservatórios de nível fixo (e.g. albufeiras, aquíferos, ligações a parte do sistema fora do escopo da modelação) ou reservatórios de nível variável (Rossman, 2000a, p. 12.3). Alguma da informação requerida consiste em: condutas – material, diâmetro, coeficiente de atrito/rugosidade, comprimento, topologia; bombas elevatórias – curvas características,

topologia; válvulas de controlo – tipo, parametrização, topologia; reservatórios – volume, nível mínimo e máximo, topologia.

Os dados de consumo são necessário à caracterização da solicitação que ocorre sobre o sistema ou parte do sistema de distribuição a modelar. Esta informação destina-se a reproduzir o modo espacial e temporal (diagrama de carga) de como a água entra e sai no sistema, mediante determinados cenários a modelar. Diferentes categorias de consumo (e.g. consumo decorrente de perdas na rede, consumo doméstico, industrial ou comercial, caudal de combate a incêndios) podem ser agregadas e atribuídas a um nó (Figura 12), podendo ser considerados um ou mais diagramas de carga (Coelho, Loureiro e Alegre, 2006, p. 63).

O sistema de faturação de uma EG constitui a fonte primordial de informação para a classificação dos consumos, nomeadamente a definição do consumo-base (valor médio do consumo de água da categoria principal de consumo no nó). Walski et al. (2007, p. 136) apresenta diferentes metodologias para a associação dos consumos aos nós. Uma das abordagens mais comuns consiste na concentração do consumo, que se verifica ao longo de cada semi-comprimento do troço no nó respetivo, constituindo portanto uma simplificação da realidade.

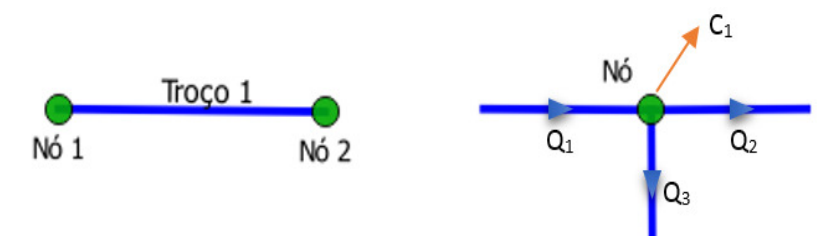

Figura 12 – Representação de um troço e respetivos nós de extremidades (esq) e representação de um nó de junção, no qual é associado um consumo  $C_1$  (dir).

A altimetria associada a cada nó da rede constitui, a par das solicitações sobre o sistema e a perda de energia devido ao atrito com as paredes da tubagem e singularidades existentes, um dado indispensável ao cálculo da pressão no nó. Segundo Walski et al. (2007, p. 89) a elevação de um nó da rede pode ser definida relativamente ao ponto médio da tubagem no subsolo ou considerando a cota do solo acima do nó. Ambos os casos podem apresentar uma menor exatidão aquando a análise de parâmetros hidráulicos ao nível do ponto de consumo (geralmente possui valor altimétrico superior) pelo que nestes casos pode ser igualmente considerado o valor altimétrico mais desfavorável associado ao ponto de consumo. Esta informação pode ser obtida a partir de levantamentos topográficos ou GPS, extraída de modelos digitais de elevação, podendo

a sua introdução no modelo ser efetuada manualmente ou de modo automatizado a partir de um SIG ou CAD.

De modo a reproduzir-se no modelo como o sistema de abastecimento é operado diariamente, torna-se necessário conhecer o funcionamento operacional do sistema. Esta informação consiste no conjunto de instruções/tarefas efetuadas sobre o sistema real, seja de modo manual ou pela utilização de automatismos locais ou remotos, em função de determinadas condições. A título de exemplo, um controlo permite a paragem ou arranque de um grupo elevatório em função do nível de água de um reservatório a jusante, alteração do estado de uma válvula, alteração do parâmetro de regulação de uma válvula de controlo ou ainda o isolamento de uma conduta.

#### 2.4.3 Fases do processo de modelação

A definição e construção de um modelo destinado à realização da simulação hidráulica requer a análise e realização de um conjunto diversos de tarefas que incluem desde o planeamento e afetação de recursos, à definição de metodologias de manutenção do modelo. Na Figura 13 apresentam-se as fases associadas ao processo de desenvolvimento de um modelo hidráulico referente a um SAA.

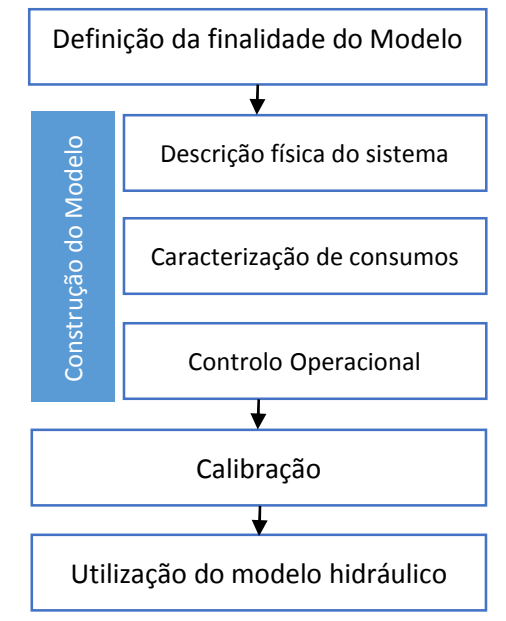

Fonte: adaptado de Coelho, Loureiro, e Alegre (2006, p. 29) e Rossman (2000a, p. 12.3) Figura 13 – Fases de desenvolvimento do modelo hidráulico.

O estabelecimento da finalidade do modelo visa a identificação do objeto de estudo, ou seja o sistema ou subsistema de abastecimento a modelar e o âmbito de utilização do modelo.

Nesta fase, procede-se à definição das opções que norteiam a modelação assim como são estabelecidos os recursos, a equipa afeta ao desenvolvimento do modelo e é efetuada uma análise preliminar aos dados existentes e identificação dos dados a compilar.

A construção do modelo consiste no processo de implementação da abstração necessária ao modelo numérico de representação das componentes reais em arcos ou nós. A descrição física do sistema é efetuada recorrendo à compilação e estruturação da informação cadastrada referente às condutas, bombas, reservatórios e outros elementos físicos.

Por sua vez, a caracterização de consumos, consiste na análise de dados de consumo de modo a permitir: a recolha e formatação dos dados de medição de caudal na rede; o estabelecimento de padrões temporais de consumo para o SAA em estudo mediante o(s) cenário(s) tipificado(s); a distribuição espacial de consumos na rede; atribuição dos consumos e padrões temporais de consumo aos nós da rede. A construção do modelo fica concluída com o levantamento e introdução das regras operacionais que regem o controlo do sistema. A realização das tarefas acima descritas é mais ou menos morosa atendendo aos procedimentos e modo de gestão da informação implementada na EG.

O processo de calibração consiste na comparação dos resultados numericamente obtidos para o modelo hidráulico e observações de campo. Considera também o ajuste iterativo dos parâmetros de entrada necessários a que o comportamento do modelo represente, razoavelmente, o comportamento do sistema real (Walski et al., 2007, p. 252). A qualidade dos resultados obtidos depende da qualidade dos dados de entrada. A calibração determina a exatidão do modelo hidráulico e como tal deve ser previamente conduzida à utilização do modelo hidráulico gerado. Nesta fase procede-se à identificação das necessidades de calibração, definição das campanhas de medição e planificação dos trabalhos.

A última fase consiste na colocação do modelo em regime de produtividade devendo ser disponibilizado às partes interessadas atendendo aos objetivos estabelecidos. Esta fase deve contemplar, para além de procedimentos de utilização do modelo, do estabelecimento de procedimentos de atualização.

#### 2.4.4 EPANET 2

#### 2.4.4.1 Descrição Geral

Desenvolvido pela USEPA o programa de computador EPANET 2, doravante designado por EPANET, permite a realização de simulações hidráulicas e de qualidade da água, em modo

estático ou dinâmico, de um SAA pressurizado. O EPANET permite o cálculo dos valores de caudal em cada tubagem, pressão em cada nó, o caudal e carga hidráulica de um grupo elevatório em operação ou ainda o nível de água num reservatório de nível variável (RNV) durante o período de cálculo (Rossman, 2000b, p. 9). No referido cálculo é considerada a topologia e características da rede assim como o consumo e eventuais controlos de operação.

A aplicação é de código fonte aberto e é disponibilizado de forma gratuita, permitindo que diversas instituições e investigadores o tenham adotado como ferramenta de trabalho, constituindo uma solução amplamente testada e credível. Em ambiente Windows, o EPANET é constituído por uma interface, por intermédio da qual o utilizador pode editar os dados de entrada, executar simulações hidráulicas e da qualidade da água e visualizar os resultados em tabelas, gráficos ou mapas da rede com codificação a cores (Rossman, 2000/2004, p. 1).

Diversos programas comerciais de modelação do comportamento hidráulico de um SAA, tais como o WaterCAD, MikeNet, Wadiso e H2ONet foram desenvolvidos tendo por base o motor de cálculo do EPANET (EPA, 2005, p. 2-13; Ingeduld, 2007, p. 8). O EPANET apresenta a desvantagem de não possuir nenhuma ligação externa direta com programas CAD ou SIG e programas de base de dados, contudo alguns dados podem ser importados através de ficheiros de texto.

#### 2.4.4.2 Módulo de Simulação Hidráulica

O valor da carga hidráulica (nós) e do caudal (troço) para um determinado instante é calculado através da aplicação da equação de continuidade (conservação da massa) a cada nó e a equação de conservação da energia a cada troço da rede. As equações não lineares envolvidas são resolvidas utilizando métodos iterativos. De modo a se proceder à determinação do caudal e carga hidráulica é necessário o cálculo das perdas de carga nas condutas, podendo adotar-se uma qualquer expressão com esse fim, sendo as consideradas no EPANET (Rossman, 2000b, p. 30): Hazen-Williams; Darcy-Weisbach; Chezy-Manning. O EPANET usa o Método do Gradiente proposto por Todini e Pilati (1987) para resolução do sistema de equações que carateriza o equilíbrio hidráulico da rede num dado instante (Rossman, 2000b, p. 198).

Na simulação estática, o EPANET determina a carga hidráulica para os nós e o caudal para os troços considerando o consumo nos nós e os níveis de água nos reservatórios (de nível variável RNV ou fixo – RNF) relativos a um momento específico. Por outro lado na simulação dinâmica, as referidas variáveis são determinadas para uma sucessão de momentos temporais. O utilizador pode definir o tempo do passo de cálculo, sendo o valor adotado por omissão de uma hora. Entre dois passos de cálculo, os níveis nos RNF e o consumo nos nós são atualizados atendendo aos padrões temporais prescritos. Para os RNV o nível é atualizado atendendo à solução obtida para os caudais. O passo de cálculo poderá ser alterado automaticamente durante uma simulação, desde que ocorra um dos seguintes eventos: o próximo passo do padrão é atingido; o RNV fica vazio ou cheio; um controlo simples ou com condições múltiplas é ativado.

#### 2.4.4.3 EPANET Programmer's Toolkit

A toolkit do EPANET consiste num conjunto constituído por um número superior a cinquenta funções integradas numa Dynamic Link Library (epanet2.dll), que podem ser utilizadas no desenvolvimento de aplicações computacionais escritas em C/C++, Delphi Pascal, Visual Basic ou qualquer outra linguagem de programação capaz de chamar funções contidas em bibliotecas de vínculo dinâmico (DLL). Tal permite fazer face a necessidades específicas de cada projeto, nomeadamente quando é necessário realizar um elevado número de análises por variação de parâmetros de entrada. De entre a gama de aplicações possíveis de serem desenvolvidas utilizando a toolkit, destaca-se: o dimensionamento; a automação; a calibração; a reabilitação; e a otimização de sistemas de abastecimento de água.

As funções encontram-se implementadas em diferentes módulos e podem ser utilizadas para a leitura do ficheiro de entrada (ficheiro INP) contendo a caracterização da rede de abastecimento, execução da análise hidráulica e posteriormente, se pretendido, a execução da análise da qualidade da água, obtenção dos resultados selecionados e sua escrita. O ficheiro de dados de entrada é constituído por secções, cada uma delas iniciada por uma palavra-chave colocada entre parêntesis, podendo ser agrupada em uma de cinco categorias, a saber (Rossman, 2000/2004, p. 135): componentes da rede; operação do sistema; qualidade da água; opções de simulação e relatório; mapa de rede/zonas.

As funções aplicadas ao ficheiro de entrada podem ser utilizadas de modo a tornarem menos onerosa a tarefa de integração da modelação hidráulica e da qualidade da água em ambientes CAD, SIG ou sistemas de gestão de base de dados (Rossman, 1999, p. 1). Com o objetivo da realização da análise hidráulica recorrendo à utilização da toolkit, podem ser adotados dois métodos, a saber (USEPA, 2008, p. 2): utilização da função ENsolveH para a realização completa da análise sem a necessidade de serem acedidos os resultados intermédios. Este método é adequado quando se pretende uma única análise hidráulica, por exemplo para condução da análise da qualidade da água. Os resultados da simulação hidráulica são guardados no ficheiro de saída (HYD) para todos os passos do cálculo hidráulico; utilização do conjunto de funções

 $ENopenH - ENinitH - ENrunH - ENnextH - ENcloseH$  para percorrer e aceder, com as funções ENgetxxx, os resultados referente a cada passo hidráulico.

No Anexo II apresentam-se os diferentes módulos da *toolkit* e sua interação com o objetivo da modelação de um SAA a partir de um ficheiro de entrada, as secções por categoria do ficheiro INP, assim como uma descrição sumária de algumas das funções da toolkit.

#### 2.4.4.4 Entidades do Modelo EPANET 2

No EPANET as entidades ou componentes reais de um SAA são representados matematicamente considerando nós conectados por arcos. Os nós representam uma abstração de junções entre os diferentes troços de conduta, reservatórios de água ou reservatórios de nível fixo (e.g. albufeiras). As válvulas, condutas e bombas são representados por intermédio de arcos. Na Figura 14 ilustra-se o modo como as referidas componentes se podem relacionar entre si.

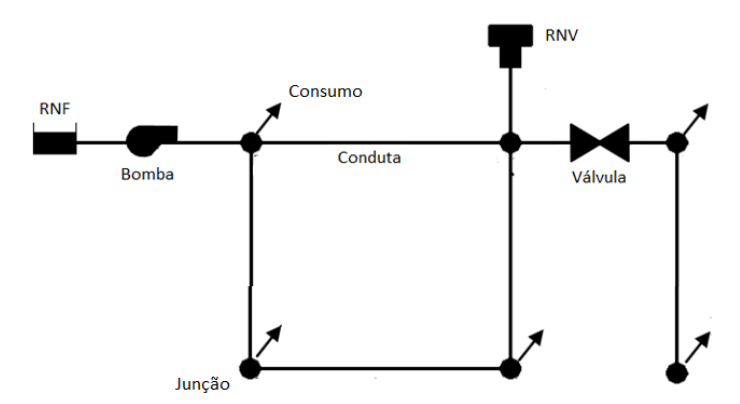

Figura 14 – Componentes físicas de um SAA consideradas no EPANET.

A aplicação de computador possibilita a modelação de cinco tipologias de entidades ou componentes físicos distintos. Estas podem ser subdivididas em virtude da sua função, propriedades e opções de modelação. De modo a se modelar hidraulicamente um SAA torna-se necessária a caracterização dos seus componentes. Esta informação é necessária à definição do modelo de dados para gestão da informação cadastral com o intuito da modelação hidráulica. No Anexo II apresenta-se, para cada componente modelado pelo EPANET, uma descrição sumária da finalidade do componente, dados de entrada e dados de saída do modelo.

Atendendo à informação necessária ao processo de modelação hidráulica, apresentada em 2.4.2, o EPANET possibilita, na construção de um modelo de um SAA, a descrição e representação do comportamento operacional considerando três entidades não físicas distintas (Rossman, 2000b, p. 34): padrões temporais; curvas e controlos.

Um padrão temporal é constituído por um conjunto de fatores multiplicativos a serem aplicados a um valor de determinada grandeza, com o intuito de traduzir a sua variação ao longo do tempo. Em cada passo de tempo do padrão o valor da grandeza mantém-se constante e resulta do produto do seu valor nominal pelo fator do padrão temporal respetivo. Todos os padrões temporais presentes no modelo partilham o mesmo passo de tempo do padrão (definido pelo utilizador). Cada um dos padrões pode ter um número de passos de tempo distintos. O padrão temporal é reiniciado quando o período de simulação excede o número de passos do padrão. Os padrões temporais são utilizados para representar a variação ao longo do tempo do consumo nodal, carga hidráulica de um RNF e esquemas de bombeamento (Rossman, 2000/2004, p. 34).

As curvas são entidades utilizadas para representar a relação entre duas grandezas. Uma curva pode ser atribuída a um ou mais componentes. A tipologia de curvas presentes no EPANET encontra-se apresentada na tabela seguinte.

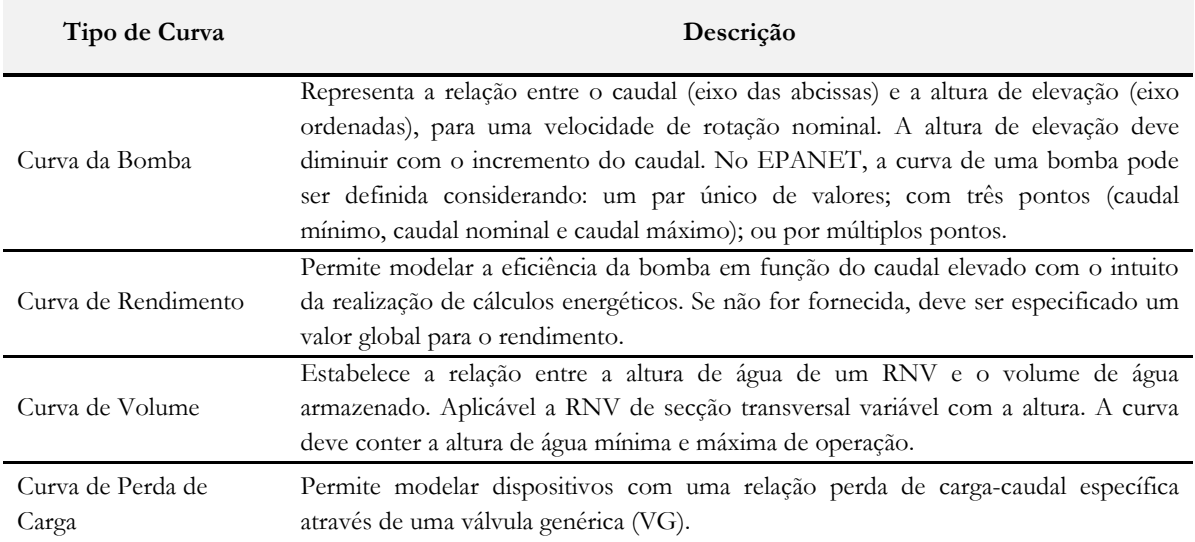

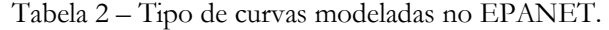

Fonte: Rossman (2000b, p.35)

O modo como o SAA é operado ao longo do tempo é retratado, no programa de modelação, recorrendo-se ao uso de controlos. O EPANET permite a consideração de controlos simples e controlos com condições múltiplas. Os controlos simples alteram o estado ou as propriedades de uma entidade representada por um arco (troço de conduta, válvula ou bomba) com base nos seguintes parâmetros: altura de água num RNV; pressão num nó; instante de simulação; instante do dia. Conhecidas as condições hidráulicas iniciais, os controlos com condições múltiplas, possibilitam que o estado ou as propriedades de uma entidade representada por um arco dependam de um conjunto de condições que possam ocorrer na rede (e.g. desligar uma bomba quando o nível de água de um reservatório atinge uma dada altura).

No Anexo III apresenta-se a sintaxe para definição de cada um dos tipos de controlo pelo interface do EPANET ou no ficheiro INP. De modo semelhante a outros componentes, os controlos podem ser definidos e caracterizados na secção correspondente do ficheiro de entrada, para posterior importação no EPANET ou aplicação das funções da toolkit de modo a dar preceito a determinado objetivo (e.g. aferir a capacidade do sistema na resposta a situações de emergência).

## 2.5 Integração da modelação hidráulica em sistemas de informação geográfica

Efetuada uma abordagem aos SIG no contexto de uma EG e à modelação hidráulica de um SAA, pretende-se com a esta secção, indicar as vantagens de uma abordagem integrada entre ambos os sistemas, apresentando-se os níveis de integração e suas principais características. É igualmente apresentada uma classificação em função do nível de detalhe com que as entidades geométricas, armazenadas na base de dados espacial, são representadas no modelo hidráulico e principais aspetos a ter em consideração na construção e manutenção do modelo. Por último é abordado o conceito de topologia e predicados topológicos e a necessidade de serem estabelecidas regras topológicas e de conectividade entre as entidades representadas no SIG e a transpor para o modelo hidráulico.

### 2.5.1Motivação e níveis de integração da modelação hidráulica em ambiente SIG

Efetuada a referência particular aos sistemas de informação geográfica e aos modelos de simulação hidráulica e sua aplicabilidade e pertinência no contexto da atividade da gestão e otimização de um sistema de abastecimento de água, importa de igual modo, efetivar uma abordagem mais pormenorizada, quanto à pertinência da aplicação conjunta de ambos os sistemas.

Tradicionalmente a construção de um modelo hidráulico era uma tarefa realizada com uma periodicidade alargada (um ou mais anos) dependendo das necessidades de planeamento ou projeto (Edwards et al., 2012, p. 3). A construção e atualização de um modelo hidráulico pode ser um processo moroso e consumidor de recursos, sobretudo numa EG de pequena dimensão. O contínuo processo de atualização da informação cadastral torna o modelo facilmente desatualizado e consequentemente menos rigoroso ou pouco representativo da realidade. A existência de duas bases de dados, uma para o cadastro e outra referente ao modelo, obriga a um esforço adicional da EG para manter ambas a bases de dados atualizadas.

A utilização de um SIG por parte de uma EG na gestão de um SAA, prendia-se primordialmente com o objetivo de cadastrar e mapear os ativos que constituiam o sistema de abastecimento. Dada a disponibilidade de ferramentas de análise espacial e de gestão da informação, a sua associação a um modelo hidráulico possibilita inúmeras vantagens, a saber: gestão da informação de modo mais eficiente minimizando a necessidade de procedimentos redundantes; consideração no processo de modelação da informação mais atual, levando a resultados mais rigorosos e representativos da realidade; diminuição do tempo necessário à criação do modelo; otimização dos recursos afetos ao processo de modelação (e.g. menor necessidade de recursos no processamento de informação para criação do modelo poderá possibilitar a afetação de mais recursos na fase de análise de resultados); os resultados podem constituir input par as ferramentas de geoprocessamento, incrementando o número e tipo de análises passíveis de serem levadas a cabo (e.g. benchmarking da qualidade de serviço); maior rentabilidade do investimento efetuado no SIG; maior interação entre o modelador e o técnico de SIG, resultando na criação de um modelo mais robusto;

De modo a se almejar as vantagens supracitadas, torna-se necessária a adoção de uma abordagem integrada entre ambos os sistemas (SIG e modelação hidráulica). Apesar de o termo integração poder ter um significado distinto para diferentes partes, este pode ser definido como o processo, pelo qual, as operações de inserção, atualização ou ainda de eliminação de componentes na base de dados geográfica são refletidas no modelo hidráulico do SAA. Por sua vez, alterações efetuadas no modelo hidráulico podem ser repercutidas na base de dados geográfica (Edwards, Koval, Lendt e Ginther, 2009, p. 34).

O desenvolvimento em paralelo dos dois sistemas de modo não integrado decorreu essencialmente, das motivações distintas inerentes à utilização de cada um dos sistemas. Como anteriormente apontado, usualmente a implementação e desenvolvimento de um SIG por parte da EG, tinha como principal objetivo o conhecimento e localização das infraestruturas, descorando-se na maioria dos casos a conectividade entre os elementos constituintes do SAA. Na perspetiva do modelador, esta última característica é da maior importância no processo de modelação a par do conhecimento dos atributos físicos do SAA, dados de consumo e modo de operação, sendo a localização exata das componentes um dado de menor relevo. Tal, associado

ao facto de a atualização da informação cadastral apresentar um carácter de maior periodicidade de atualização, face à realização e/ou manutenção do modelo hidráulico e à necessidade de simplificação da representação do SAA no modelo (limitações de *software* e/ou capacidade computacional) conduziram à separação entre ambos os sistemas (Edwards et al., 2012, p. 4)

Contudo, no plano histórico a capacidade de integração da modelação do comportamento hidráulico de sistemas de abastecimento de água com sistemas de gestão de informação de natureza espacial, remonta há cerca de meio século, mantendo-se na última década, como uma das áreas de particular desenvolvimento na indústria da água. Uma das referências associadas à génese da integração entre ambos os sistemas consiste no modelo computacional ADAPT (Grayman, Males, Gates e Hadder, 1975). Este caracteriza-se principalmente pela consideração da estrutura de dados inerente a um TIN (*Triangulated Irregular Network*) com o intuito de projetar redes de saneamento.

O desenvolvimento de tal abordagem a par do aumento da capacidade computacional, desenvolvimento de algoritmos mais robustos e eficientes e o surgimento de novos periféricos de entrada/saída, viria a tornar possível a aplicação da modelação suportada em sistemas de informação geográfica aos SAA. De acordo com USEPA (2005, p. 6-10) na década de oitenta foram desenvolvidos diversos projetos de investigação com o intuito de desenvolver modelos suportados em informação geográfica. Um dos modelos desenvolvidos foi o WSSM – Water Supply Simulation Model (Clark e Males, 1985, p. 454). Este era constituído por diferentes módulos com o intuito de modelar o comportamento hidráulico do sistema, análise da qualidade da água em regime permanente e avaliação económica do sistema. A extensão de funcionalidades ao modelo, viria a permitir o input de informação em formato CAD no processo de modelação. A utilização de aplicações CAD, viria a ser igualmente utilizada para gerar ficheiros de entrada, que eram posteriormente utilizados na aplicação computacional de modelação hidráulica.

O desenvolvimento de interfaces gráficas associado ao desenvolvimento e difusão de aplicações CAD na década de noventa teve como resultado, a inclusão da capacidade de modelação a partir de tais aplicações, motivando o surgimento de novas soluções comerciais neste domínio. Hoje em dia, verifica-se a existência de soluções comerciais capazes de integrar e operar os modelos hidráulicos a partir de um ambiente CAD ou SIG (e.g. WaterGems, InfoWater).

O incremento da capacidade computacional, disponibilidade, sofisticação e interoperabilidade das aplicações computacionais de gestão de informação geográfica, permitiram aos SIG a maturidade necessária para a sua utilização como front-end e back-end no processo de modelação. Shamsi (2001, p. 46) estabelece uma classificação para o nível de integração da

59

modelação hidráulica. Esta considera três níveis, a saber: o intercâmbio (interchange); a interface (interface); e a integração verdadeira (true integration).

O intercâmbio é o nível de integração menos sofisticado e caracteriza-se pela inexistência de uma ligação direta entre o SIG e a aplicação de modelação hidráulica, funcionando cada um dos sistemas de modo independente. A informação é extraída do sistema de informação geográfica e armazenada num ficheiro intermédio. O ficheiro é posteriormente acedido pela aplicação de modelação. Com base no mesmo princípio mas em sentido oposto, os resultados do processo de modelação podem ser importados para o SIG (e.g. com o propósito de mapeamento).

O nível de integração inerente à interface envolve o estabelecimento de uma ligação direta entre a base de dados geográfica e o modelo de modo a permitir a transferência de informação entre os sistemas. Tal como no caso anterior, os dois sistemas continuam a operar de modo independente, não sendo contudo necessária a existência do ficheiro intermédio. Devem ser estabelecidos protocolos e estruturas compatíveis com ambos os sistemas de modo a suportar a interface. Diversas soluções comerciais, disponibilizam ferramentas que permitem o desenvolvimento e manutenção do modelo, constituindo uma interface sofisticada entre o SIG e o modelo hidráulico. Apesar de tais ferramentas possibilitarem que as modificações efetuadas no SIG sejam repercutidas no modelo hidráulico, importa porém assegurar que o nível de detalhe do modelo hidráulico, as regras topológicas entre as entidades, o desenho da base de dados geográfica (SIG) e a utilização de identificadores únicos para cada elemento seja devidamente estabelecido e implementado (Edwards et al., 2009, p. 35).

A integração verdadeira consiste no nível de integração mais sofisticado e caracteriza-se pelo facto de os dois sistemas operarem conjuntamente como uma única entidade, fazendo uso apenas de uma base de dados, na qual se congrega os dados necessários à realização da modelação hidráulica assim como os respetivos resultados. Neste tipo de integração é possível a adoção de duas abordagens, a saber: o modelo pode operar a partir do SIG; módulos e funcionalidades, comummente associados aos SIG, podem ser incorporados na aplicação computacional de modelação. Na Tabela 3 sistematiza-se algumas das vantagens e desvantagens de cada um dos níveis de integração.

A adoção de um modelo hidráulico como ferramenta no auxílio à atividade da EG tem-se tornado cada vez mais frequente. A sua aplicação a temáticas como a análise da qualidade da água tem conduzido ao aumento da complexidade e nível de detalhe necessário ao modelo, incrementando o custo resultante do seu desenvolvimento e manutenção. Atendendo ao incremento de tal complexidade, ao nível de detalhe necessário e à utilização dos modelos

hidráulicos na otimização da operacionalização de um SAA mais rotineira (e.g. redução consumos energéticos, qualidade da água, fiabilidade, entre outros), os custos de desenvolvimento de um modelo tendem a incrementar, motivo pelo qual, o processo de integração da modelação hidráulica num SIG, deve ser um processo metódico e devidamente planeado.

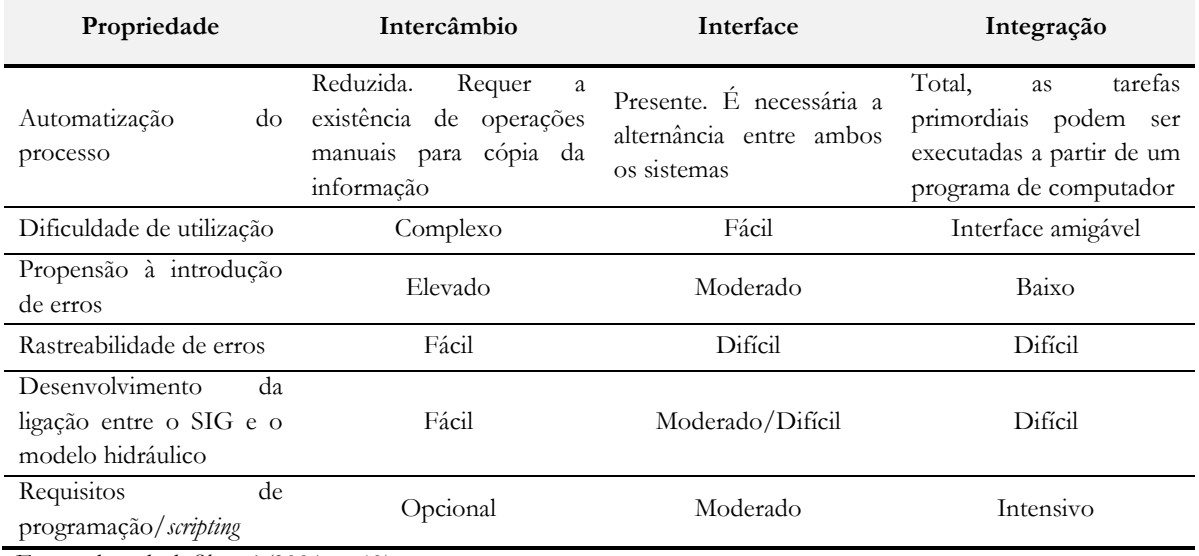

Tabela 3 – Vantagens e desvantagens inerentes a cada um dos níveis de integração.

Fonte: adaptado de Shamsi (2001, p. 49).

Previamente à construção de um modelo hidráulico, torna-se pertinente avaliar o nível de detalhe requerido face ao objetivo da sua aplicação. Na secção seguinte, apresenta-se uma classificação do grau de correspondência entre o número e componentes representadas no modelo hidráulico e as entidades análogas que são consideradas no SIG.

#### 2.5.2 Classificação do modelo de acordo com o nível de detalhe

Atendendo aos diversos fins que um SIG detém na EG, entre os quais o mapeamento, gestão e cadastro de infraestruturas, denota-se que a informação armazenada poderá apresentar um nível de detalhe considerável. Esta informação pode caracterizar hidrantes, ramais, válvulas de seccionamento, válvulas de controlo, válvulas de descarga, reservatórios, entres outros. Tipicamente os modelos de simulação hidráulica não incluem, explicitamente, muitas das componentes do SAA presentes no SIG, atendendo a que poderá não ser necessário ou prático a obtenção de um nível de detalhe resultante da consideração de todas as componentes. A EG deve portanto definir o nível de detalhe pretendido para o modelo hidráulico a construir em função da sua aplicação.

Um modelo hidráulico pode ser classificado de acordo com o seu nível de detalhe e pela extensão com que os seus elementos constituintes correspondem aos elementos respetivos no SIG. Edwards et al. (2009, p. 36) apresentam uma classificação apoiada em quatro categorias de acordo com a estrutura do modelo, a saber: modelo APV (all-pipe-valves); modelo AP (all-pipe); modelo Esqueletizado (skeletonized); e modelo Esqueletizado Reduzido (skeletonized-reduced).

Um modelo com estrutura dita APV, caracteriza-se primordialmente pela preservação, no modelo hidráulico, do nível de detalhe da informação armazenada no SIG (Figura 15), mantendo-se uma relação de um para um (1:1) para cada uma das entidades individuais no cadastro e o seu elemento correspondente no modelo hidráulico. A cardinalidade da relação reduz a complexidade da implementação inerente à construção e manutenção do modelo hidráulico, dado que a informação de interesse é incorporada no modelo sem sofrer modificações, nomeadamente esqueletização (consideração somente de condutas de diâmetro igual ou superior ao valor especificado) ou redução (remoção de nós hidraulicamente insignificantes, localizados ao longo de troços de conduta distintos de igual material, diâmetro, entre outros, resultando na fusão de troços adjacentes). O modelo APV possibilita uma melhor representação do SAA, tornando-o mais adequado para a realização de simulações envolvendo a qualidade da água. Em contrapartida, um modelo hidráulico constituído por um maior número de elementos, implica um maior tempo de computação, a necessidade de maior espaço de armazenamento, podendo implicar, em determinados casos, a necessidade de licenças de software mais dispendiosas.

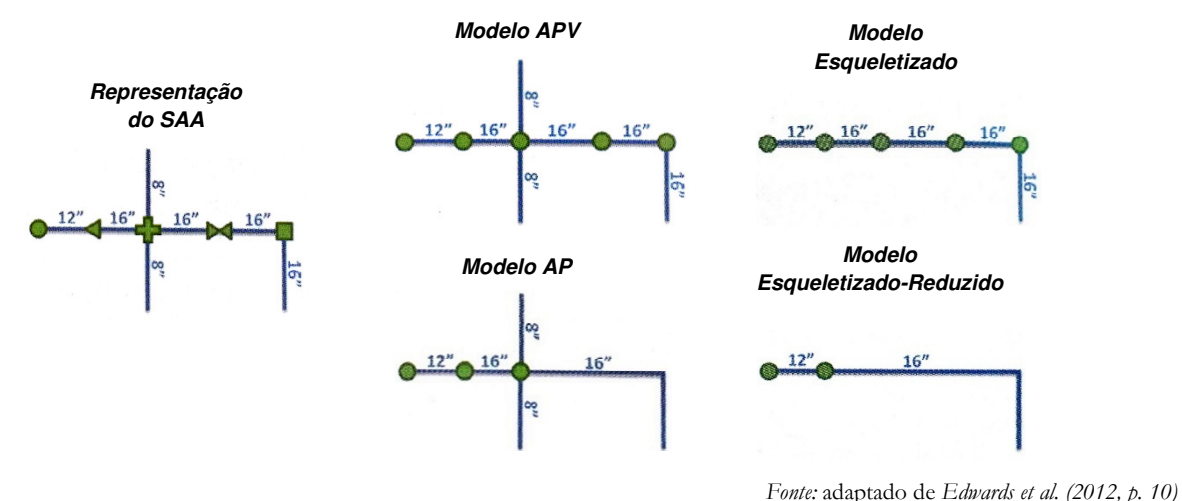

Figura 15 – Classificação da estrutura do modelo hidráulico em função do seu nível de detalhe.

Um nível de detalhe de um modelo do tipo AP é similar ao caso anterior, caracterizando-se pela não consideração das componentes do SAA de menor significância hidráulica (e.g. válvulas de seccionamento, juntas de ligação). A existência no sistema de informação geográfica de nós tidos como hidraulicamente insignificantes, conduz à dissolução de diferentes troços de conduta com atributos similares (e.g. material, diâmetro), resultando num menor número de condutas no modelo hidráulico. Por este motivo a cardinalidade da relação entre o modelo hidráulico e o SIG deixa de ser de um para um e passa a ser de um para muitos (1:M). Tal leva à necessidade de implementação de procedimentos mais refinados para a construção e manutenção do modelo hidráulico. A redução do número de segmentos, associados às componentes a modelar, permite uma diminuição do tempo de computação.

Na construção de um modelo esqueletizado só são considerados os elementos com diâmetro igual ou superior ao especificado, resultando num modelo hidráulico simplificado do SAA. Componentes de menor diâmetro podem ser também consideradas, se do ponto de vista do comportamento hidráulico forem essenciais. A cardinalidade da relação entre os elementos contidos no SIG e no modelo hidráulico resultante é de 1:1, facilitando o processo de integração. Comparativamente aos dois modelos anteriormente descritos, o nível de detalhe obtido permite atingir tempos de processamento inferiores, todavia o campo de aplicação do modelo hidráulico é mais limitado, atendendo ao menor nível de detalhe do mesmo, nomeadamente em estudos de avaliação da performance do SAA em situações de combate a incêndio, produção de indicadores de qualidade de serviço, qualidade da água, entre outros.

A estrutura de um modelo esqueletizado-reduzido é similar à observada para modelo esqueletizado, distinguindo-se pelo facto de que os nós de menor relevo são desprezados e os segmentos respetivos (troços de conduta) são dissolvidos. Desta forma um único troço de conduta no modelo pode resultar de diferentes troços no SIG (cardinalidade 1:M). Esta abordagem era comumente aplicada nos finais da década de oitenta, época em que a informação do modelo era essencialmente derivada por digitalização da informação cadastral a partir de mapas em suporte de papel, assim como devido às capacidades de software e hardware serem mais limitadas. O modelo hidráulico resultante constituía uma representação minimal do SAA.

Um modelo hidráulico baseado em qualquer uma das estruturas apresentadas é passível de ser construído a partir de um SIG, devendo a EG aferir e avaliar as vantagens e desvantagens associadas a cada uma delas, não devendo descorar igualmente o(s) objetivo(s) da aplicação do modelo hidráulico. A estrutura e cardinalidade determinam a complexidade dos procedimentos necessários à automatização da construção e manutenção do modelo hidráulico, assim como do software, conhecimentos e custos de desenvolvimento associados à implementação.

#### 2.5.3 Topologia e conectividade

#### 2.5.3.1 Topologia e predicados topológicos

À medida que os SIG se têm tornado uma das principais fontes de informação das componentes físicas do SAA no processo de construção de um modelo hidráulico, torna-se fundamental garantir a conectividade entre as diferentes componentes representadas na base de dados geográfica. Tal processo facilita a integração entre o SIG e o modelo hidráulico e pode ser levado a cabo pela definição, no sistema de informação geográfica, de regras topológicas entre as componentes a serem consideradas no modelo hidráulico, eliminando ou reduzindo a necessidade de serem estabelecidos procedimentos com o intuito de se identificar e/ou corrigir erros de conectividade aquando a construção do modelo.

A topologia pode ser definida como o ramo da matemática que estuda as propriedades que permanecem invariáveis perante a realização de determinadas transformações tais como: translação, mudança de escala, rotação, entre outros. O termo topologia é igualmente utilizado aquando a referência ao conjunto de relações ou propriedades espaciais existentes entre entidades vizinhas, nomeadamente adjacência, conectividade, estar contido, entre outros. De modo a se armazenar explicitamente as relações e/ou propriedades espaciais é comum a adoção de estruturas topológicas de dados (Theobald, 2001, p. 689).

Tradicionalmente a adoção de estruturas topológicas de dados têm sido utilizadas primordialmente, para garantir a qualidade e consistência dos dados permitindo o controlo das relações e consistência geométrica. Aquando a consideração de redes geométricas é comum, a representação topológica ser efetuada considerando as primitivas nó e arco, explicitando-se as relações entre ambas (i.e. um arco resulta da ligação entre o seu nó de montante e o seu nó de jusante). O desenvolvimento e maturidade dos SIG (ao nível das aplicações de computador), nomeadamente com a disponibilização de ferramentas e técnicas de edição assentes nas propriedades topológicas, têm motivado uma evolução do próprio conceito de topologia.

A par da evolução tecnológica a consideração do comportamento/função e possibilidade de definição de regras para as diferentes entidades, tem permitido o estabelecimento de um conjunto de relações geométricas mais flexível e aplicável a um conjunto mais lato de entidades discretas, comparativamente à adoção de uma estrutura topológica de dados (Hoel, 2008, p.217).

A descrição da relação topológica entre duas entidades pode ser efetuada mediante a consideração de matrizes de intersecção, destacando-se o modelo DE-9IM (Dimensionally Extended Nine-Intersection Model) (Clementini, Di Felice e van Oosterom, 1993, p. 277), que tem por base o

modelo 9IM (Nine-Intersection Model) proposto por Egenhofer e Herring (1991). Este modelo, expressa as relações espaciais dada a geometria de dois objetos por intermédio das intersecções do seu interior (I), fronteira ou limite (B) e exterior (E), considerando a dimensão das intersecções resultantes. As relações entre dois objetos geométricos A e B podem ser descritas por intermédio de uma matriz 3x3, definida por:

$$
DE\text{-}9IM(A, B) = \begin{bmatrix} \dim(I(A) \cap I(B)) & \dim(I(A) \cap B(B)) & \dim(I(A) \cap E(B)) \\ \dim(B(A) \cap I(B)) & \dim(B(A) \cap B(B)) & \dim(B(A) \cap E(B)) \\ \dim(E(A) \cap I(B)) & \dim(E(A) \cap B(B)) & \dim(E(A) \cap E(B)) \end{bmatrix}
$$

A dimensão resultante da intersecção associada a cada um dos índices da matriz pode tomar valores distintos, representando-se o conjunto vazio por -1 ou F. Para conjuntos não vazios, o valor da dimensão resulta da dimensão da geometria resultante da intersecção entre as duas geometrias, podendo ser 0 para pontos, 1 para linhas e 2 para áreas poligonais. Uma outra representação possível é os valores de domínio  $\{0,1,2\}$  serem representados por  $\{T\}$  (true), possibilitando expressar cada posição da matriz, considerando um domínio booleano {F,T}.

Na sua implementação em sistemas de base de dados espaciais é comum a utilização de uma cadeia linear de caracteres (DE-9IM string code) de modo a traduzir os resultados da matriz para um dado predicado topológico (Tabela 4). Os valores constituintes do padrão podem ser {T,F,\*,0,1,2}, onde o valor de domínio "\*" indica que a referida posição não é relevante para a avaliação do predicado topológico em análise (Strobl, 2008, p. 243).

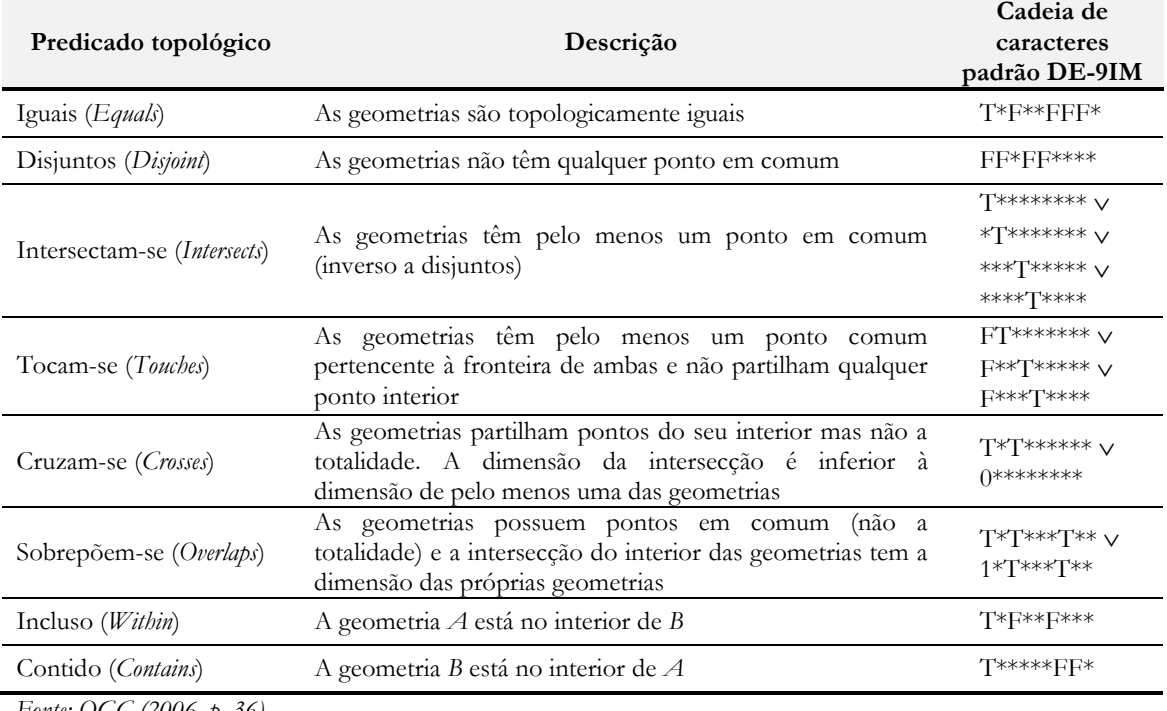

Tabela 4 – Predicados topológicos e respectiva(s) cadeia(s) de caracteres padrão DE-9IM.

Fonte: OGC (2006, p. 36).

A implementação da avaliação da intersecção entre o interior, fronteira e exterior de duas geometrias, de acordo com o modelo apresentado, permite determinar a cadeia de caracteres padrão DE-9IM. Esta funcionalidade encontra-se implementada no PostGIS, devendo para o referido efeito ser feito uso da função st\_relate(geometry, geometry). De igual modo é possível avaliar o resultado booleano de um determinado predicado topológico (Figura 16).

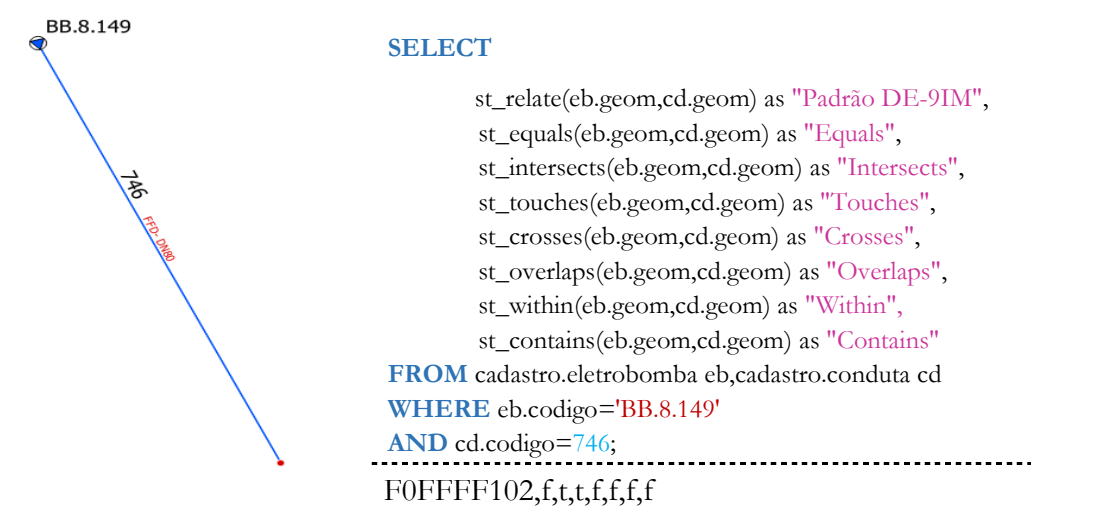

Figura 16 – Resultado da cadeia de caracteres padrão DE-9IM e predicados topológicos entre duas geometrias, representando uma eletrobomba (ponto) localizada na extremidade de troço de conduta (linha).

Na secção seguinte é efetuada a apresentação de regras e erros topológicos, passíveis de ocorrência, aquando a representação de um SAA num SIG influenciando a qualidade do modelo hidráulico gerado.

#### 2.5.3.2 Regras e erros topológicos associados à rede de um SAA

Como anteriormente referido, historicamente os SIG e as aplicações de modelação hidráulica tiveram a sua evolução de modo independente, motivado em parte pela expectativa inerente aos seus utilizadores. Nos SIG era privilegiado o rigor da representação geográfica e qualidade da informação associada aos atributos de uma dada entidade. Por sua vez, no processo de modelação é fundamental incorporar a informação da conectividade entre as diferentes componentes. Dada a convergência entre ambos os sistemas, motivada pela capacidade dos SIG em armazenar a informação necessária à construção do modelo hidráulico, torna-se fundamental que os erros de conectividade existentes no SIG sejam corretamente identificados e corrigidos.

A definição de regras topológicas no SIG constitui uma necessidade fundamental, permitindo evitar a ocorrência de erros de conectividade. As regras topológicas visam assim traduzir o modo como condutas, válvulas, juntas, entre outros, se podem conectar entre si (e.g.

uma válvula de seccionamento localiza-se na extremidade de um ou dois troços). O conjunto de regras pode ser estabelecido em função do tipo de geometria definido para representar a entidade, mais concretamente para o tipo ponto e tipo linha.

No que respeita às entidades representadas no SIG por pontos, podem ser estabelecidas as seguintes regras (Lendt, Koval, Ginther, Black, Edwards e Ray, 2012, p. 41): as entidades devem localizar-se na extremidade de uma linha poligonal aberta, de um modo mais concreto, devem intersectar um dos pontos da fronteira do elemento linear (troço de conduta); a entidade localizada na extremidade de um troço deverá ser de um só tipo, não existindo duplicados na mesma localização. Divergências à referida regra topológica caracterizam-se pela existência de nós órfãos (Figura 17), erros de *snapping* aquando a operação de edição, presença de elementos duplicados, a não segmentação do troço de conduta no ponto de intersecção do seu interior com o ponto. Mediante o caso, estes erros podem ser resolvidos pelo snap da entidade ao extremo da conduta ou pela sua eliminação.

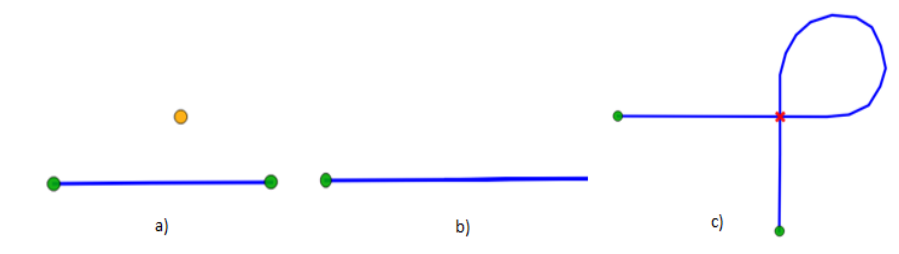

Figura 17 – Exemplo de erros de topologia: existência de nós órfãos (a); inexistência de nós em ambas as extremidades do arco (b); e intersecção da entidade com ela própria (c).

Por sua vez, para as entidades representadas no SIG por intermédio de uma linha, geralmente os troços de conduta, as regras passíveis de serem estabelecidas com o propósito da modelação hidráulica, consistem em: o troço de conduta não deve sobrepor-se ou intersectar-se a ele mesmo; a sobreposição de troços distintos só é possível se se admitir a existência de condutas paralelas; cada extremidade (pontos de fronteira) de um dado troço deve ser intersectada por um nó. Erros de sobreposição podem ocorrer devido à digitalização acidental da mesma entidade, à presença de geometrias similares associada à natureza 2D da informação geográfica. A violação da terceira regra pode ocorrer devido a erros de snapping entre a extremidade do troço e o elemento do SAA representado por um ponto, assim como devido à eliminação acidental da entidade do tipo ponto ou à sua não inserção inicial. A correção dos potenciais erros apresentados pode ser materializada por intermédio da edição da geometria associada ao troço de conduta ou à sua eliminação, efetuar o snap da extremidade do troço ao ponto ou a adição do elemento do tipo ponto na extremidade da conduta (último caso).

Para além do estabelecimento das regras topológicas acima apresentadas é igualmente possível a inclusão de regras destinadas a refletir as características funcionais e de conectividade, inerentes às diferentes entidades e sua interação no mundo real. Tais regras podem ser definidas para modelar, por exemplo: a ligação entre dois troços de conduta de diâmetros distintos ser efetuada por intermédio de uma união de redução ou uma junta de ligação multimateriais (geometria tipo ponto); o acessório hidráulico tê encontrar-se conectado a três troços de conduta.

A possibilidade de determinadas componentes do SAA (e.g. válvulas, eletrobombas) deterem diferentes representações no SIG face ao modelo hidráulico utilizado, implica a observação e estabelecimento de regras particulares para tais elementos, de modo a reproduzir-se adequadamente o seu comportamento no SIG e assegurar-se uma correta conectividade no modelo hidráulico (Edwards et al., 2009, p. 40). A sua não observação pode implicar, no modelo hidráulico, a existência de elementos desconexos da rede ou a obtenção de resultados que não dizem respeito ao cenário pretendido. A divergência entre os dois sistemas implica a necessidade de serem considerados elementos adicionais no modelo hidráulico e ao estabelecimento de procedimentos de maior complexidade na implementação e manutenção das regras topológicas, estabelecidas com o intuito de assegurar uma adequada integração de ambos os sistemas.

### 3 Metodologia

# 3.1 Conceptualização e fases de implementação do sistema proposto

A conceção de um sistema capaz de possibilitar a realização de uma simulação hidráulica de um SAA de modo integrado no SGBD PostgreSQL, foi estabelecida e implementada assente em diversos pressupostos previamente definidos, nomeadamente:

- o modelo de dados deve ser capaz de permitir a gestão da informação cadastral referente a componentes constituintes de um SAA (e.g. caracterização física das componentes, estado de conservação, propriedades hidráulicas);
- o modelo de dados deve ser compatível com o modelo numérico da aplicação EPANET 2. Deve permitir armazenar de forma consistente os dados de entrada, necessários ao desenvolvimento do modelo hidráulico;
- deve possibilitar a definição e armazenamento da informação de diferentes cenários. Os resultados da simulação hidráulica, estática ou em período alargado, devem ser associados à componente do SAA correspondente e presente na base de dados no momento da realização da simulação;
- para cada cenário, devem poder ser associados diferentes consumos a cada nó, podendo cada consumo especificado, deter um diagrama de consumo. Como funcionalidade opcional, deve ser possível a associação automatizada de consumos aos respetivos nós com base no histórico de consumo dos utilizadores e considerando o troço de conduta, a partir do qual é efetuado o abastecimento ao utilizador;
- possibilidade da informação altimétrica (cota) associada a cada nó ser derivada a partir da de um modelo digital do terreno (MDT);
- implementação de rotinas de modo a assegurar a topologia e regras de conectividade da rede geométrica;
- capacidade de visualização dos dados sobre a forma de mapas temáticos (associação da informação alfanumérica às entidades geográficas), para cada cenário e tempo de simulação.

De modo a se incrementar a eficiência na integração de ambos os sistemas, considerou-se a existência de apenas uma base de dados, na qual é armazenada a informação referente à caracterização do SAA e demais informação necessária à construção de um modelo hidráulico, assim como os resultados da simulação hidráulica dos cenários previamente caracterizados. Com a mesma finalidade, procedeu-se à implementação de diversos procedimentos ou funções, escritos nas linguagens de programação PL/pgSQL ou PL/Python, tendo como propósito o preenchimento automático de determinados atributos, validação das regras topológicas ou de conectividade e execução dos diferentes passos a levar a cabo na produção do ficheiro INP, corrida da simulação hidráulica e armazenamento dos resultados (Figura 18).

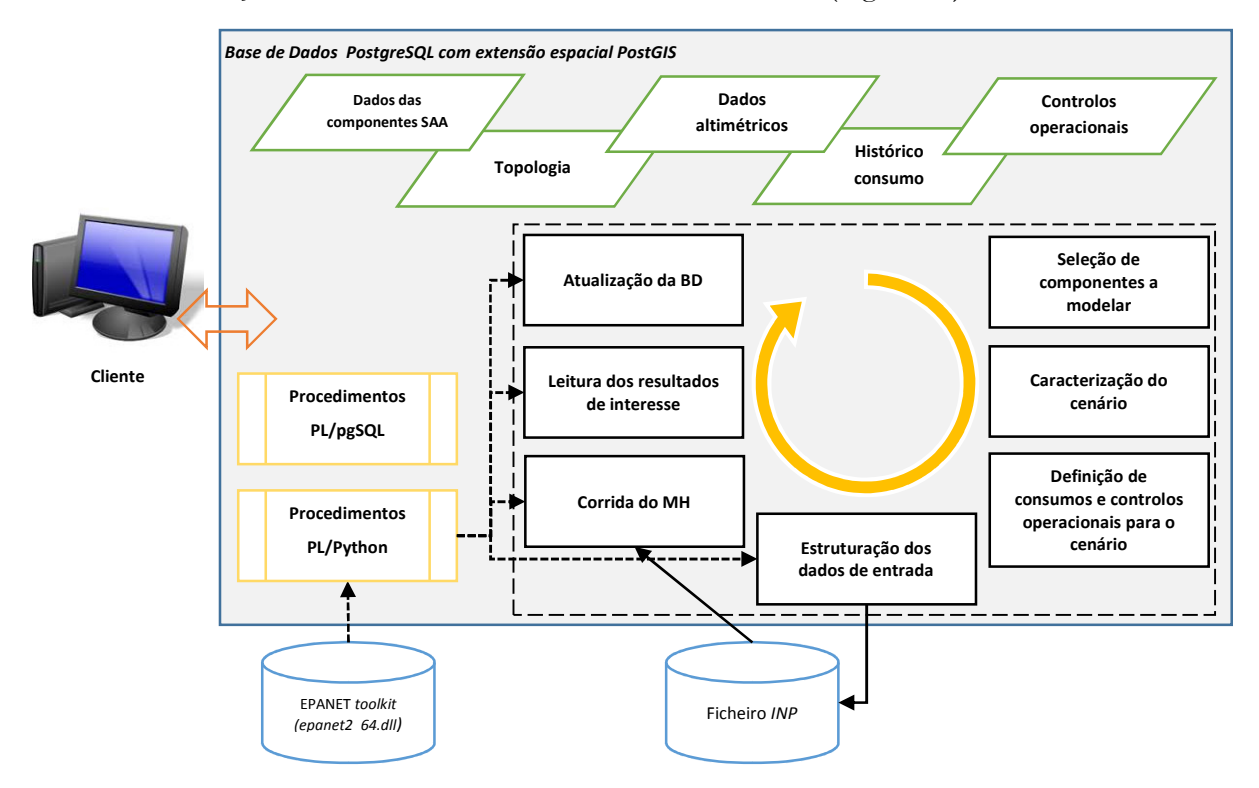

Figura 18 – Modelo conceptual do sistema proposto. Os dados armazenados e as funções implementadas na base de dados geográfica, permitem a construção e corrida de um modelo hidráulico (baseado no modelo numérico do EPANET) por intermédio de instruções SQL.

A produção do ficheiro INP constitui um fator incontornável no processo de modelação utilizando a *toolkit* do EPANET, pois nenhuma função utilizada da *toolkit* pode ser usada até que o ficheiro INP seja aberto (função ENopen). Desta forma o ficheiro é criado do lado do servidor, na localização especificada e com o nome do respetivo cenário. A criação do ficheiro INP, para além de constituir uma necessidade, possibilita a sua utilização em aplicações computacionais de modelação hidráulica dotadas de funcionalidades complementares (e.g. cálculo de regimes transitórios em pressão) quando compatíveis com o referido formato. Adota-se assim para o sistema proposto, características relacionadas com o nível de integração do tipo intercâmbio e integração verdadeira.

A implementação foi efetuada de modo a permitir que as diferentes funcionalidades possam ser executadas por intermédio do SGBD, mediante a utilização de comandos em SQL. Desta forma é possível a sua execução a partir de qualquer terminal ou consola que permita a introdução de tais instruções. Esta abordagem visa não se depender de uma só aplicação para levar a cabo uma simulação hidráulica e que não esteja necessariamente dotada de uma interface desenvolvida especificamente com tal propósito. Contudo, tal desenvolvimento pode ser levado a cabo, podendo a referida interface fazer uso das funções implementadas, permitindo ao utilizador a introdução dos argumentos de entrada e sua execução. No decurso do presente trabalho, apresentar-se-á um plugin desenvolvido para o QGIS, com o objetivo de se exemplificar o uso do sistema mediante a adoção de uma interface. A conceção e desenvolvimento do sistema proposto foi levada a cabo de acordo com as fases apresentadas na Figura 19.

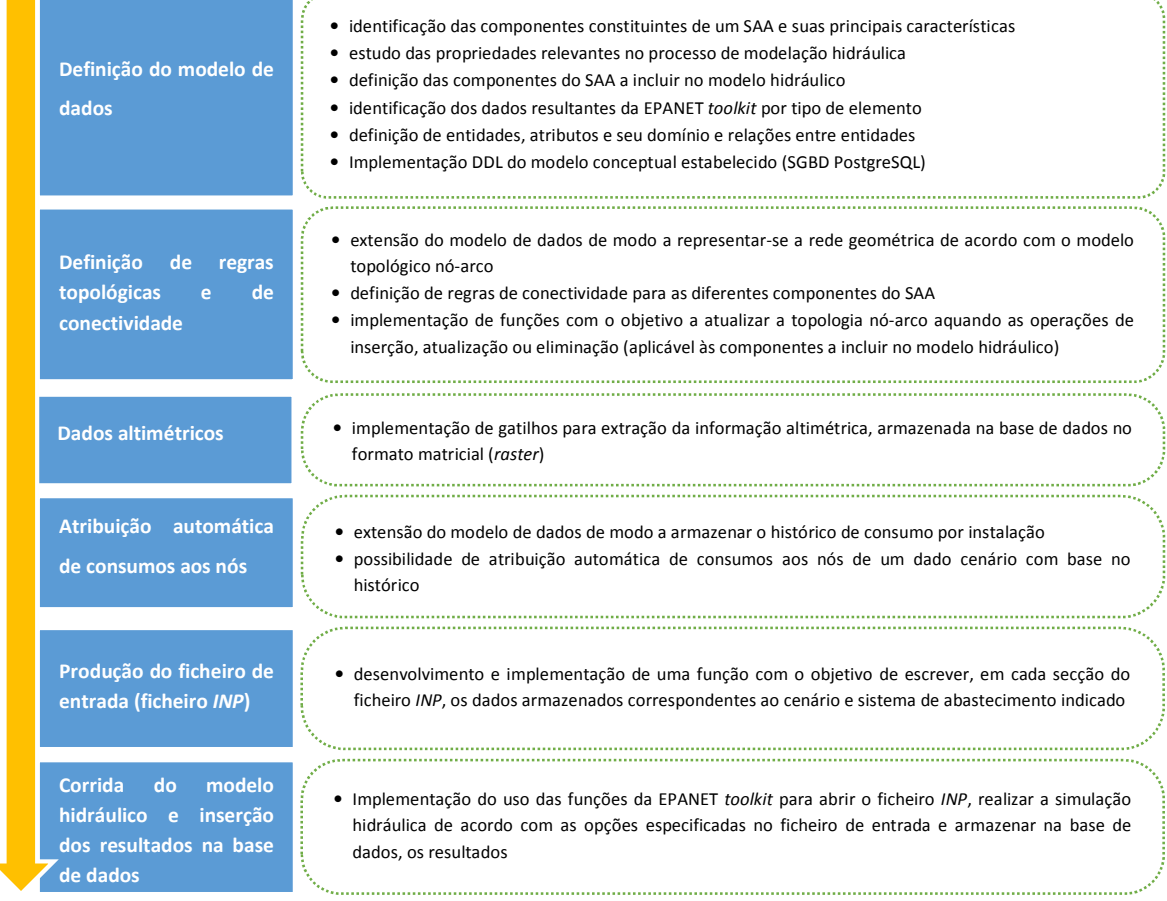

Figura 19 – Fases de desenvolvimento do sistema proposto e principais tarefas levadas a cabo em cada uma delas.

A implementação final do sistema foi efetuada no SGBD PostgreSQL versão 9.3.4 64 bits. O suporte para o armazenamento e manipulação dos objetos geográficos é efetuado por recurso à extensão PostGIS v2.1.3 64 bits (GEOS v3.4.2, PROJ4 v4.8.0 e GDAL v1.10.0). De modo a se habilitar o SGBD a interpretar as funções escritas em Python foi utilizada a distribuição ActivePython v3.2.2.3 64 bits. Dada a arquitetura de 64 bits do SGBD, foi necessário compilar o código fonte do modelo numérico EPANET v2.00.12. Utilizando o Microsoft Visual Studio é possível a compilação do código fonte numa biblioteca dinâmica, utilizando as seguintes instruções na linha de comandos:

setenv / release / x64 cl -o epanet2AMD64.dll epanet.c hash.c hydraul.c inpfile.c input1.c input2.c input3.c mempool.c output.c quality.c report.c rules.c smatrix.c /link /DLL

Para edição e visualização da informação geográfica foi utilizado o QGIS nas versões 2.0 (Dufour) e 2.2 (Valmiera), sobre os quais foi desenvolvido e testado o plugin com o objetivo anteriormente indicado, permitindo igualmente filtrar os resultados relativos a um dado cenário, designadamente os representados sobre a forma de mapas temáticos.

Na secção seguinte proceder-se-á à apresentação das entidades e relações consideradas no modelo de dados.

#### 3.2 Modelo de dados proposto

A definição do modelo de dados teve como propósito definir as principais entidades e suas relações de modo a modelar ontologias existentes no mundo real e as suas interações. Neste caso, pretendeu-se incorporar no modelo de dados, atributos que permitam caracterizar as componentes comummente presentes num SAA, assim como informação relevante para a sua operação e gestão (e.g. parâmetro de regulação, idade). Na Tabela 5 são apresentadas as principais entidades geográficas consideradas.

O modelo de dados considera também um número diverso de entidades que não possuem uma geometria associada, todavia são fundamentais à caracterização das diferentes componentes envolvidas na gestão do SAA e igualmente necessárias ao processo de modelação hidráulica. A título de exemplo, a consideração da relação entre a entidade *conduta* e as entidades zgp (zona de gestão de pressão), zmc (zona de medição e controlo) e sistema\_abastecimento (sistema de abastecimento) permite a categorização dos troços de conduta e a produção de indicadores envolvendo tais categorias.
| <b>Componente SAA</b>                           | Entidade base de dados | Geometria             | Representação no<br>modelo hidráulico |
|-------------------------------------------------|------------------------|-----------------------|---------------------------------------|
| Boca de incêndio                                | boca_incendio          | Ponto/linha poligonal | $\pmb{\times}$                        |
| Captação Subterrânea                            | captacao_subterranea   | Ponto                 | Nó                                    |
| Conduta                                         | conduta                | Linha poligonal       | Arco                                  |
| Contador                                        | contador               | Ponto                 | Arco                                  |
| Descarga                                        | descarga               | Ponto                 | $\mathbf x$                           |
| Eletrobomba                                     | eletrobomba            | Ponto                 | Arco                                  |
| Entrada de água no<br>reservatório <sup>I</sup> | entrada reservatorio   | Linha poligonal       | Arco                                  |
| Equipamento hidráulico<br>(e.g. junta, tê)      | equipamento_hidraulico | Ponto                 | $\mathbf x$                           |
| Marco de incêndio                               | marco_incendio         | Ponto                 | $\mathbf x$                           |
| Ponto de entrega em alta                        | ponto_entrega_alta     | Ponto                 | Nó                                    |
| Ramal                                           | ramal                  | Ponto/linha poligonal | $\pmb{\times}$                        |
| Reservatório                                    | reservatorio           | Polígono              | Nó                                    |
| Válvula de controlo                             | valvula_controlo       | Ponto                 | Arco                                  |
| Válvula de retenção                             | valvula_retencao       | Ponto                 | Arco                                  |
| Válvula de<br>seccionamento                     | valvula seccionamento  | Ponto                 | Arco                                  |
| Ventosa                                         | ventosa                | Ponto/linha poligonal | $\mathbf x$                           |

Tabela 5 – Entidades geográficas consideradas no estabelecimento do modelo de dados.

Notas: I – troço de conduta destinado a modelar a entrada de água num RNV a uma cota superior ao nível de água neste órgão de armazenamento.

A entidade *material conduta* permite especificar propriedades referentes ao material associado aos troços de conduta, como por exemplo, os coeficientes necessários ao cálculo da perda de carga contínua. A entidade curva e suas especializações (e.g. *pts\_volume*, *pts\_curva\_bomba*) podem ser associadas a diferentes entidades e constituem para além de informação cadastral, uma estrutura fundamental no armazenamento da informação necessária ao modelo hidráulico, procurando reproduzir o comportamento hidráulico da componente real. Uma perspetiva mais abrangente e global do modelo de dados proposto pode ser observada no diagrama entidade-relação apresentado no Anexo IV.

Definidas as entidades, foi necessário estabelecer os atributos correspondentes a cada uma delas, de modo a permitir a sua caracterização e o armazenamento da informação dos dados de entrada do modelo hidráulico, atendendo-se ao disposto no Anexo II. Para além dos domínios de cada atributo definiram-se, sempre que se mostrou relevante, os respetivos valores por omissão. Atendendo à existência, em distintas entidades, de campos do mesmo tipo de dados e à necessidade de implementação de um mecanismo de restrição dos seus valores de domínio, procedeu-se à definição de máscaras de dados (domains). A título de exemplo, foram definidas máscaras de dados para caracterizar as classes de pressão, estado de operação, estado de conservação e o diâmetro de componentes distintas (e.g. ramal, ventosa, válvula), entre outros. Na Figura 20, apresenta-se a instrução SQL que permite definir e criar a máscara de dados de modo a caracterizar a função de uma conduta.

### CREATE DOMAIN public.funcaoconduta AS VARCHAR(24)

CONSTRAINT funcao\_conduta

#### CHECK (VALUE IN('Adutora','Distribuidora','Adutora/Distribuidora','Projeto','ND'));

Figura 20 – Expressão SQL do tipo DDL que permite definir e criar o domain funcaoconduta. Este tem como objetivo classificar a função de uma conduta, estabelecendo o tipo de dados e os valores de domínio a serem tidos como válidos. A validação é efetuada sobre o campo do tipo da máscara de dados.

Complementarmente à definição da chave primária em cada uma das relações/entidades, procedeu-se também à definição de chaves externas (de modo a garantir-se a integridade referencial entre duas relações) e de índices (de modo a tornar o acesso aos dados mais eficiente). No último caso foram explicitados somente a criação de índices do tipo GiST (árvore de procura genérica) para os atributos do tipo de dados geométricos, atendendo a que para as chaves primárias, estes são criados por omissão.

Na implementação do modelo conceptual, as entidades e relações foram organizadas mediante a consideração de três schemas (funcionalidade análoga a um diretório que contem uma estrutura similar à base de dados – tabelas, funções, relações, sequências, entre outros): o schema cadastro; o schema modelacao; e o schema altimetria.

No primeiro caso foram incluídas as entidades que permitem, na sua essência, a caracterização das componentes do sistema de abastecimento de água, armazenar a topologia da rede geométrica (componentes a modelar hidraulicamente) e o histórico de consumo associado a cada instalação (entidade cil). Por sua vez, no schema modelacao incluem-se as entidades/relações necessárias ao processo de modelação hidráulica, permitindo estabelecer as opções genéricas de um cenário a modelar, caracterizar os consumos de cada nó e estabelecer os controlos operacionais associados a cada cenário. No referido schema são ainda incluídas as relações necessárias a armazenar os dados gerais das componentes modeladas e os resultados correspondentes, seja para uma simulação estática ou para cada passo de tempo do relatório, no caso de uma simulação dinâmica.

Considerando o schema modelacao, a relação opcoes permite definir as opções genéricas para alguns dos parâmetros (Figura 21) e que serão considerados aquando o cálculo numérico. Estes serão lidos e escritos, aquando da fase de criação do ficheiro INP, ficheiro que terá o mesmo nome que o código estabelecido para o cenário. Na referida relação ou tabela é também estabelecido o diretório de trabalho ou seja, o diretório no qual serão escritos os ficheiros de modelação (o serviço do SGBD deve possuir privilégios de escrita), assim como a localização e o nome da biblioteca dinâmica correspondente à EPANET toolkit.

| ŒΪ                                                                                                    | Linha de comandos - psgl - U postgres - d urbanwater                                                                                                    |  |  |  |  |  |  |  |  |  |  |  |
|----------------------------------------------------------------------------------------------------|----------------------------------------------------------------------------------------------------|--|--|--|--|--|--|--|--|--|--|--|
| urbanwater=# select * from modelacao.opcoes order by codigo;<br>codigo  <br>parametro                                                                                                    | valor                                                                                                    |  |  |  |  |  |  |  |  |  |  |  |
| 1   Trials<br>2   Accuracy<br>3   Chekfreg<br><b>I Maxcheck</b><br>4<br>  Damplimit<br>5.<br>6   Emitter Exponent<br>7   Tolerance<br>$\blacksquare$ $\blacksquare$ $\blacks$<br>l Biblioteca<br>9<br>10   Directorio trabalho   c:\modelacao<br>l(10 rows) | $1 - 40$<br>10.001<br>$\overline{2}$<br>110<br><b>10</b><br>10.5<br>8   Directorio biblioteca   C:\Program Files\PostgreSQL\9.3\lib<br>  epanet2AMD64.dll |  |  |  |  |  |  |  |  |  |  |  |
| urbanwater=#                                                                                                    |                                                                                                    |  |  |  |  |  |  |  |  |  |  |  |

Figura 21 – Parâmetros definidos na relação opcoes necessários à aplicação do modelo numérico assim como ao funcionamento do sistema implementado (utilização do terminal psql para realização da consulta).

Os atributos definidos para a relação cenario (Figura 22) têm como finalidade a definição do nome do cenário, especificar o subsistema de abastecimento a ser modelado (critério de seleção das componentes a incluir no modelo) assim como as opções hidráulicas. Relativamente a estas destacam-se os atributos que permitem a definição das unidades de caudal e da fórmula de perda de carga a utilizar. De modo a associar-se as opções de tempo a um cenário (e.g. duração total de simulação, passo de cálculo hidráulico, passo de tempo do padrão, passo de tempo de relatório, entre outros) considerou-se o atributo *opcoes\_tempo* na relação cenario, sobre o qual se estabeleceu uma chave externa para a relação op\_tempo, permitindo assim a associação entre os tuplos de ambas as relações. Esta abordagem permite partilhar o mesmo conjunto de opções temporais (tuplo) entre diferentes cenários.

|                               | cenario                   |                       |     |                                        |                                 |                                |
|-------------------------------|---------------------------|-----------------------|-----|----------------------------------------|---------------------------------|--------------------------------|
| <b>b</b> cod cenario          | varchar(12)               | $\alpha$ pk nn »      |     |                                        | op_tempo                        |                                |
| Sistema abast                 | varchar(6)                | $\alpha$ fknn »       |     | th cod opcao                           | varchar(12)                     | « pk »                         |
| O descricao                   | tpxt                      |                       |     | o duracao                              | varchar(12)                     | $\alpha$ nn $\beta$            |
| O unidades                    | modelacao.inp unidades    | $\alpha$ nn $\mu$     |     | o t passo calc hid                     | time                            | $\alpha$ nn $\nu$              |
| o perda carga                 | modelacao.inp perda carga | $\alpha$ nn $\nu$     |     | o t passo_calc_qual time               |                                 | $\alpha$ m $\alpha$            |
| o qualidade                   | modelacao.inp qualidade   | $\alpha$ nn $\mu$ (n) |     | (1) o t passo_padrao                   | time                            | $\alpha$ nn $\nu$              |
| o viscosidade                 | numeric                   | $\alpha$ nn $\alpha$  |     | o t inicio padrao                      | time                            | $\alpha$ nn $\beta$            |
| o densidade relativa numeric  |                           | $\alpha$ nn $\alpha$  |     | © t passo relatorio                    | time                            | $\alpha$ nn $\nu$              |
| Opadrao omissao               | varchar(16)               |                       |     | ◎ t inicio relatorio                   | time                            | $\alpha$ m $\beta$             |
| $\triangle$ opcoes tempo      | varchar(12)               | « fk nn »             |     | $\circ$ t inicio                       | time                            | $\alpha$ $mn$ $p$              |
| · factor consumo              | numeric                   | $\alpha$ nn $\nu$     |     | $\circ$ estatistica                    | modelacao.inp estatística « m » |                                |
| opcoes energia                | varchar(12)               | $\alpha$ fk nn $\nu$  |     |                                        |                                 |                                |
|                               | (n)                       |                       |     |                                        | inp_rpt_valvula_seccionamento   |                                |
|                               | inp valvula seccionamento |                       |     | <b>G</b> cenario<br><b>G</b> codmodelo | varchar(12)<br>int4             | $\alpha$ pk fk $\alpha$        |
| <b>Cenario</b>                | varchar(12)               | a pk fk »             |     | <b>b</b> data hora                     | times tamp                      | $\alpha$ pk fk $\nu$           |
| $\Leftrightarrow$ codmodelo   | int4                      | « pk »                |     | O caudal                               | numeric                         | « pk »<br>$\alpha$ nn $\alpha$ |
| $\circ$ geom                  | geometry (PO IN T, 3763)  | $\alpha$ nn $\alpha$  |     | O velocidade                           | numeric                         | $\alpha$ nn $\alpha$           |
| O <sub>cda</sub>              | numeric                   | $\alpha$ $mn$ $\nu$   |     | O perda carga                          | numeric                         | $\alpha$ nn $\mu$              |
| o diametro                    | numeric                   | $\alpha$ m $\sin(1)$  | (n) | $0$ estado                             | modelacao.inp estado            | $\alpha$ nn $\nu$              |
| Coef perda carga sing numeric |                           | $\alpha$ nn $\nu$     |     | © consumo no m numeric                 |                                 | $\alpha$ nn $\nu$              |
| estado inicial                | modelacao.inp estado      | $\alpha$ nn $\nu$     |     | Consumo no j                           | numeric                         | $\alpha$ nn $\alpha$           |
| $@no$ m                       | int4                      | « m »                 |     | carga hid no m numeric                 |                                 | $\alpha$ nn $\nu$              |
| 0 no j                        | numeric                   | $\alpha$ nn $\nu$     |     | Carga hid no i numeric                 |                                 | $\alpha$ nn $\mu$              |
| é inp_valv_sec_gix            | index                     |                       |     | o pressao no m                         | numeric                         | $\alpha$ nn $\nu$              |
|                               |                           |                       |     | @ nmssan no i                          | numeric                         | $\alpha$ nn $\mu$              |

Figura 22 – Atributos e domínios considerados com o objetivo de caracterizar o cenário e especificar as opções temporais, exemplificando-se as relações estabelecidas para a associação dos resultados às componentes modeladas e ao cenário (caso particular para as válvulas de seccionamento).

Quando se pretende a realização de uma simulação dinâmica, torna-se normalmente necessária a adoção de padrões de modo a modelar a variação de uma dada variável ao longo do tempo (e.g. carga hidráulica num RNF, o consumo num nó, entre outros). De modo a que os padrões pretendidos possam ser definidos, foram consideradas as relações padrao e pts\_padrao. As duas relações são necessárias de modo a garantir-se a normalização dos dados.

A relação consumo\_no destina-se a incluir os tuplos que caracterizam o consumo associado a cada nó de um dado cenário. Os atributos considerados permitem estabelecer consumos distintos para cada um dos nós (um tuplo por cada entrada), podendo cada um possuir padrões distintos. Os consumos para um dado cenário podem ser inseridos na relação de modo automatizado. A implementação de tal funcionalidade será descrita mais adiante. De modo a ser possível a consideração de regras operacionais e de controlo, com o intuito de se modelar o modo de operação do SAA, foi tida em consideração a relação *controlo operacional*, por intermédio da qual é possível a inserção e associação de diferentes controlos simples ou de condições múltiplas a um dado cenário.

De modo a se armazenarem os resultados referentes a distintos cenários de modelação, optou-se como regra geral, pela consideração de duas relações por cada uma das componentes modeladas (cf. Tabela 5). Esta abordagem decorre de modo a normalizar-se o modelo de dados. Para cada componente, a relação de nome com o prefixo *inp\_<nome componente>* destina-se a incluir os dados da componente que são independentes do tempo de cálculo. Por sua vez, os resultados decorrentes da simulação hidráulica são inseridos na relação com o prefixo inp\_rpt\_<nome componente>.

Para as entidades modeladas como nós (e.g. junções, RNF e RNV), os resultados considerados remetem-se ao consumo, carga hidráulica e pressão e são obtidas a partir das funções correspondentes na *toolkit*. Por uma questão de minimização do número de relações envolvidas os resultados referentes a captações subterrâneas e os reservatórios de nível fixo foram agrupadas nas entidades *inp\_rnf* e *inp\_rpt\_rnf*. Por sua vez, para as entidades modeladas como arcos (links) e atendendo à diferença na representação entre o SIG e o modelo hidráulico (Tabela 5), considerou-se a associação ao elemento modelado (arco), os resultados desse elemento (e.g. caudal, velocidade, perda de carga) e os resultados do seu nó de montante e jusante. Desta forma é possível a consulta da totalidade dos resultados do elemento representado no SIG como um ponto (e.g. válvula de seccionamento) em que a sua adequação à representação do modelo hidráulico, conduz à consideração de dois nós de junção e um arco. Esta situação levou a que se tenha considerado a relação *inp\_no* e *inp\_rpt\_no* para inserção dos resultados referentes somente às junções.

Na implementação do sistema, considerou-se uma abordagem na qual as geometrias são copiadas aquando a corrida da simulação, a partir das componentes cadastrais e são inseridas nas relações associadas aos resultados. Tal permite a manutenção dos dados e resultados de um dado cenário de modo independente à atualização da informação cadastral.

O modelo hidráulico carece de identificadores únicos para os seus elementos. De modo a garantir-se tal premissa, considerou-se o campo codmodelo em cada uma das relações referentes às componentes do SAA, os quais partilham uma sequence, ou seja um valor incremental. Esta abordagem torna os identificadores desprovidos de qualquer informação complementar para o utilizador, todavia permite uma simplificação dos detalhes de implementação e diminuição do tempo de computação na produção e leitura do ficheiro INP.

De modo a ser possível a consideração, para alguns dos parâmetros hidráulicos, de valores distintos daqueles que teoricamente resultam, por exemplo do tipo de material, foi definida a relação *parametros cal*. A partir desta podem ser substituídos valores como os coeficientes de rugosidade para um dado elemento de um dado cenário de modelação. Na implementação tal só é válido para a componente conduta.

O schema altimetria visa o armazenamento da informação altimétrica no formato matricial.

A linguagem DDL que permite a criação da base de dados e a implementação do modelo de dados e demais funcionalidades, encontra-se especificada em quatro ficheiros distintos, que contêm as instruções SQL correspondentes. Estes encontram-se em suporte ótico anexo  $(\mu\nu)$  ( $\mu\nu$ odelo de dados $\forall$ \*.sql). De modo a se auxiliar a sua implementação no SGBD, disponibilizam-se dois *batch files*, um para a execução do comando de criação da base de dados e outro para a execução das demais instruções, utilizando-se o comando createdb e psql, respetivamente.

# 3.3 Procedimentos de gatilho - triggers

Um procedimento (stored procedure) consiste numa função definida pelo utilizador e que é evocada direta e explicitamente através de uma instrução SQL. Já um procedimento de gatilho é um procedimento que é executado aquando a ocorrência de eventos, tais como as operações de inserção (insert), atualização (update) e eliminação (delete) sobre uma tabela (Stones e Mathew, p. 299). Os procedimentos de gatilho constituem funções que podem ter diferentes argumentos de entrada e que devolvem um objeto do tipo trigger.

A definição e implementação de procedimentos de gatilho têm como propósito: o preenchimento automático de determinados atributos; a atualização de tuplos em outras relações, atendendo ao estado do tuplo na relação na qual o gatilho se encontra definido; validação de regras de aceitação ou integridade do tuplo. De modo a exemplificar-se alguns desses objetivos, considera-se o caso particular da entidade conduta (Figura 23).

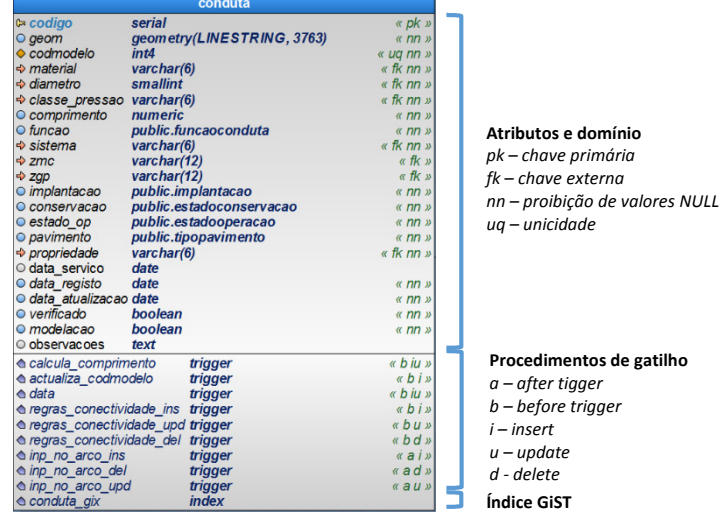

Figura 23 – Atributos, domínios e procedimentos de gatilho considerados para a entidade conduta.

À entidade conduta, encontram-se associados nove procedimentos de gatilho que são avaliados de modo sequencial e de acordo com o tipo de operação. Em primeiro lugar, os que ocorrem previamente à alteração da relação (before trigger) e posteriormente os que ocorrem após serem cometidas as alterações (after trigger). Dentro de cada categoria, estes são avaliados por ordem alfabética. Assim ao adicionar-se um tuplo à relação conduta e antes de a operação ser cometida na relação, os procedimentos de gatilho actualiza\_codmodelo, calcula\_comprimento, data e regras\_conectividades\_ins são executados com o objetivo de atualizar o código único da componente passível de ser modelada, determinar o comprimento da linha poligonal, inserir a data de inserção/atualização do elemento e avaliar as regras de conectividade do elemento a introduzir, respetivamente. A título de exemplo, a definição de um procedimento de gatilho é efetuada mediante a sintaxe apresentada na Figura 24, ao qual deve ser associado um procedimento previamente definido.

Previamente ao término da transação e após cometidas as alterações na base de dados os after triggers são evocados. Neste exemplo e tratando-se de uma operação de inserção é executado somente o procedimento de gatilho *inp\_no\_arco\_ins*. Este é responsável por avaliar e garantir a atualização da informação de acordo com o modelo topológico nó-arco nas relações no e arco. A ocorrência de um erro em qualquer fase da transação conduz ao cancelamento das diferentes operações processadas, retomando o estado inicial (rollback).

CREATE TRIGGER data BEFORE INSERT OR UPDATE ON cadastro.conduta FOR EACH ROW EXECUTE PROCEDURE cadastro.insere\_data();

CREATE FUNCTION cadastro.insere\_data () RETURNS trigger LANGUAGE plpgsql AS \$\$BEGIN IF  $(TG$ <sup> $OP$ </sup> = 'UPDATE') **THEN**  NEW.data\_atualizacao := current\_date; **ELSIF** (TG\_OP = 'INSERT') **THEN** NEW.data\_registo := current\_date; NEW.data\_atualizacao := current\_date; END IF; RETURN NEW; END;\$\$;

Figura 24 - Linguagem SQL para definição do gatilho insere\_data (esq) e código, em linguagem PL/pgSQL, do procedimento associado (dir). Este tem como objetivo o preenchimento do atributo referente à data de atualização (evento *update*) ou data de inserção e atualização (evento *insert*).

Os procedimentos de gatilho associados às diferentes relações consideradas (cf. Anexo IV) encontram-se definidos no ficheiro que contém a implementação do modelo conceptual (urbanwater.sql). Atendendo ao número e extensão de alguns dos procedimentos, remete-se o leitor para a consulta da informação indicada e anexa em suporte digital, abordando-se contudo e sempre que necessário as motivações e detalhes da sua implementação, nomeadamente no caso da definição da topologia e regras de conectividade que se apresentam na secção seguinte.

# 3.4 Regras de conectividade e topologia da rede geométrica 3.4.1Regras de conectividade entre as componentes do SAA

Em complementaridade à possibilidade da caracterização das componentes constituintes do SAA, conforme o modelo de dados proposto, procedeu-se à definição e implementação de um conjunto diverso de procedimentos de gatilho que visam manter consistente a relação funcional e de conectividade entre as diferentes componentes do SAA. Os referidos procedimentos foram implementados em PL/pgSQL e atenderam às regras de conectividade, apresentadas no Anexo V, para a generalidade das componentes.

A cada uma das relações das componentes, para as quais o estabelecimento das regras funcionais e de conectividade foram tidas como relevantes, foi associado pelo menos um trigger que evoca o procedimento correspondente (cf. Anexo IV e Anexo V). Estas regras visam estabelecer, por exemplo: o número de entidades que uma determinada componente pode intersectar; a posição relativa entre as diferentes componentes na qual ocorre a intersecção; evitar que exista mais do que um elemento localizado no mesmo nó (e.g. contador, válvula de seccionamento); avaliar se um ou os dois pontos da fronteira do elemento linear de um troço de conduta podem ser movidos; compatibilização da informação geográfica com o modelo hidráulico; entre outros.

As regras de conectividade são avaliadas para cada tuplo, por execução do procedimento de gatilho associado a uma dada operação (evento) sobre a relação. Tal, tem como propósito avaliar as regras de conectividade, ocorrendo uma exceção caso uma das premissas previamente estabelecidas não seja verificada. A exceção fará com que a transação termine não sendo refletidas as alterações na relação.

Por exemplo, para a relação conduta a verificação das regras estabelecidas foi implementada considerando três triggers distintos, um por cada tipo de operação. Para as operações de insert, update ou delete são, neste caso, executados os procedimentos rg conectividade conduta, rg conectividade conduta upd, rg conectividade conduta del, respetivamente. No Anexo VI, apresenta-se o fluxograma referente ao algoritmo associado a cada um dos procedimentos de gatilho indicados. Para as demais componentes, adotou-se como critério a implementação de um só procedimento, por intermédio do qual se avalia o tipo de operação que deu origem ao evento e o código fonte correspondente a executar. Foi definido em cada uma das relações, o *trigger regras conectividade*, que executa para cada tuplo o procedimento de gatilho associado à relação de acordo com o Anexo V.

## 3.4.2 Estabelecimento e manutenção da informação topológica

Definidas as regras de conectividade, procedeu-se à definição das tabelas e implementação de procedimentos com o objetivo de se assegurar, em complementaridade à informação cadastral, a representação da rede geométrica de acordo com o modelo topológico nó-arco. Para tal foram consideradas as relações arco e no (Figura 25), ambas definidas no schema cadastro. A relação arco tem como finalidade identificarem-se as componentes do SAA a serem representadas no processo de modelação hidráulica, como um arco de acordo com o disposto na Tabela 5. Para cada um dos tuplos é inserido o código de modelação da componente ou entidade, o nó de montante e o nó de jusante. Por sua vez, por intermédio da relação no é possível caracterizar a geometria do nó (obtida a partir da geometria da componente do SAA de origem) e a altimetria.

A implementação assenta na premissa de que as tarefas de inserção ou atualização da informação cadastral conduzem à atualização das relações inerentes ao modelo topológico, visando a manutenção da informação topológica de modo persistente e coerente. Esta

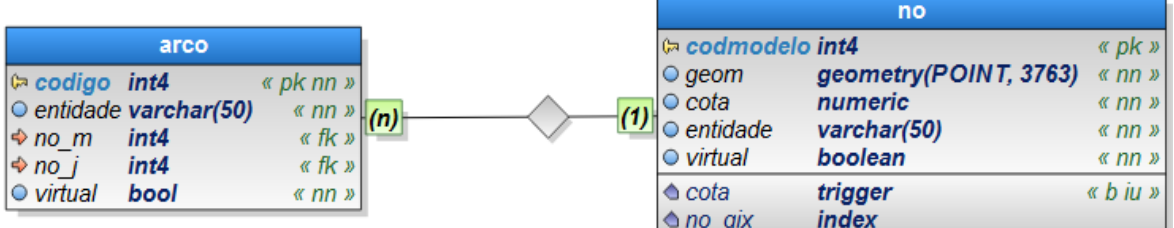

abordagem visa igualmente permitir, a diminuição do tempo computacional aquando a realização de uma simulação hidráulica, nomeadamente na fase de construção do modelo.

Figura 25 – Entidades consideradas na implementação da representação da rede geométrica de acordo com o modelo topológico nó-arco.

A título de exemplo, a operação de inserção de uma conduta conduz, validadas as regras de conectividade, à atualização das relações *arco* e no. A operação de inserção conduz à ocorrência do *after trigger inp\_no\_arco*, sendo executado o procedimento de gatilho *inp\_no\_arco\_ins*. Antes da transação de inserção ser concluída é validado, individualmente para cada ponto de extremidade, a existência de qualquer nó (junção) na relação no na mesma localização. Se para uma dada extremidade já se verificar a existência de um nó, então o código do nó é lido, caso contrário é inserido um nó referente à junção, com as coordenadas do vértice correspondente. Posteriormente é inserido um tuplo na relação *arco*, caracterizado pelo código do nó de montante e jusante. Foram igualmente estabelecidos procedimentos para as operações de update e delete.

Atendendo às regras de conectividade e aos detalhes de implementação, verifica-se que as condutas constituem a principal entidade, a partir da qual, a representação topológica da rede é produzida. Por outro lado, para a maioria das componentes as regras de conectividade relacionam-se com as condutas, pelo que estas terão que ser inseridas previamente. Tal, leva a que a inserção de componentes do SAA, conduza a uma atualização das relações inerentes ao modelo topológico, previamente definidas pela inserção de condutas. As componentes do SAA para as quais se definiu tal funcionalidade encontram-se apresentadas na Tabela 6. São igualmente indicados os procedimentos executados tendo em vista a manutenção do modelo topológico.

Como anteriormente mencionado, a representação das componentes do SAA no SIG é na maioria dos casos distinta à representação considerada no modelo hidráulico. Mais concretamente no primeiro caso tais entidades são representadas por pontos e no segundo caso as entidades correspondentes são representadas como um arco. Devido a esta diferença de representação, fruto do tipo da primitiva geométrica considerado para cada uma das entidades e do modelo hidráulico selecionado, torna necessário incluir mecanismos de atualização do modelo topológico de modo a se compatibilizar ambas as representações (Figura 26).

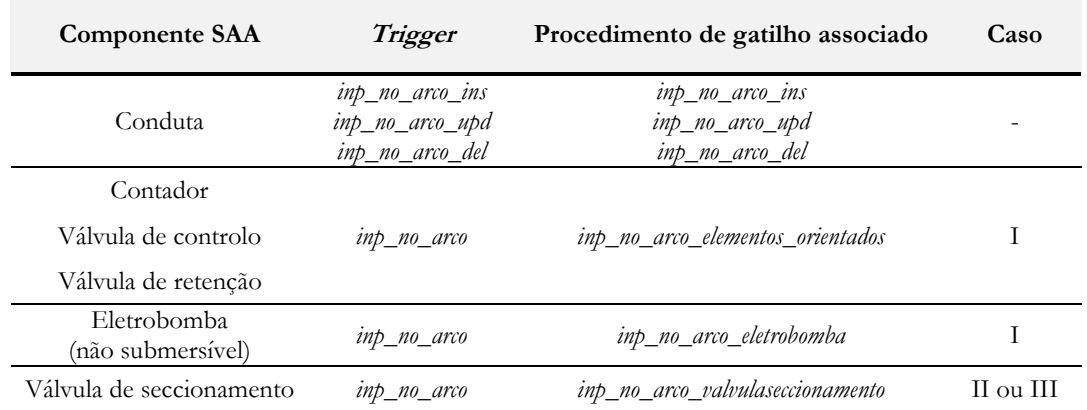

Tabela 6 – Procedimentos de gatilho associados a cada uma das componentes do SAA, destinados à manutenção do modelo topológico nó-arco e o caso nos quais são baseados (função do sentido dos troços de conduta adjacentes).

A abordagem levada a cabo caracteriza-se pela consideração de um arco adicional (relação arco), correspondente à componente representada por um ponto, entre os dois arcos adjacentes resultantes dos dois elementos de conduta. Torna-se igualmente necessário a inserção de um nó adicional (relação no) de modo a que a informação topológica seja consistente. Atendendo a que determinadas componentes do SAA possibilitam ou são operadas de modo a que o fluxo de água ocorra somente num sentido, foi necessário refletir este comportamento nos procedimentos de gatilho correspondentes.

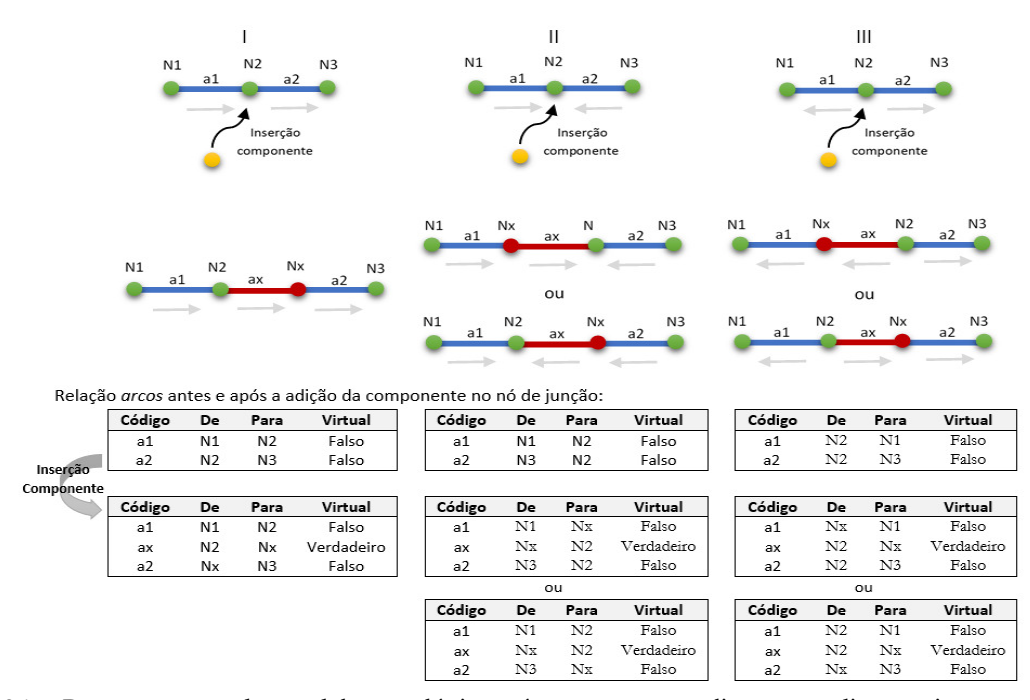

Figura 26 – Representação do modelo topológico nó-arco e sua atualização mediante a inserção no SIG, de uma das componentes especificadas.

Para estas componentes do SAA, as regras de conectividade asseguram que o ponto é inserido no ponto de junção de dois troços de conduta e que estes foram digitalizados no mesmo sentido. O procedimento com o objetivo de atualização da informação topológica toma lugar após as restrições terem sido satisfeitas e as alterações terem sido aplicadas à tabela de destino.

Relativamente às componentes passíveis de ser integradas no modelo hidráulico, optou-se não se considerar a atualização do modelo topológico para todas elas, nomeadamente: entrada de água no reservatório (entrada de água acima da superfície livre); reservatório, captação subterrânea ou ponto de entrega em alta. Esta opção foi motivada de modo a não se adensar a complexidade dos algoritmos implementados, sobretudo pelo facto de algumas das componentes necessitarem da consideração de elementos complementares no modelo hidráulico e principalmente de modo a poderem ser estabelecidas posteriormente, abordagens alternativas para a integração das referidas componentes no modelo hidráulico, atendendo a que nestes casos diferentes pressupostos podem ser adotados. A sua inclusão é efetuada aquando a produção do ficheiro INP.

# 3.5 Representação das componentes do SAA no modelo hidráulico

De modo a se compatibilizar a informação entre ambos os sistemas, foi necessário estabelecer para cada componente do SAA a(s) entidade(s) correspondente(s) no modelo hidráulico, atendendo às suas características e comportamento hidráulico. A correspondência estabelecida para as componentes encontra-se apresentada na Tabela 7.

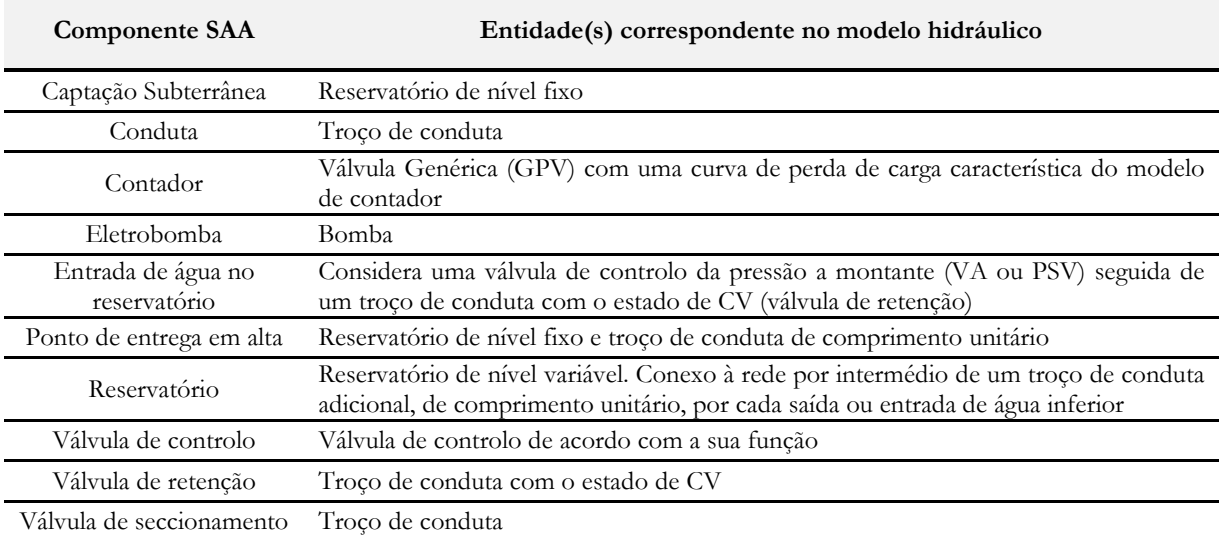

Tabela 7 – Entidade(s) consideradas para representação das componentes do SAA no modelo hidráulico.

Na Figura 27 apresentam-se esquematicamente as componentes no SIG e sua correspondência no modelo hidráulico para a componente reservatório, entrada de água abaixo e acima da superfície livre e ponto de entrega em alta.

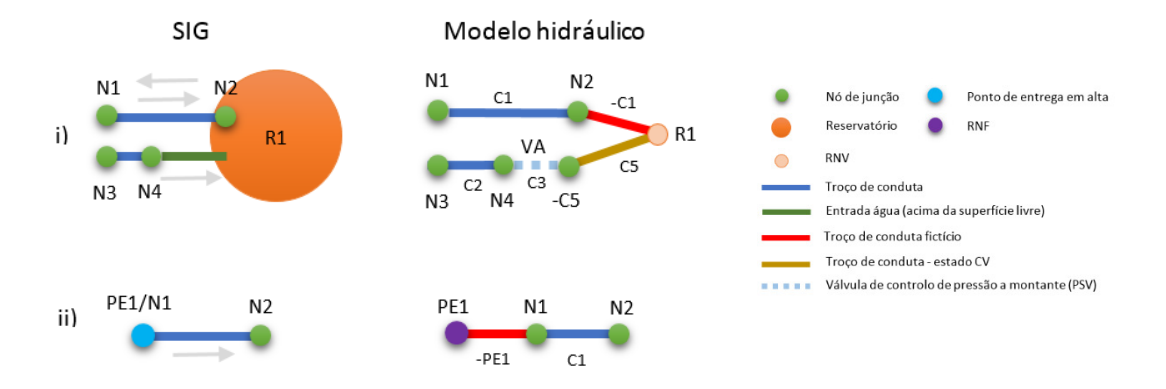

Figura 27 – Representação esquemática de um reservatório, entrada e saída de água (i) e ponto de entrega em alta (ii) no SIG e sua representação considerada no modelo hidráulico.

Na secção seguinte aborda-se a inclusão dos dados altimétricos.

# 3.6 Dados altimétricos

A associação da altimetria a cada nó é fundamental para a condução do processo de modelação hidráulica. A inclusão da informação altimétrica no modelo de dados foi levada a cabo por intermédio da consideração do atributo cota nas entidades referentes às componentes do SAA, representadas por um ponto, principalmente aquelas a incorporar no modelo hidráulico. No caso de condutas a informação altimétrica é associada aos seus nós (junções). A relação no possui igualmente o atributo cota, sendo os nós inseridos na referida relação de acordo com o modelo topológico nó-arco.

Foram implementadas duas funções associadas a gatilhos com os seguintes objetivos: extração a partir de um MDT no formato matricial (altimetria.mdt) do valor da célula intersectada pela componente, caso o valor do atributo *cota* ser omisso. Esta atende às funcionalidades do PostGIS no armazenamento e acesso da informação no formato matricial; atualização da informação altimétrica de um dado nó a partir de uma componente do SAA que seja inserida na mesma localização e para a qual o valor de cota não seja omisso.

No primeiro caso, definiu-se para cada entidade tida como relevante o trigger cota que evoca, para cada tuplo da relação, o procedimento de gatilho *insere\_cota()* mediante as operações de inserção ou atualização de acordo com os fluxogramas apresentados na Figura 28.

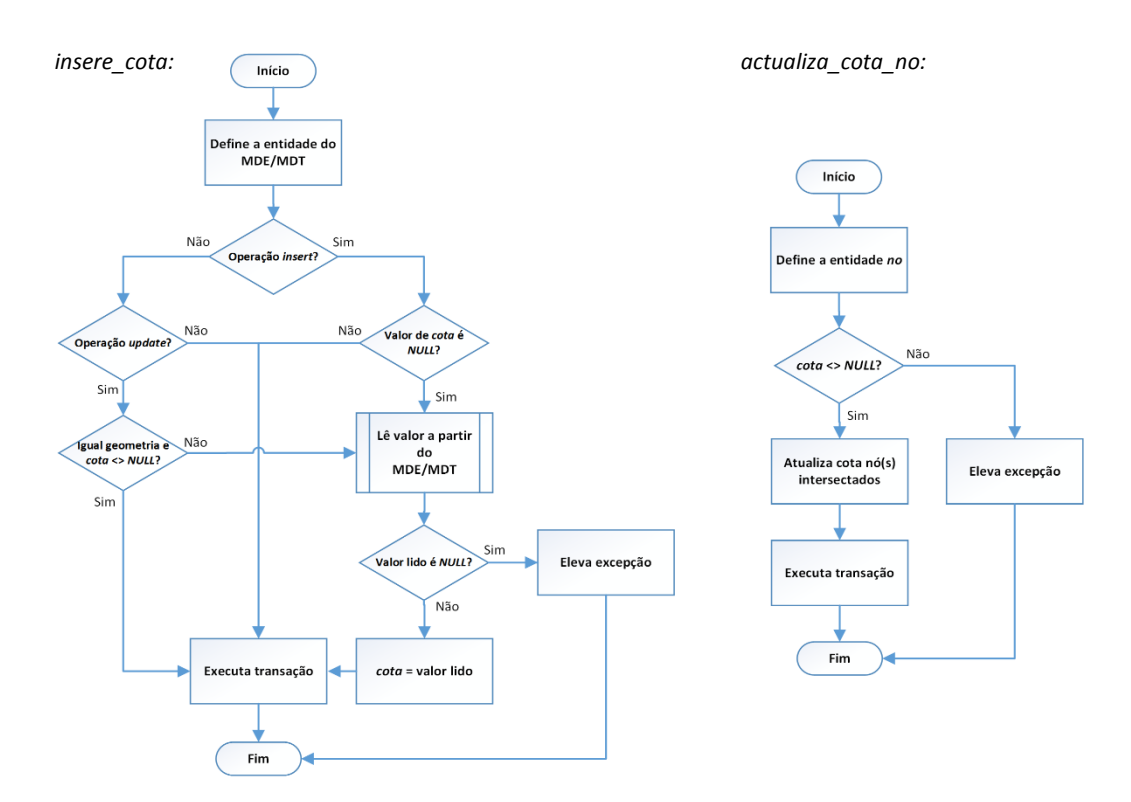

Figura 28 – Fluxogramas referentes aos procedimentos de gatilho *insere\_cota e actualiza\_cota\_no*.

Por sua vez, no segundo caso, definiu-se para cada uma das entidades o trigger no\_cota (after trigger), associando-se o procedimento de gatilho *actualiza\_cota\_no* que é aplicado à inserção ou atualização de um dado tuplo.

De salientar que as funcionalidades implementadas de modo complementar, visam permitir a existência de um mecanismo expedito capaz de permitir associar informação altimétrica às diferentes entidades, nomeadamente aquando a inexistência de dados obtidos por intermédio de levantamentos topográficos empregando técnicas clássicas ou baseados em sistemas de posicionamento e navegação globais. Note-se contudo que tal abordagem pode introduzir incertezas nos resultados obtidos, cabendo ao utilizador avaliar o impacto que a qualidade dos dados de entrada detém nos resultados da modelação hidráulica.

### 3.7 Dados de consumo

Os dados de consumo a par do volume de perdas de água, destinam-se a caracterizar a solicitação que ocorre sobre o sistema de abastecimento, tanto espacial como temporalmente e consequentemente é uma informação da maior importância para a completa caracterização do cenário de modelação hidráulica. A consideração do consumo é efetuada seguindo a simplificação

da associação dos consumos, que ocorrem num troço, aos seus nós. Com tal propósito definiram-se as entidades ou relações necessárias a especificar o consumo-base para cada um dos nós de um dado cenário e a definição dos respetivos padrões temporais no caso de se pretender realizar uma simulação em período alargado. As referidas entidades e seus atributos são apresentados na Figura 29 e no Anexo IV.

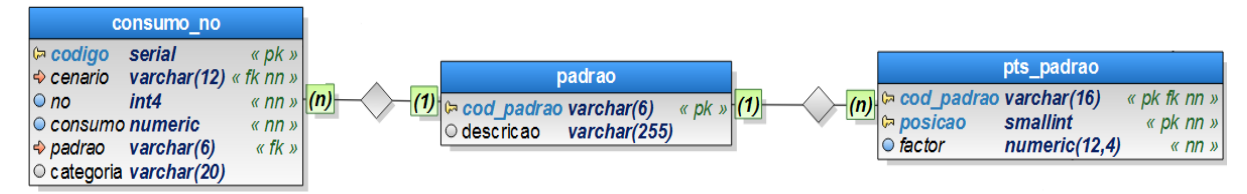

Figura 29 – Entidades estabelecidas para caracterização do consumo de cada nó de um dado cenário.

A relação consumo\_no permite armazenar os tuplos que caracterizam o consumo de um dado nó e a sua associação a um cenário previamente definido, sendo possível a coexistência de informação referente a cenários distintos. A unidade do valor de consumo é concordante com as opções estabelecidas para o cenário. A implementação adotada permite especificar, para cada nó, um número diverso de tuplos representando valores de consumo, cumulativos entre si. Estes são normalmente agrupados por categorias (e.g. doméstico, comercial, industrial). A cada um dos tuplos é possível associar um padrão temporal especificado previamente (relação padrao), caso se pretenda levar a cabo uma simulação em período alargado. Cada padrão é caracterizado por um conjunto de fatores multiplicativos, definidos mediante a relação pts\_padrao. Desta forma é possível estruturar a informação de modo a que possa ser acedida e incorporada no ficheiro INP (secção [JUNCTIONS] para o consumo-base ou [DEMANDS] aquando da especificação de categorias complementares).

De modo a dotar-se o sistema proposto da possibilidade de atribuição automática de consumos, foi considerado o armazenamento na base de dados do consumo médio diário de cada instalação (expresso em l/dia). De modo a que o referido consumo possa ser associado a cada nó, teve-se em consideração que cada instalação é servida por um ramal, que por sua vez se encontra conexo a um troço de conduta, que possui um nó de montante e outro de jusante. Foram consideradas as entidades apresentadas na Figura 30, que possibilitam a caracterização do ramal, instalação (cadastro.cil) e consumo médio anual correspondente a cada instalação (cadastro.consumo).

O consumo associado ao ramal, por exemplo por operações de junção (join) entre as diferentes relações, pode ser posteriormente associado ao troço de conduta considerando a interseção entre a geometria do ramal e a geometria da conduta. O nó ao qual é atribuído o consumo de um ramal é determinado com base no semi-comprimento do troço no qual o ramal

se encontra, ou seja, se a distância entre a origem do troço e o ponto de interseção com o ramal for inferior a 50% do comprimento do troço, então o consumo do ramal é atribuído ao nó inicial ou de montante, caso contrário é atribuído ao nó de jusante.

|                         |                                  |                      | <i>cadastro.</i> consumo                                                |
|-------------------------|----------------------------------|----------------------|-------------------------------------------------------------------------|
|                         | cadastro.ramal                   |                      | <b>varchar(12)</b> « $pk$ fk »<br>l್ cil<br>varchar(4)<br><b>്ര ano</b> |
| $\bowtie$ codiao        | <i>integer</i>                   | « pk »               | $\kappa$ pk $\kappa$<br>○ vol diario numeric<br>$\kappa$ nn $\kappa$    |
| $\circ$ geom            | qeometry(LINESTRING, 3763)       | $\kappa$ nn $\kappa$ |                                                                         |
| $\circ$ geom2           | geometry(POINT, 3763)            | « nn »               | (n)                                                                     |
| $\circ$ diametro        | public.diametroramal             | $\kappa$ nn $\kappa$ |                                                                         |
| $\circ$ comprimento     | numeric                          |                      |                                                                         |
| $\rightarrow$ material  | varchar(6)                       | $\ll$ fk $\gg$       |                                                                         |
| $\circ$ pavimento       | public.tipopavimento             | « nn »               | (1)                                                                     |
| l⊖ valvula              | boolean                          | $\kappa$ nn »        | cadastro.cil                                                            |
| O data servico          | date                             |                      | $(n)$ $\approx$ cod cil<br>$\ll pK$ »<br>varchar(12)                    |
| ○ data registo          | date                             | $\kappa$ nn $\kappa$ | $\Rightarrow$ cod ramal integer<br>$\kappa$ fk nn $\kappa$              |
| ● data atualizacao date |                                  | $\kappa$ nn $\kappa$ |                                                                         |
| O observacoes           | text                             |                      |                                                                         |
| calcula comprimento     | trigger                          | « biu »              |                                                                         |
| $\triangle$ data        | trigger                          | « biu »              |                                                                         |
| $\triangle$ pt ramal    | trigger                          | « biu »              |                                                                         |
| ♦ regras conectividade  | trigger                          | « b iu »             |                                                                         |
|                         | adiciona vertice conduta trigger | « a iu »             |                                                                         |
| $\land$ ramal giv       | index                            |                      |                                                                         |

Figura 30 – Entidades definidas de modo a permitir a caracterização do consumo médio diário, por instalação e sua associação à componente ramal.

Esta análise é levada a cabo por intermédio da função escrita em PL/pgSQL no\_consumo que pode ser evocada mediante instruções SQL. Esta tem como parâmetros de entrada o código do troço de conduta ou conduta e o vértice inicial da linha referente ao ramal, retornando o código do nó mais próximo ao longo do troço. Na figura seguinte exemplifica-se a utilização da referida função.

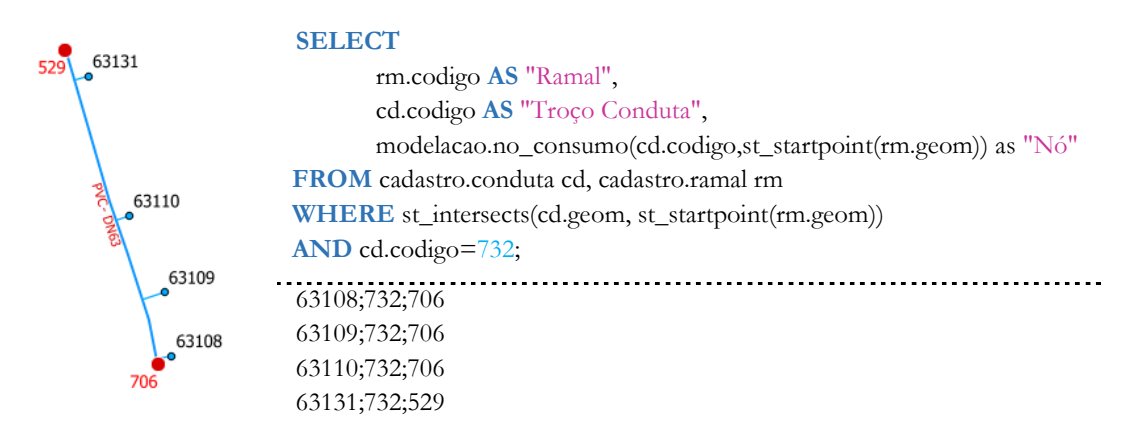

Figura 31 – Exemplo de aplicação da função *no\_consumo*. Para cada um dos ramais é apresentado o nó mais próximo (distância ao longo do troço 732).

A implementação, baseada na agregação dos consumos totais às condutas a que estão conexos os ramais e a posterior concentração nos nós, foi motivada por apresentar-se como uma abordagem viável na distribuição espacial dos consumos, com a potencialidade de automatização do processo comparativamente a outras abordagens (e.g. áreas de influência ou coeficientes de

utilização das condutas). A sua utilização pode ser contudo condicionada pela necessidade de conhecimento da localização de cada ramal, necessidade de estabelecimento e manutenção de procedimentos de atualização da informação na base de dados espacial a partir do sistema de faturação.

De modo a tornar-se o processo mais amigável para o utilizador, fez-se uso da função no\_consumo no desenvolvimento de um procedimento capaz de calcular o consumo cumulativo de cada nó e proceder à sua inserção na tabela consumo\_no. O procedimento consumo\_cenario tem como argumentos obrigatórios, o código do cenário para o qual se pretende automatizar a determinação de consumos e como argumentos facultativos, a percentagem de perdas verificadas para o sistema de abastecimento do cenário de modelação (valor por omissão é 0), número de "anos de retorno" em função do qual se determinado o consumo médio diário será determinada (valor por omissão é 2) e o código do padrão referente ao diagrama de carga. No Anexo VII apresenta-se o algoritmo do procedimento consumo\_cenario. Complementarmente à execução do referido procedimento podem ser inseridos novos tuplos ou editados os existentes, alterações que serão consideradas na produção do ficheiro INP correspondente ao cenário.

# 3.8 Controlos operacionais

De modo a se refletirem as condições de operação do SAA no modelo hidráulico, foi considerada no schema modelacao, a entidade controlo\_operacional com o intuito de serem definidos controlos simples (controls) ou controlos de condições múltiplas (rules). Cada tuplo corresponde a um controlo, classificado de acordo com o seu tipo e associado a um cenário (Figura 32).

| Ø                       |                            |            |                     | Tabela Atributos - controlo_operacional :: Total de atributos: 3, filtrados: 3, selecionados: 0 |                  | ㅅ           |  |  |
|-------------------------|----------------------------|------------|---------------------|-------------------------------------------------------------------------------------------------|------------------|-------------|--|--|
| 围墙<br>$\Box$<br>11 16 2 |                            |            |                     |                                                                                                 |                  |             |  |  |
|                         | cenario                    | codigo_co  | tipo                | controlo                                                                                        | prioridade       | observacoes |  |  |
|                         | 0 CRB-MD-24H               | CAPT01-AR  | <b>Cond Simples</b> | LINK 2175 OPEN if node 2090 below 1                                                             | NULL NULL        |             |  |  |
|                         | $\vert$ 1 CRB-MD-24H       | CAPT01-PA  | <b>Cond Simples</b> | LINK 2175 CLOSED if node 2090 above 1.90                                                        | <b>NULL NULL</b> |             |  |  |
|                         | 2 CRB-MD-24H               | EE01e02-PA | Cond Múltiplas      | IF TANK 2181 LEVEL ABOVE 1.70 THEN PUMP 2165 STATUS IS CLOSED AND PUMP 2167 STATUS IS CLOSED    | <b>NULL NULL</b> |             |  |  |
|                         |                            |            |                     |                                                                                                 |                  |             |  |  |
|                         | Mostrar todos os elementos |            |                     |                                                                                                 |                  | 日目          |  |  |

Figura 32 – Exemplos de controlos de condições simples e múltiplas, definidos na relação controlo\_operacional.

A inserção de controlos de condições múltiplas na tabela correspondente é efetuada considerando uma cadeia de caracteres com uma só linha. De modo a adequar-se o controlo de acordo com a sintaxe requerida pela EPANET toolkit, efetua-se uso da função controlo op (escrita em PL/Python e definida no ficheiro *funcoes\_python.sql*) que é aplicada na fase de criação do ficheiro INP.

# 3.9 Criação do ficheiro INP e corrida do modelo

Com a definição das entidades e atributos que permitem a gestão da informação referente às características físicas das componentes do SAA, informação altimétrica, dos controlos operacionais, consumo e informação topológica, assim como das opções hidráulicas e temporais de cada cenário de modelação, torna-se possível a caracterização das diferentes secções do ficheiro INP (Anexo I), necessárias à condução de uma simulação hidráulica, estática ou dinâmica. De modo a produzir-se o ficheiro INP implementou-se um procedimento escrito em linguagem PL/Python designado cria\_inp.

O referido procedimento tem como argumento de entrada o código do cenário, o qual será igualmente o nome do ficheiro a criar ou a substituir (escrita destrutiva) na pasta de trabalho definida nas opções. O ficheiro é aberto para escrita após ser validada a existência do cenário na relação cenario, assim como a existência do SAA especificado para o cenário. De modo sumário, as instruções levadas a cabo consistem fundamentalmente, na execução de instruções SQL de seleção simples ou por intermédio da junção de tabelas, filtrando-se os campos (projeção) presentes em diferentes tabelas de acordo com a informação necessária para caracterizar a referida secção. O acesso aos dados é efetuado utilizando-se o módulo plpy, automaticamente importado aquando o uso da linguagem PL/Python no SGBD. Relativamente ao referido módulo é de destacar o uso predominante de duas funções, a saber: plpy.prepare – prepara o plano de execução da consulta, definindo-se a instrução SQL como uma cadeia de caracteres e o tipo de argumentos de entrada (Figura 33); plpy. execute – executa a instrução SQL devolvendo os resultados por intermédio de um objeto que emula uma lista ou dicionário.

 Cada um dos registos é posteriormente escrito no ficheiro respeitando a regras sintáticas da secção correspondente (cf. Rossman, 1999). O critério de seleção da informação cadastral a incluir no modelo apoia-se no código do sistema de abastecimento, podendo tal filtro ser aplicado com base no campo de uma dada entidade ou por intermédio de operações de geoprocessamento (interseção) entre entidades, na qual uma delas tenha definido o referido atributo (e.g. válvulas de seccionamento vs conduta).

Para caracterização de determinadas secções, diferentes consultas, envolvendo distintas entidades podem ser levadas a cabo. Por exemplo a secção [PIPES] é caracterizada por um conjunto diverso de consultas baseadas sobre as entidades que caracterizam as condutas, arcos,

válvulas de seccionamento, válvulas de retenção ou ainda de modo a incluir os casos de troços de comprimento unitário, destinados à ligação de infraestruturas periféricas à rede de distribuição (e.g. reservatórios) de acordo com o disposto na Tabela 7. Na definição e execução de determinadas consultas, funções do PostGIS podem ser utilizadas de modo a obter-se informação de interesse. Na caracterização da secção  $JUNCTIONS$ , as funções st  $x e$  st  $y$  são utilizadas de modo a extrair o par de coordenadas  $(x, y)$  a partir da geometria do tipo ponto (argumento de entrada) que caracteriza cada um dos nós.

ficheiroINP.write("\n[TANKS]\n;ID\t\tElevation\tInitLevel\tMinLevel\tMaxLevel\tDiameter\tMinVol\t\tVolCurve\n") query = plpy.prepare("select codigo,denominacao,codmodelo,st\_x(st\_centroid(geom)) as x, \ st\_v(st\_centroid(geom)) as y, diametro\_eq,hmin,hmax,hi,curva\_volume,cota\_soleira, vol\_minimo \ from cadastro.reservatorio where sistema=\$1;", ["varchar(6)"])

res\_tanks = plpy.execute(query,[cod\_sistema])

for r in res\_tanks:

ficheiroINP.write(str(r["codmodelo"])+"\t\t{0:.3f}".format(r["cota\_soleira"])+"\t\t{0:.2f}".format(r["hi"])+ \  $\mathcal{L}_{t}\left\{0:\mathcal{L}_{t}\right\}$ ".format(r["hmin"])+"\t\t{0:.2f}".format(r["hmax"])+"\t\t{0:.3f}".format(r["diametro\_eq"])+ \  $"\t\t\t\t\{\t}$ ".format(r["vol\_minimo"])+"\t\t;"+str(r["codigo"])+"-"+str(r["denominacao"])+"\n")

Figura 33 – Acesso e escrita no ficheiro de saída dos dados referentes à secção /TANKS/ para o caso de reservatórios com secção constante. Dada a representação do reservatório no modelo como um nó, as suas coordenadas são determinadas a partir do centróide do polígono.

Implementada uma abordagem para a criação do ficheiro INP, definiu-se um procedimento com o objetivo de proceder à leitura de um ficheiro INP, executar a modelação hidráulica (estática ou dinâmica) e de modo a introduzir na base de dados, os resultados referentes a cada componente de acordo com o passo de tempo do relatório associado ao cenário. O procedimento escrito em PL/Python foi designado de processa\_inp e tem como argumento de entrada, o código do cenário a modelar, correspondendo também ao nome do ficheiro a ser processado.

Previamente à descrição das principais tarefas levadas a cabo pelo procedimento, importa tecer alguns comentários alusivos às relações consideradas para o armazenamento dos resultados de cada uma das componentes passíveis de serem modeladas. Para cada componente considerou-se a existência de duas relações, ambas definidas no schema modelacao, de modo a evitar-se a repetição de informação de acordo com os princípios da normalização. Na primeira, definem-se os atributos que caracterizam cada tuplo, dados independentes do tempo de cálculo (e.g. diâmetro, comprimento, cota, entre outros) ou que definem o seu estado inicial (e.g. altura de água inicial num RNV). Para cada tipo de componente, a referida relação denomina-se inp\_<nome componente>. A segunda relação considerada visa possibilitar o armazenamento dos resultados de cada componente, seja para uma modelação estática ou dinâmica, denominando-se a relação inp\_rpt\_<componente>. No Anexo IV apresentam-se as relações destinadas a armazenar a informação para as componentes do SAA consideradas no sistema proposto.

Atendendo a um expectável menor número de elementos do tipo captação subterrânea e ponto de entrega em alta, optou-se por agregar os dados e resultados de ambas as componentes, sendo diferenciáveis por intermédio do atributo tipo na relação inp rnf. Os resultados inerentes aos troços que caracterizam a entrada de água acima do nível da superfície e os troços de conduta foram também agrupados.

Outra consideração tecida, resulta na opção de não se considerar a inserção da informação das junções que intersectem outras componentes, nas relações correspondentes  $(i*not* no e *int rpt* no)$ . Como alternativa, optou-se por se introduzir os dados na relação referente ao tipo da componente intersectada, abordagem motivada pela diferença de representação entre o SIG e o modelo hidráulico. Nas relações da componente intersectada, constará a informação do nó de montante e de jusante (e.g. código, cota, consumo, carga hidráulica, entre outros), assim como a informação referente ao arco (link), de acordo com o tipo de elemento modelado (e.g. diâmetro, caudal, velocidade, entre outros). Na Figura 34 é apresentado o caso para as válvulas de seccionamento.

|                                 |                                     |                      |                            | modelacao.inp_rpt_valvula_seccionamento |                      |
|---------------------------------|-------------------------------------|----------------------|----------------------------|-----------------------------------------|----------------------|
|                                 | modelacao.inp_valvula_seccionamento |                      | $\triangleright$ cenario   | varchar(12)                             | « pk fk »            |
| $\ln$ cenario                   | varchar(12)                         | « pk fk »            | $\triangleright$ codmodelo | int4                                    | « pk fk »            |
| $\triangleright$ codmodelo      | int4                                | « pk »               | $\triangleright$ data hora | timestamp                               | « pk »               |
| $\circ$ geom                    | geometry (POINT, 3763)              | $\kappa$ nn $\kappa$ | $O$ caudal                 | numeric                                 | $\kappa$ nn $\kappa$ |
| $\circ$ cota                    | numeric                             | $\kappa$ nn $\kappa$ | $\circ$ velocidade         | numeric                                 | $\kappa$ nn $\nu$    |
| $\circ$ diametro                | numeric                             | « nn » $(1)$         | (n) O perda_carga          | numeric                                 | $\alpha$ nn $\beta$  |
| O coef perda carga sing numeric |                                     | $R$ nn $\gg$         |                            | modelacao.inp estado                    | $R$ nn $\mu$         |
| $\circ$ estado inicial          | modelacao.inp estado                | $\kappa$ nn $\kappa$ | O consumo no m numeric     |                                         | $\kappa$ nn $\kappa$ |
| $\circ$ no m                    | int4                                | $R$ nn $\mu$         | $\circ$ consumo no $\circ$ | numeric                                 | $\kappa$ nn $\nu$    |
| $ O$ no $ I $                   | numeric                             | $\kappa$ nn $\kappa$ | Carga hid no m numeric     |                                         | $R$ nn $\mu$         |
| $\triangle$ inp valv sec gix    | index                               |                      | $\circ$ carga hid no i     | numeric                                 | $\kappa$ nn $\kappa$ |
|                                 |                                     |                      | O pressao no m             | numeric                                 | $R$ nn $p$           |
|                                 |                                     |                      | $Q$ nroccan no $I$         | numario                                 | $H$ nn $W$           |

Figura 34 – Exemplificação das relações e atributos considerados para o armazenamento dos dados e resultados da modelação hidráulica (referente a qualquer cenário), para a componente válvula de seccionamento.

De modo a levar-se a cabo o processamento do ficheiro INP e inserção dos resultados, diferentes instruções foram implementadas no procedimento *processa inp*. As primeiras instruções visam definir um conjunto de constantes a utilizar como argumentos de entrada nas funções da EPANET toolkit (epanet2AMD64.dll), facilitando a interpretação das diferentes instruções, assim como a definição de mensagens de erro de acordo com o valor retornado por cada uma das funções. Seguidamente é efetuada a leitura do diretório de localização e nome do ficheiro da biblioteca, do diretório de trabalho (acesso ao ficheiro INP). O ficheiro INP tem o nome do código do cenário (argumento de entrada) e resulta da aplicação do procedimento anterior cria inp. Estes devem ser levados a cabo sequencialmente.

O uso das funções presentes na EPANET toolkit é efetuada utilizando-se o módulo ctypes. O método LoadLibrary da classe windll permite o carregamento das funções da biblioteca dinâmica sendo as mesmas associadas a um objeto, a partir do qual podem ser acedidas. A modelação hidráulica é levada a cabo efetuando uso do conjunto de funções ENopenH – ENinitH – ENrunH – ENnextH – ENcloseH, recorrendo-se às funções ENgetxxx para acesso aos resultados de cada passo de cálculo (cf. Anexo I, Tabela AI.1).

O processo inicia-se com a abertura da EPANET toolkit (ENopen) para análise do SAA, especificado mediante o ficheiro INP. Seguidamente implementa-se a instrução de abertura do sistema de análise hidráulica (ENopenH) e a inicialização das condições iniciais (ENinitH). A partir desta fase é possível ler o número de nós e arcos presentes (ENgetcount), alterando-se o argumento de entrada em concordância com o tipo pretendido. O próximo passo consiste em obter a informação que permanece inalterável ao longo do processo de modelação para cada um dos nós, incluindo a geometria e a sua inserção nas relações correspondentes (em função da componente *inp\_<componente>*). No caso de o nó ser do tipo junção é observado o exposto anteriormente, ou seja o resultado só é considerado em inp\_no se não for intersectada qualquer outra componente.

O algoritmo considera similar análise para os arcos. Para cada arco procede-se à leitura do seu código, tipo, assim como o código do nó de montante e de jusante. Em função do tipo do arco, outros dados necessários são lidos (ENgetlinkvalue), especificando-se como argumentos de entrada o índice do elemento e o código do parâmetro pretendido. O resultado é passado por referência pelo terceiro argumento da função.

A informação resultante da aplicação do modelo numérico do EPANET é inserida de acordo com o passo de tempo de relatório, atendendo ao tempo de início do mesmo. Os valores dos referidos parâmetros encontram-se associados ao cenário e são transcritos para o ficheiro INP, aquando a sua criação, sendo posteriormente lidos por intermédio da função ENgettimeparam. Atendendo à possibilidade de realização de uma modelação hidráulica dinâmica, as diversas instruções para obtenção e escrita dos resultados foram implementadas num ciclo while (Figura 35). A primeira instrução levada a cabo é o uso da função ENrunH(t), permitindo a análise hidráulica para um período especifico, devolvendo por referência o tempo da simulação.

Para cada uma das entidades do modelo hidráulico (nós e arcos) são lidos os resultados da modelação hidráulica para o tempo de cálculo. Para o efeito utilizam-se as funções ENgetnodevalue e ENgetlinkvalue para os nós e arcos respetivamente, alterando-se os argumentos de entrada de acordo com o parâmetro pretendido. Os resultados são posteriormente inseridos nas relações correspondentes por intermédio de comandos SQL, executados pelo uso do módulo plpy. A

função ENnextH é aplicada de modo a determinar o tempo que dista para o próximo evento hidráulico. O ciclo é repetido enquanto o valor retornado por referência for diferente de zero. No caso de uma modelação hidráulica estática o ciclo corre somente uma vez.

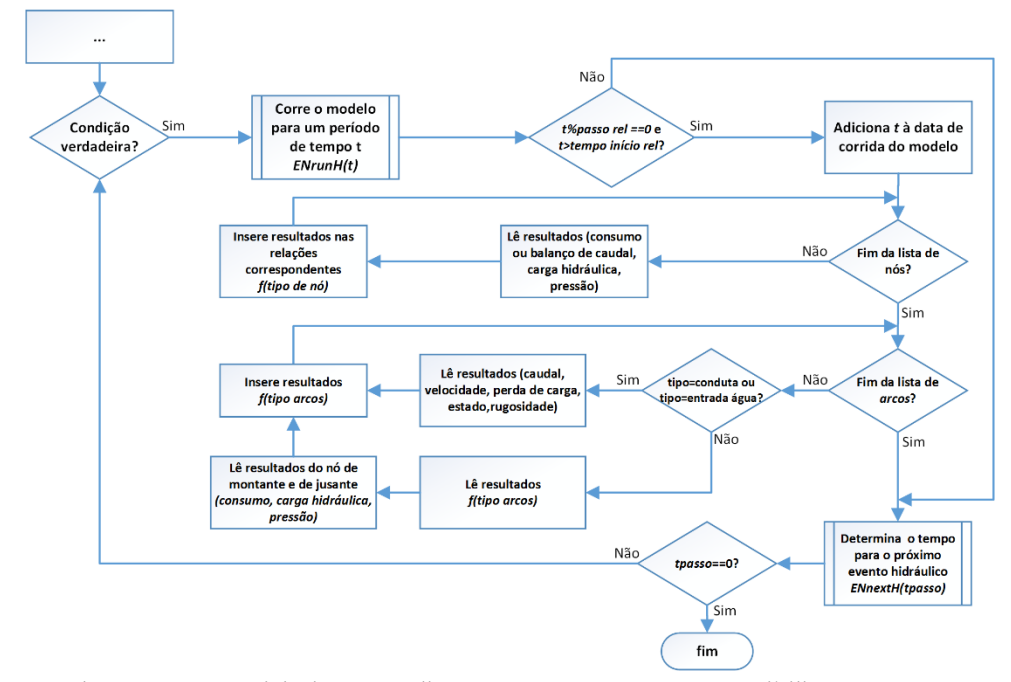

Figura 35 – Fluxograma parcial do procedimento processa\_inp que possibilita o acesso e escrita dos resultados de modelação.

De modo a auxiliar o acesso e visualização dos resultados procedeu-se à definição de diversas vistas (consultas), procedendo-se à junção, por tipo de entidade, das tabelas inp\_<componente> e inp\_rpt\_<componente>, às quais se deu a designação rpt\_<componente>. Atendendo a que os resultados extremos são úteis na condução de diferentes análises, considerou-se igualmente para casa caso a definição de consultas capazes de determinar os valores mínimos, médios e máximos para os diferentes parâmetros calculados para uma dada entidade e cenário (rpt\_<componente>\_stats).

A conceptualização e implementação para a criação e processamento do ficheiro INP, assenta na premissa que ambos os passos são executados, sem a ocorrência de alterações da informação referente ao sistema de abastecimento associado ao cenário. Tal necessidade é devida ao facto de a informação a ser processada não derivar exclusivamente do ficheiro INP criado. Por exemplo de modo a se diminuir o tempo de computação, não se utilizam os construtores geométricos para definição da geometria a partir das coordenadas expressas no ficheiro INP, optando-se pela leitura da geometria na relação na qual se encontra presente o código da entidade modelada. Outra motivação assenta na condição de não se alterar o formato do ficheiro INP,

permitindo a sua utilização por outras aplicações computacionais com suporte para a sua interpretação. Na secção seguinte exemplifica-se o modo de utilização sequencial dos procedimentos anteriormente apresentados.

# 3.10 Modo de utilização dos procedimentos implementados e plugin UrbanWater

A realização de uma simulação hidráulica estática ou dinâmica é efetuada por aplicação dos procedimentos anteriormente descritos. A sua realização é levada a cabo mediante a execução de instruções SQL com o objetivo de serem aplicados os procedimentos desenvolvidos. Na Figura 36 exemplifica-se a ordem pela qual os principais procedimentos devem ser executados, permitindo a caracterização do cenário de modelação, criação e processamento do ficheiro INP. É considerada a atribuição do consumo aos nós com base no histórico de faturação. É omissa a instrução de inserção do tuplo que caracteriza as operações temporais e que deve ser criado, caso não exista, previamente à definição do cenário de modelação. Caso se pretenda considerar controlos operacionais para o cenário, estes devem ser inseridos após a definição do cenário e previamente à criação do ficheiro INP.

- 1. SELECT modelacao.cria\_cenario(<código cenário>, <sistema abastecimento>, <descrição> DEFAULT NULL, <unidades> DEFAULT 'CMH', <fórmula perda de carga> DEFAULT 'D-W', <código opções temporais> DEFAULT 'Default', <opções energia> 'Default', <padrão omissão> DEFAULT '1', <fator de consumo> DEFAULT 1, <viscosidade> DEFAULT 1, <densidade> DEFAULT 1);
- 2. SELECT modelacao.consumo\_cenario(<código cenário>, <perdas de água (%)> DEFAULT 0, <nº anos> DEFAULT 2, < diagrama de consumo > DEFAULT 1);
- 3. SELECT modelacao.cria\_inp(<código cenário>);
- 4. SELECT modelacao.processa\_inp(<código cenário>);

Figura 36 – Instruções SQL e ordem de execução para a realização de uma simulação hidráulica, destacando-se os argumentos de cada procedimento e valores considerados por omissão.

As instruções SQL podem ser executadas utilizando qualquer interface (gráfica ou por linha de comandos) que possibilite a ligação à base de dados e que disponibilize tal funcionalidade. Esta abordagem requer, na perspetiva do utilizador, conhecimentos da linguagem SQL, assim como conhecimento dos detalhes de implementação referentes aos argumentos e procedimentos a utilizar. Alternativamente, podem ser desenvolvidas interfaces gráficas específicas, para uma aplicação já existente ou a desenvolver, que utilizando os procedimentos estabelecidos permitem a realização de simulações hidráulicas baseadas no modelo numérico

EPANET. De modo a demonstrar o referido conceito, procedeu-se ao desenvolvimento de um plugin para a aplicação QGIS (Figura 37).

O plugin UrbanWater foi implementado em linguagem Python e visa possibilitar a definição dos parâmetros mínimos necessários à realização de uma simulação hidráulica, estática ou dinâmica. Possibilita igualmente filtrar os resultados presentes na base de dados inerentes a um cenário selecionado. É possível selecionar o parâmetro a mapear para as camadas (layers) do tipo nó e tipo arco, sendo atualizadas as propriedades de visualização de cada umas das camadas e as respetivas legendas. A interação com o SGBD PostgreSQL é efetuada mediante a utilização do adaptador Psycopg 2.5 para a linguagem de programação Python.

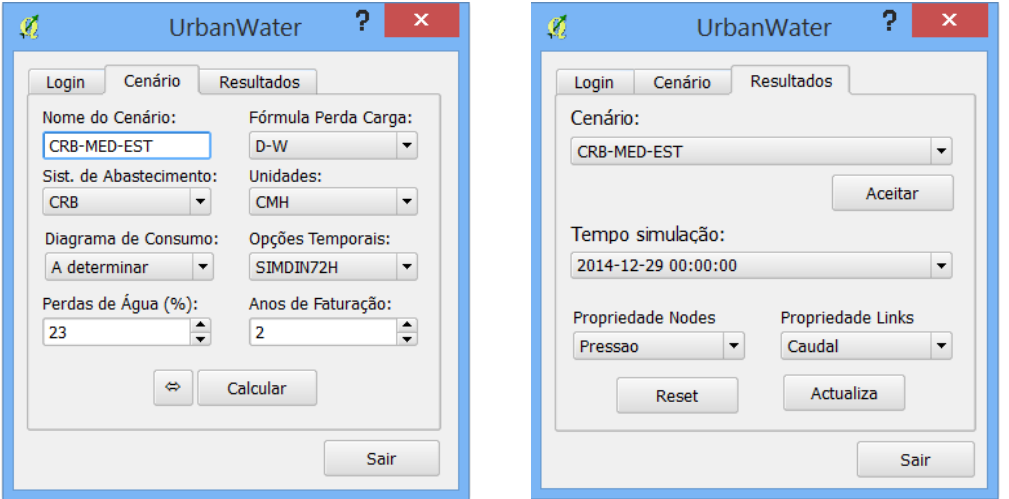

Figura 37 – Interface gráfica do *plugin* QGIS com o objetivo de possibilitar a definição e execução de uma simulação hidráulica, assim como filtrar os resultados e ajustar a legenda de acordo com os parâmetros selecionados.

Para além da possibilidade de criação de mapas temáticos, baseados nos parâmetros selecionados, o *plugin* disponibiliza a funcionalidade para se proceder à apresentação, sob a forma de gráficos, dos resultados para os diferentes elementos selecionados de uma camada ativa. Para os nós é apresentado o consumo, carga hidráulica e pressão. Por sua vez para os elementos representados no modelo hidráulico como um arco, são incluídos no gráfico a velocidade, o caudal e perda de carga/km, apresentando-se complementarmente os resultados do nó de montante e jusante. O código que permite a utilização de gráficos assenta na utilização da biblioteca matplotlib.

Os ficheiros que compõem o plugin encontram-se no disco ótico que acompanha o presente relatório de dissertação (\urbanwater\plugin QGIS\UrbanWater.rar).

# 4 Caso de estudo: SAA de Casal do Ribeiro 4.1 Enquadramento e caracterização do SAA

O presente capítulo tem como propósito a aplicação do sistema desenvolvido a um sistema de abastecimento de água de modo a validarem-se os pressupostos tecidos na sua implementação. A informação armazenada na base de dados, referente ao caso de estudo e cenário estabelecido é convertida num modelo hidráulico, é corrida a simulação hidráulica e os respetivos resultados são armazenados na base de dados, fazendo-se uso das capacidades do SGBDE e das funcionalidades implementadas com o objetivo de integrar ambos os sistemas. Com base nos resultados obtidos são levadas a cabo algumas análises de modo a se exemplificar algumas das aplicações da solução proposta. O SAA selecionado foi o de Casal do Ribeiro (Figura 38), cuja gestão, em regime de concessão é efetuada pela Be Water S.A..

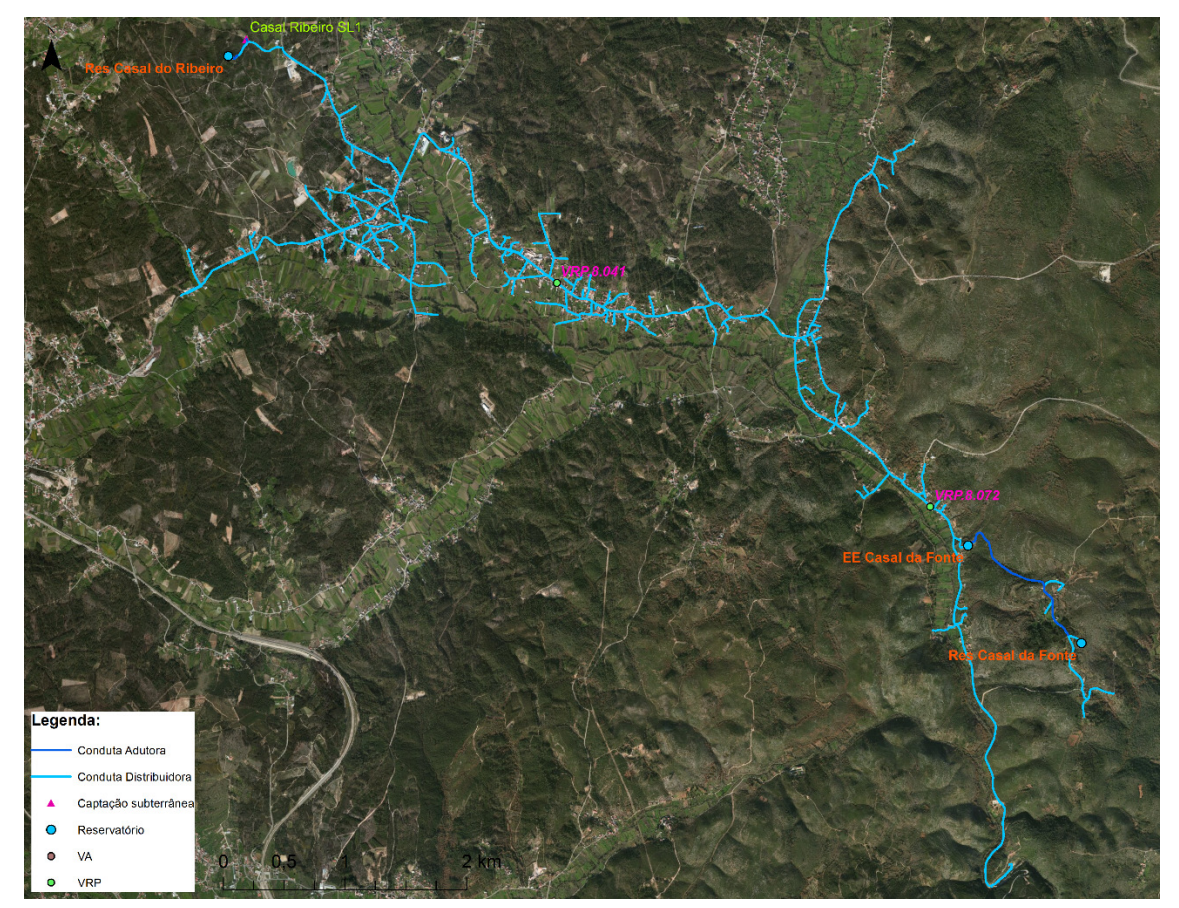

Figura 38 – Rede de distribuição do SAA de Casal do Ribeiro e principais infraestruturas.

O sistema de abastecimento caracteriza-se por ter a sua origem de água em captação subterrânea (furo SL1) que é elevada ao reservatório Casal do Ribeiro (Tabela 8), por intermédio de uma bomba submersível. A água tratada é posteriormente distribuída e aduzida graviticamente ao reservatório EE Casal da Fonte. Este tem como finalidade a regularização do volume de água a ser elevada para o reservatório de Casal da Fonte. Em cada um dos reservatórios, a entrada de água ocorre acima da superfície livre. A estação elevatória é constituída por dois grupos eletrobomba verticais. A rede de distribuição é uma rede mista, organizada em três zonas de medição e controlo.

A rede de adução possui uma extensão de 1,8 km, maioritariamente de PVC e PEAD. A rede de distribuição tem uma extensão de 39,1 km, essencialmente em PVC (99,8%), cuja distribuição por diâmetro é apresentada na Figura 39. O abastecimento de água aos cerca de 846 utilizadores do sistema é efetuado mediante a existência de 817 ramais, verificando-se uma densidade de ramal aproximada de 21 ramais/km de rede de distribuição.

| Código          | Denominação        | Volume<br>projeto (m3) | $h_{\min}(m)$ | $h_{\text{max}}(m)$ | Diâmetro<br>eq. $(m)$ | Cota de<br>soleira (m) | $\mathbf{N}^{\mathbf{o}}$<br>Células |
|-----------------|--------------------|------------------------|---------------|---------------------|-----------------------|------------------------|--------------------------------------|
| R <sub>31</sub> | RES Casal Ribeiro  | 100                    | 0.2           | 2.4                 | 7.05                  | 176                    |                                      |
| R <sub>33</sub> | EE Casal da Fonte  | 14                     | 0.2           | 3.1                 | 2.3                   | 105                    |                                      |
| R <sub>32</sub> | RES Casal da Fonte | 100                    | 0.15          | 2.75                |                       | 216.5                  |                                      |

Tabela 8 – Principais características dos reservatórios de água do sistema Casal do Ribeiro.

Na conduta principal entre o reservatório de Casal do Ribeiro e o reservatório EE Casal da Fonte, verifica-se a existência de duas válvulas de controlo, com a finalidade de reduzir a pressão de serviço na rede de abastecimento a jusante de cada um dos equipamentos. Na chegada de água do reservatório da estação elevatória de Casal da Fonte, verifica-se a existência de válvula de controlo de sustentação de pressão a montante com o objetivo de controlo da carga hidráulica aquando a entrada de água no reservatório.

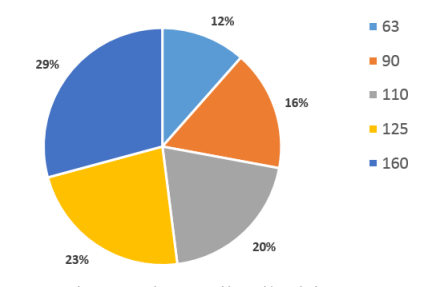

Figura 39 – Extensão de condutas distribuidoras em PVC por diâmetro.

Na secção seguinte apresenta-se as diferentes tarefas levadas a cabo na adaptação e inserção da informação cadastral existente ao modelo de dados proposto.

# 4.2 Tratamento e carregamento da informação

A informação cadastral referente aos diferentes sistemas de abastecimento que integram o abastecimento público de água ao concelho de Ourém, encontra-se armazenada em formato CAD (componente geométrica) (Figura 40) com os dados alfanuméricos correspondentes a serem armazenados no SGBD Oracle 8i. Sobre o Bentley MicroStation, encontra-se implementado um módulo que permite a gestão e a sincronização da informação entre ambas as fontes de dados. Para cada entidade de interesse, procedeu-se à junção da informação vetorial e alfanumérica, exportando-se a informação para o formato ESRI shapefile.

Atendendo a que a informação geográfica se refere ao sistema de coordenadas de referência Datum 73, foi necessária a sua conversão para o sistema ETRS89 PT-TM06. A conversão entre ambos os referenciais foi levada a cabo considerando o "método das grelhas", abordagem motivada pela obtenção de erros de menor magnitude no processo de transformação (Gonçalves, 2009, p. 9). De modo a facilitar a manipulação dos dados de cada componente, estes foram carregados para o SGBD PostgreSQL. Utilizando-se instruções SQL, procedeu-se à adequação dos domínios e atributos das diferentes entidades, ao modelo de dados proposto, validando-se e resolvendo-se os conflitos resultantes da observação das regras de conectividade e erros topológicos.

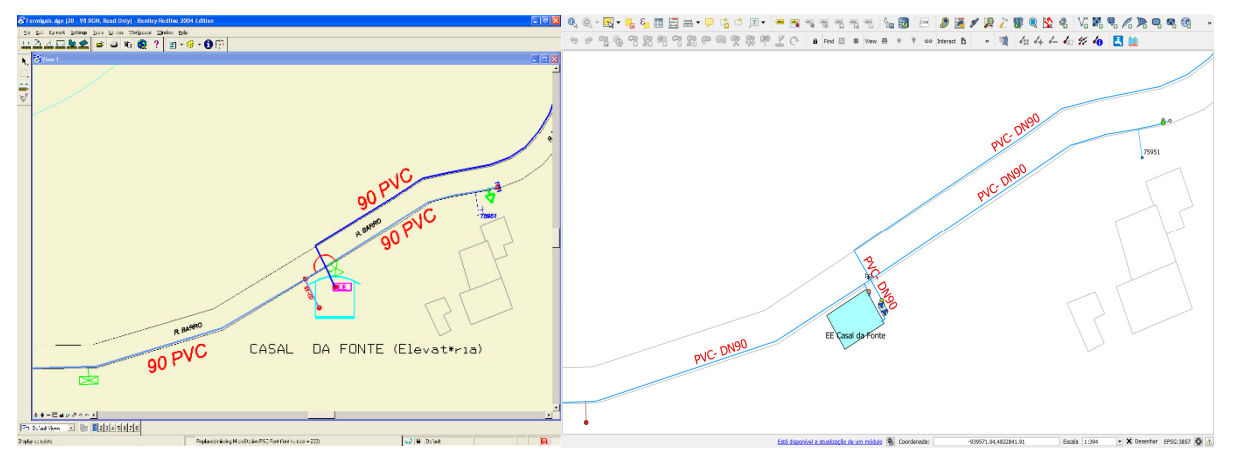

Figura 40 – Representação das componentes em CAD (esq) e a correspondente informação armazenada no PostgreSQL, após validadas as regras de conetividade (dir).

A caracterização dos consumos associados a cada instalação foi obtida a partir do sistema informático de faturação, tendo em consideração o consumo médio diário referente ao ano de 2012 a 2013. Esta informação é de relevo quando se pretende a atribuição automática de consumos a cada nó.

De modo a suportar-se a funcionalidade implementada, de atribuição de informação altimétrica a cada nó, quando esta informação não é disponibilizada por parte do utilizador, procedeu-se à criação de um MDT armazenado em formato matricial (Figura 41). A sua necessidade é devida à inexistência de informação relativa à cota de implantação dos diferentes elementos do SAA, nomeadamente pontos de junção entre troços de conduta e outras singularidades.

O MDT foi produzido a partir de informação altimétrica disponível na EG, baseada nas curvas de nível com equidistância de 5 m, pontos cotados e hidrografia, dados utilizados na Série Ortofotocartográfica do antigo IGP à escala 1:10 000. O MDT foi gerado, utilizando a função Topo to Raster do ArcGIS. A escala de informação resulta em alguns erros que se repercutirão nos resultados da modelação hidráulica. Todavia e em face do objetivo final do trabalho desenvolvido, não se tratará de um aspeto problemático, atendendo a que a perspetiva de utilização final do MDT é da demonstração de conceito.

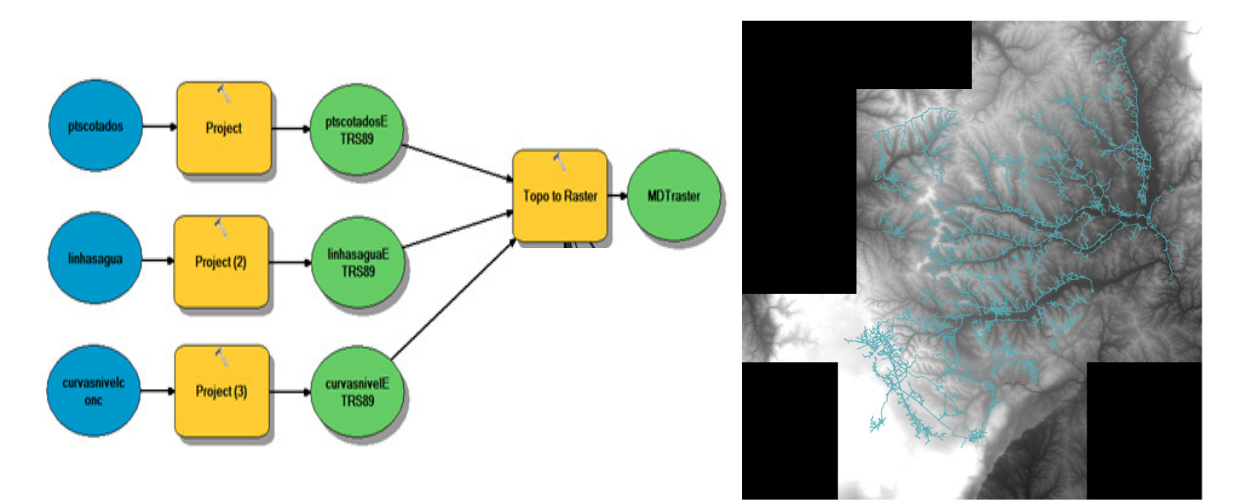

Figura 41 – Aplicação do Topo to Raster na produção do MDT para o concelho de Ourém.

O ficheiro resultante referente ao MDT foi convertido numa série de comandos SQL utilizando o comando raster2pgsql. O fluxo de saída pode ser direcionado para um ficheiro de texto (a processar posteriormente) ou para o comando psql, que executa os comandos na base de dados especificada. A primeira abordagem foi considerada, explicitando-se o SRID (-s 3763), a criação de índices espaciais (-I) e a definição de Null (-99) de acordo com o seguinte comando:

raster2pgsql -s 3763 -C -I -N -99 -d <ficheiro\_entrada>-t 100x100 altimetria.mdt > <ficheiro\_saida.sql>

As instruções SQL que caracterizam o MDT gerado podem ser carregadas posteriormente na base de dados utilizando-se o comando psql do PostgreSQL. O ficheiro do

MDT assim como as demais instruções SQL, que permitem a caracterização das diferentes entidades constituintes do caso de estudo, encontram-se armazenadas em suporte ótico anexo  $(\langle \text{caso estudo - Casal do Ribeiro} \rangle Dados de base)$  e devem ser carregadas posteriormente à corrida das instruções que definem o modelo de dados. O carregamento pode ser efetuado utilizando o batch file carrega\_dados\_sql.bat (em ambiente Windows).

# 4.3 Cenário de modelação 4.3.1 Definição do cenário de modelação

O cenário de modelação define-se pela consideração das componentes físicas que compõem o sistema de abastecimento de Casal do Ribeiro de acordo com a informação cadastral existente e o modelo de dados proposto. De modo a observar-se a utilização de um volume de informação mais alargado (e.g. padrões de consumo) considerou-se a realização de uma simulação dinâmica. Esta teve uma duração total de 72 h de modo a poderem observar-se, eventuais alterações nas solicitações sobre o sistema, atendendo nomeadamente, ao maior tempo de residência da água no reservatório de Casal da Fonte, implicando uma baixa frequência no funcionamento do equipamento de bombagem a montante.

O tempo considerado para o passo de cálculo hidráulico, passo de tempo do padrão e passo de tempo do relatório foi de uma hora. A variação do consumo ao longo do tempo é representada mediante a consideração de um diagrama de consumo com um fator de ponta igual a 4, sendo associado a cada nó o consumo médio diário, baseado nos volumes faturados no ano de 2012 a 2013 (por instalação). Com base nos dados do balanço hídrico para o sistema foi considerado um rendimento de 77%.

Estabeleceu-se que a fórmula para o cálculo da perda de carga contínua é a de Darcy-Weisbach e as unidades de caudal a serem expressas em m<sup>3</sup>/h. Foram considerados os controlos operacionais relativos ao funcionamento dos equipamentos de bombagem, derivados a partir da programação implementada no sistema de telegestão. Os parâmetros das válvulas de controlo foram estabelecidos de acordo com os registos de manutenção.

### 4.3.2 Corrida do modelo e processamento dos resultados

A criação do ficheiro INP, corrida do modelo e processamento de resultados é levada a cabo por intermédio da definição e execução de diferentes instruções SQL. Primeiramente definiu-se o conjunto de opções temporais com a inserção do respetivo tuplo na relação op\_tempo (schema modelacao). Seguidamente definiu-se o cenário por intermédio do procedimento cria\_cenario ou alternativamente, por inserção na relação cenario, indicando-se o critério de seleção das componentes do SAA de interesse, dado pelo código do sistema de abastecimento ("CRB"). Na figura seguinte apresentam-se as instruções SQL correspondentes.

INSERT INTO modelacao.op\_tempo (cod\_opcao, duracao, t\_passo\_calc\_hid, t\_passo\_padrao, t\_inicio\_padrao, t\_passo\_relatorio, t\_inicio\_relatorio, t\_inicio) VALUES ('SIMDIN72H', '72', '01:00:00', '01:00:00', '00:00:00', '01:00:00', '00:00:00', '00:00:00');

SELECT modelacao.cria\_cenario('CRB-MED-72H', 'CRB', 'Simulação Dinâmica considerando Qmed', 'CMH', 'D-W', 'SIMDIN72H');

Figura 42 – Instruções SQL que permitem a criação do tuplo referente ao conjunto de opções temporais e o estabelecimento dos parâmetros gerais para o cenário "CRB-MED-72H".

Inserido o tuplo referente ao cenário, definiram-se os consumos para os nós (junções). Cada nó pode ter diferentes categorias de consumo, cada um com o seu próprio diagrama de consumo. Em consonância com os pressupostos tecidos para o cenário, considerou-se a atribuição automática dos consumos aos nós respetivos, suportada no procedimento consumo\_cenario, atendendo ao valor percentual de perdas e ao histórico de faturação de acordo com o seguinte comando:

### SELECT modelacao.consumo\_cenario('CRB-MED-72H', 23, 2);

Na Figura 43, apresenta-se a título exemplificativo, o consumo calculado para os nós 447, 448 e 450 de acordo com o algoritmo implementado, não se considerando as perdas.

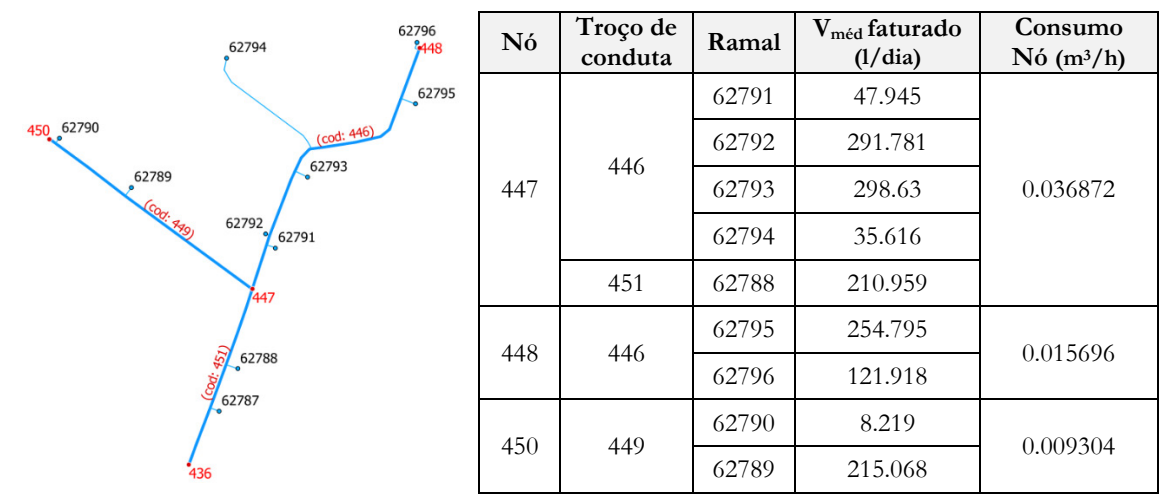

Figura 43 – Consumo a atribuir aos nós 447, 448 e 450 por aplicação do algoritmo *consumo cenario* excluindo a componente de perdas.

De modo a observar-se a inclusão no modelo hidráulico das funcionalidades relativas aos controlos operacionais, foram consideradas as regras de arranque e paragem dos diferentes equipamentos de bombagem em função do nível de água nos reservatórios (Figura 44).

INSERT INTO modelacao.controlo\_operacional(cenario,codigo\_co,tipo,controlo)values('CRB-MED-72H', 'CAPT01-AR', 'Cond Simples', 'LINK 2175 OPEN IF NODE 2090 BELOW 1');

INSERT INTO modelacao.controlo\_operacional(cenario,codigo\_co,tipo,controlo)values('CRB-MED-72H', 'CAPT01-PA', 'Cond Simples', 'LINK 2175 CLOSED IF NODE 2090 ABOVE 1.90');

INSERT INTO modelacao.controlo\_operacional(cenario,codigo\_co,tipo,controlo)values('CRB-MED-72H', 'EE01e02-AR', 'Cond Múltiplas', 'IF TANK 2181 LEVEL BELOW 0.85 AND TANK 2158 LEVEL ABOVE 0.65 THEN PUMP 2165 STATUS IS OPEN AND PUMP 2165 SETTING IS 1.03 AND PUMP 2167 STATUS IS OPEN AND PUMP 2167 SETTING IS 1.03');

INSERT INTO modelacao.controlo\_operacional(cenario,codigo\_co,tipo,controlo)values('CRB-MED-72H', 'EE01-AR', 'Cond Múltiplas', 'IF TANK 2181 LEVEL BELOW 1.20 AND TANK 2158 LEVEL ABOVE 0.65 THEN PUMP 2165 STATUS IS OPEN AND PUMP 2167 STATUS IS CLOSED AND PUMP 2165 SETTING IS 1.03');

INSERT INTO modelacao.controlo\_operacional(cenario,codigo\_co,tipo,controlo)values('CRB-MED-72H', 'EE01e02-PA', 'Cond Múltiplas', 'IF TANK 2181 LEVEL ABOVE 1.70 THEN PUMP 2165 STATUS IS CLOSED AND PUMP 2167 STATUS IS CLOSED');

Figura 44 – Inserção dos controlos operacionais considerados para o cenário "CRB-MED-72H".

A representação do arranque e paragem da captação e elevação da água ao reservatório de Casal do Ribeiro é efetuada mediante o uso de controlos de condições simples, sendo o modo de funcionamento da estação elevatória de Casal da Fonte, representado mediante controlos de condições múltiplas, atendendo ao identificador único que a entidade terá no modelo hidráulico.

Executadas as instruções SQL apresentadas é possível nesta fase, proceder-se à criação do ficheiro INP, à realização da análise hidráulica do modelo resultante, leitura e inserção na base de dados, dos resultados considerados no modelo de dados. Com este intuito as seguintes instruções foram levadas a cabo na ordem apresentada, a saber:

SELECT modelacao.cria\_inp('CRB-MED-72H'); SELECT modelacao.processa\_inp('CRB-MED-72H');

A execução da primeira instrução permite a criação do ficheiro INP para o cenário definido, podendo este ser utilizado por outras aplicações entre as quais o EPANET (Figura 45). Este é composto por 470 nós de junção, 1 RNF (captação), 3 RNV, 3 bombas, 11 válvulas e 464 tubagens. O tempo computacional médio para a execução das instruções indicadas na presente secção, inerentes à definição e leitura dos dados de base do cenário, criação, corrida e processamento dos resultados do modelo foi de 18,4 s (Intel Core i7-3630QM@2.4GHz).

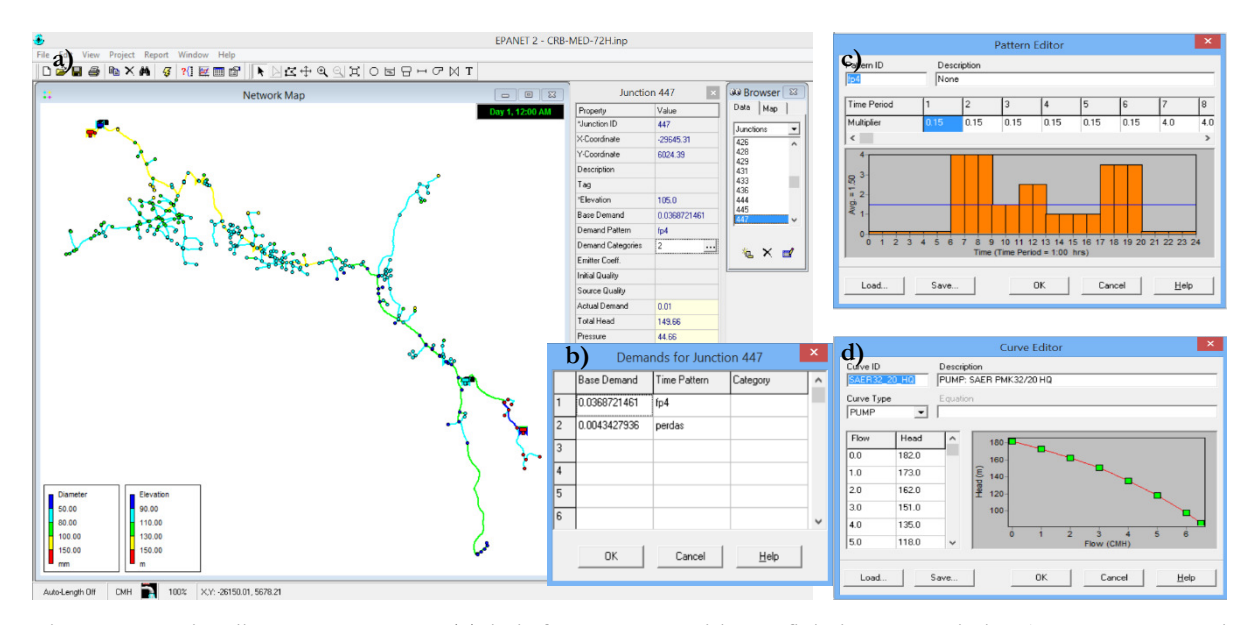

Figura 45 – Visualização no EPANET de informação contida no ficheiro INP criado: a) representação do SAA Casal do Ribeiro; b) consumo do nó 447; c) padrão de consumo; d) curva característica das eletrobombas da EE Casal da Fonte.

Por sua vez, a segunda instrução permite a realização da análise hidráulica, utilizando as funções da EPANET toolkit, leitura e inserção dos dados na base dados. Os resultados obtidos com base no ficheiro são associados à geometria na base de dados no momento da execução. Na secção seguinte apresentam-se os resultados obtidos para algumas das entidades modeladas, procurando-se validar a coerência da informação com a aplicação EPANET. A utilização da referida informação para uma avaliação mais exata da performance do sistema fica dependente da calibração do modelo hidráulico, sendo a análise assente em pressupostos teóricos.

## 4.4 Resultados

De modo a obter-se uma perceção da variação das solicitações sobre o sistema e momento da sua ocorrência, motivadas essencialmente pelo padrão ou diagrama de consumo e condições operacionais (e.g. funcionamento de uma eletrobomba), procede-se à análise da variação do caudal num troço de conduta (arco 744) de adução ao reservatório Casal do Ribeiro, no troço de ligação à rede de distribuição (arco 746) e num troço da conduta adutora (arco 764) entre este reservatório e o reservatório de Casal da Fonte.

Na Figura 46 apresentam-se os resultados para as entidades anteriormente indicadas, referentes aos parâmetros velocidade, caudal e perda de carga. A apresentação é efetuada recorrendo às funcionalidades implementada por intermédio do plugin UrbanWater (QGIS).

Comparando os resultados de caudal com a mesma informação, disponibilizada por intermédio do EPANET (Figura 47), verifica-se a concordância de resultados entre ambas as aplicações. Para a velocidade de escoamento e perda de carga contínua, similar consideração pode ser tecida, se se considerar a informação disposta no Anexo VIII. Tal denota a utilização da EPANET toolkit de modo consistente para as variáveis em análise.

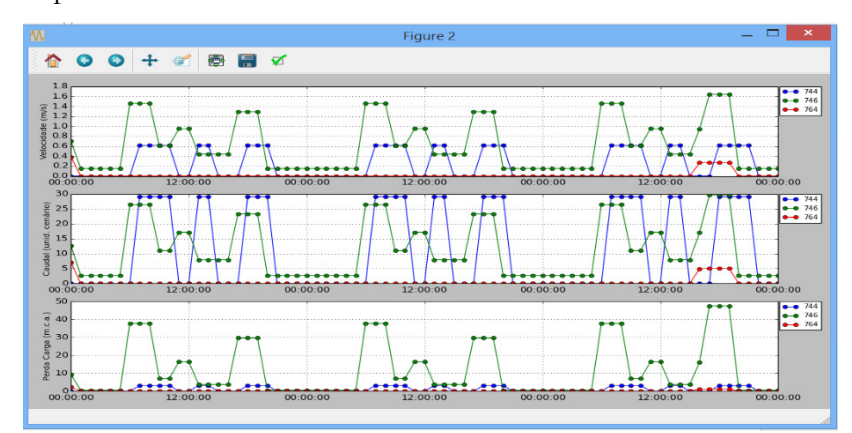

Figura 46 – Velocidade de escoamento  $(m/s)$ , caudal  $(m^3/h)$  e perda de carga  $(m/km)$  para a conduta 744, 746 e 764 durante o período de simulação (plugin UrbanWater).

Na rede de distribuição denota-se que o maior caudal à saída do reservatório de Casal do Ribeiro, ocorre entre as 17h e as 19h do terceiro dia ou entre as 65h e 67h do tempo total de simulação. Este facto é devido à entrada em funcionamento do grupo elevatório (adução ao reservatório de Casal da Fonte), o que permite a entrada de água no reservatório EE Casal da Fonte em virtude da descida do nível de água e consequentemente incrementa o caudal nos troços principais entre o reservatório de Casal do Ribeiro e o reservatório de regularização. O caudal máximo verificado para o cenário modelado é de aproximadamente 29,71 m<sup>3</sup>/h. A adução toma lugar uma vez que se verificam as condições referentes ao controlo EE01-AR.

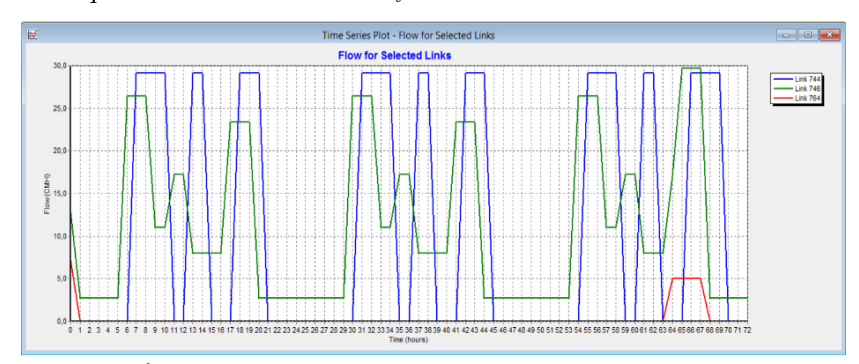

Figura 47 - Caudal (m<sup>3</sup>/h) para as condutas 744, 746 e 764 durante o período de simulação (EPANET).

No que diz respeito à elevação decorrente da captação de água no furo SL1 assim como da estação elevatória do Casal da Fonte, os resultados determinados para o caudal elevado foram

aproximadamente 29,09 e 5,00 m<sup>3</sup>/h, respetivamente. Face aos valores medidos denota-se um erro relativo de 1,05% (29,40 m<sup>3</sup>/h) no primeiro caso e 0,79% no segundo. Na Figura 48 efetua-se a comparação entre os resultados obtidos a partir da EPANET toolkit e a informação correspondente lida na aplicação EPANET, para ambos os grupos elevatórios, considerando-se o momento de simulação 18h+2 dias (hora 66). Os resultados obtidos por ambas as aplicações são concordantes entre si.

|                                                                                                    |                             |      |                     |                      |        |                         |         |                  |             |                         | ⊞<br>Time<br>Hours |             | Time Series Table - Link 2165<br>Flow.<br>CMH | Unit Headloss<br>m/km | $\mathbb{Z}$<br>$\boxed{\omega}$<br>$\qquad \qquad \Box$<br>Status                    | $\wedge$  |
|----------------------------------------------------------------------------------------------------|-----------------------------|------|---------------------|----------------------|--------|-------------------------|---------|------------------|-------------|-------------------------|--------------------|-------------|-----------------------------------------------|-----------------------|---------------------------------------------------------------------------------------|-----------|
| о<br>65:00<br>$\mathsf{x}$<br>$-127.18$<br>5.0362<br>œ.<br>Ø<br>Tabela Atributos - rpt eletrobomba :: Total de atributos: 3, filtrados: 3, selecionados: 0 |                             |      |                     |                      |        |                         |         |                  |             |                         |                    | <b>Open</b> |                                               |                       |                                                                                       |           |
|                                                                                                    |                             |      |                     |                      |        |                         |         |                  |             |                         | 66:00              |             | 5.0032                                        | $-127.76$             | Open $\vee$                                                                           |           |
|                                                                                                    | $\mathbb{Z}_{\mathfrak{A}}$ |      |                     | ₩<br>$\mathbb{D}$    | B.     | 663                     |         |                  |             | $\overline{\mathbf{?}}$ | 曲                  |             | Time Series Table - Link 2167                 |                       | $\mathbb{Z}$<br>$\Box$<br>$\equiv$                                                    |           |
|                                                                                                    | codmodelo                   | cota | curva               | $no$ <sub>m</sub>    | $no_i$ | data hora               | caudal  | velocidade func  | perda_carga | estado                  | Time               | Hours.      | Flow<br>CMH                                   | Unit Headloss<br>m/km | Status                                                                                | $\hat{ }$ |
|                                                                                                    | 2165                        |      | 105.96 SAER32 20 HQ | 773                  |        | 788 2014-12-31 18:00:00 | 5.0032  | 1.02999997138977 |             | $-127.76$ Aberto        |                    |             |                                               |                       |                                                                                       |           |
|                                                                                                    | 2167                        |      | 105.96 SAER32 20 HQ | 719                  |        | 787 2014-12-31 18:00:00 |         |                  |             | 0 Fechado               | 65:00              |             | 0.0000                                        | 0.00                  | Closed                                                                                |           |
|                                                                                                    | 2175                        |      | 137.29 PRSK30 12HO  | 2077                 |        | 735 2014-12-31 18:00:00 | 29,0909 |                  |             | -92.42 Aberto           | 66:00              |             | 0.0000                                        | 0.00                  | Closed v                                                                              |           |
|                                                                                                    |                             |      |                     |                      |        |                         |         |                  |             |                         |                    |             |                                               |                       |                                                                                       |           |
|                                                                                                    |                             |      |                     | <b>SHIP</b><br>77777 |        |                         |         |                  |             | $\overline{\mathbf{H}}$ | 画                  |             | Time Series Table - Link 2175                 |                       | $\qquad \qquad \qquad \qquad \qquad \qquad \qquad$<br>$^{22}$<br>$\qquad \qquad \Box$ |           |
| Time<br>Status<br>Unit Headloss<br>Flow<br>日目<br><b>Hours</b><br>CMH<br>m/km<br>Mostrar todos os elementos                                                 |                             |      |                     |                      |        |                         |         |                  |             |                         | $\sim$             |             |                                               |                       |                                                                                       |           |
|                                                                                                    |                             |      |                     |                      |        |                         |         |                  |             |                         | 66:00              |             | 29,0909                                       | $-92.42$              | Open                                                                                  |           |
|                                                                                                    |                             |      |                     |                      |        |                         |         |                  |             |                         | 67:00              |             | 29,0909                                       | $-92.42$              | Open <sub>1</sub>                                                                     |           |

Figura 48 – Carga hidráulica, caudal e estado para as eletrobombas (hora 66) visualizados por intermédio do QGIS (esq) e dados correspondentes visualizados no EPANET (dir).

No que diz respeito aos elementos modelados como um arco e representados no SIG como um ponto, as relações estabelecidas na base de dados, permitem armazenar os dados do arco assim como dos respetivos nós de montante e de jusante. Para além das eletrobombas outro tipo de componente do SAA que se insere nesta categoria são as válvulas de controlo, entre outros. Na Figura 49 são apresentados os resultados do cenário para a válvula redutora de pressão VRP.8.041 (arco 1924), para o seu nó de montante (nó 52) e nó de jusante (nó 790). A carga hidráulica e pressão constante ao longo do tempo no nó de jusante são devidas ao parâmetro estabelecido para a válvula (47 m.c.a.) se manter constante.

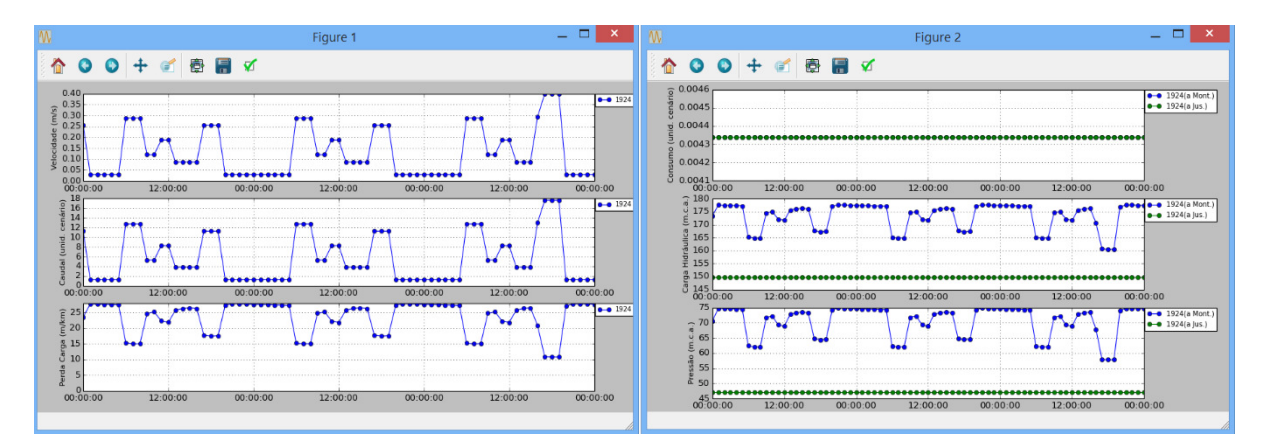

Figura 49 – Velocidade de escoamento, caudal e perda de carga para válvula redutora de pressão VRP.8.041 e valores de consumo, carga hidráulica e pressão para o seu nó de montante e de jusante (plugin UrbanWater).

Nas figuras AVIII.3, AVIII.4 e AVIII.5 do Anexo VIII indica-se informação análoga, derivada a partir da aplicação EPANET, não se denotando graficamente, desvios entre ambas as fontes de informação. Este facto é também suportado pela comparação entre os dados alfanuméricos resultantes da utilização do sistema desenvolvido, com os dados do relatório produzido pelo EPANET se executada a simulação nesta aplicação a partir do ficheiro INP produzido. A informação mencionada encontra-se no suporte ótico anexo, no diretório relativo aos resultados do caso de estudo.

Com base no cenário estabelecido, procedeu-se à análise da velocidade de escoamento nos troços e pressão nos nós. O filtro aplicado aos dados a mapear foi efetuado utilizando o plugin desenvolvido, selecionando-se o cenário e o tempo de simulação pretendido. Na análise foram considerandos dois momentos distintos, um representativo do período de menor consumo (e.g. 2h+0d) e o outro de maior consumo (18h+2d).

No que respeita à velocidade de escoamento, verifica-se que no período de menor consumo, todos os troços apresentam velocidades de 0,3 m/s ou inferior (Figura 50). Esta situação conduz à ocorrência de sedimentação e consequentemente à degradação da qualidade da água, devendo-se procurar a realização de descargas periódicas. No período de maior consumo a situação não é muito diferente, divergindo somente nos troços de conduta pelo qual é efetuado o abastecimento ao reservatório de EE Casal da Fonte, verificando-se velocidades de escoamento inferiores a 1 m/s (Figura 51). O RGSPPDADAR (Decreto Regulamentar nº 23/95) estabelece que a velocidade limite ( $U_{\text{max}}$ ) é dada pela expressão  $U_{\text{max}}=0.127*D^{0,4}$ , onde D corresponde ao diâmetro interno da conduta em mm.

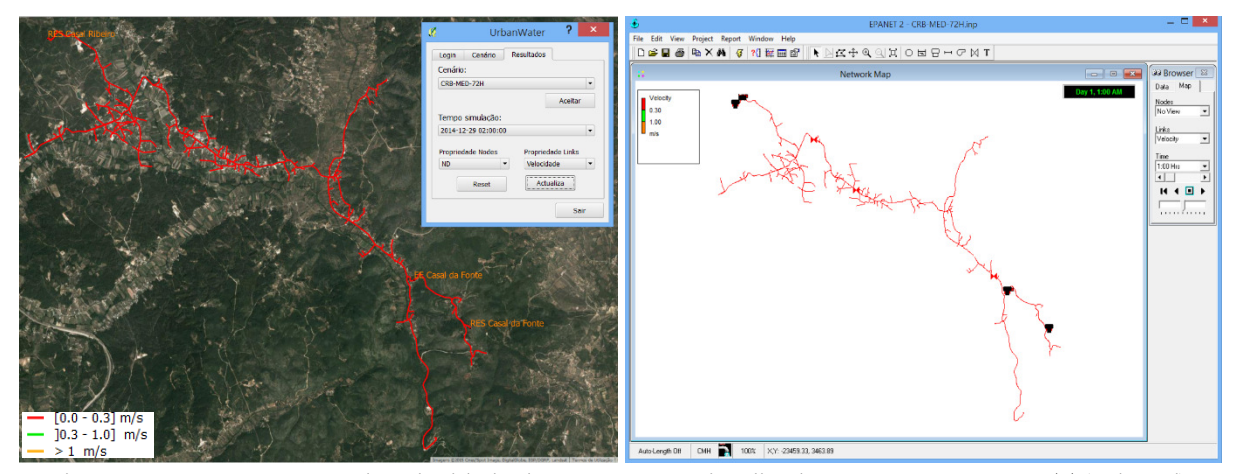

Figura 50 – Representação da velocidade de escoamento visualizada no QGIS e EPANET (02h+0d).

Para além da produção expedita do ficheiro INP, outra vantagem de se armazenarem os resultados na base de dados geográfica é a possibilidade de se utilizarem conjuntamente as

funcionalidades de consulta do SGBD e a capacidade de mapeamento da informação. Na Figura 52 exemplifica-se o uso do plugin DB Manager na execução de uma consulta SQL para mapear as condutas para as quais se verifique a ocorrência de velocidades superiores à velocidade limite.

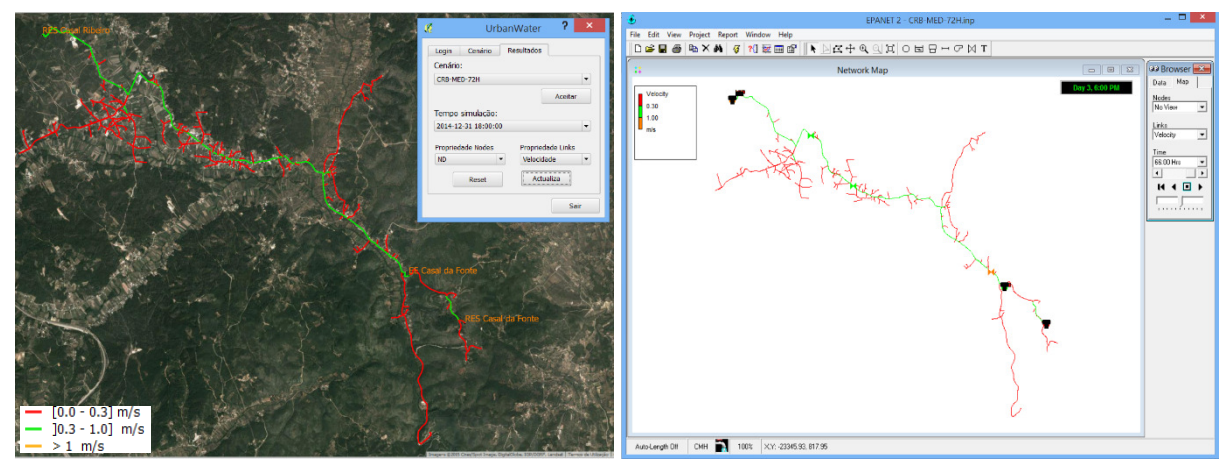

Figura 51 - Representação da velocidade de escoamento visualizada no QGIS e EPANET (18h+2d).

Uma das aplicações assentes na utilização da modelação hidráulica consiste na avaliação da qualidade de serviço. Esta pode ser avaliada com base em indicadores suportados na pressão de abastecimento, havendo restrições para o referido parâmetro conforme o artigo 21º do RGSPPDADAR. Na análise da distribuição espacial para o referido parâmetro são considerados os dois períodos anteriormente indicados, de modo a balizarem-se as condições extremas para o cenário estabelecido. No período de menor consumo verifica-se a ocorrência de pressões acima do limite regulamentado (600 kPa), motivadas pela diferença de cota entre o reservatório de Casal do Ribeiro e os nós, assim como à ocorrência de menores perdas de carga. A existência das válvulas redutoras de pressão permitem amenizar, a jusante da sua localização este desvio, sendo a sua ação limitada pela existência de pontos de consumo a cotas superiores.

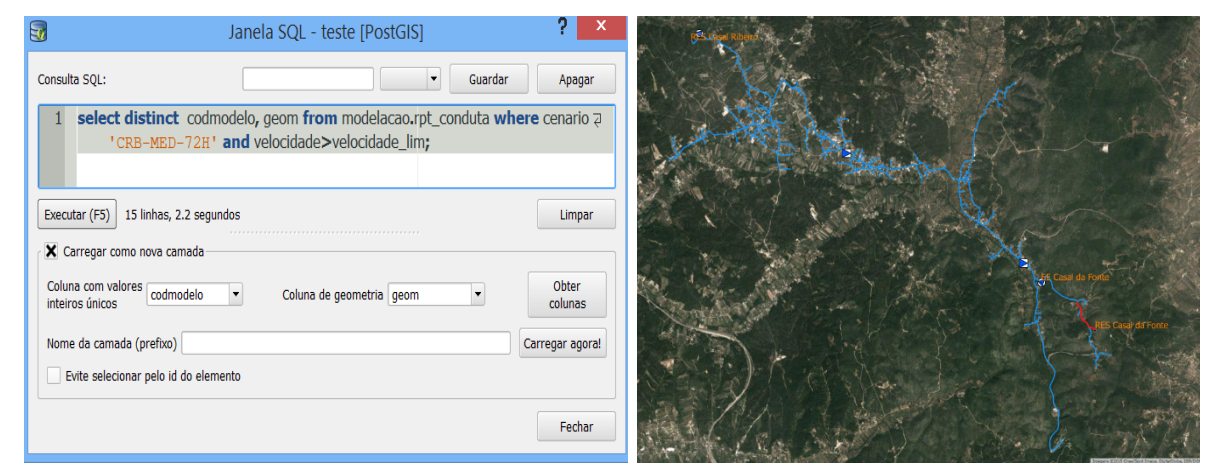

Figura 52 – Troços de conduta que excedem a velocidade limite no período de simulação (a vermelho).
No momento em que se verificam maiores velocidades nos troços principais, denota-se uma diminuição da percentagem de nós com pressões superior a 60 m.c.a (Figura 53), agravando-se contudo os valores mínimos de pressão nos pontos críticos. Atendendo à existência maioritária de habitações unifamiliares com um piso acima do solo, considerou-se com pressão insuficiente, os nós que apresentem valores de pressão inferior a 20 m.c.a., valor mais restritivo ao valor regulamentado (≈18,4 m.c.a). Na Figura 54 apresenta-se a localização dos principais nós, para os quais se verificam baixas pressões.

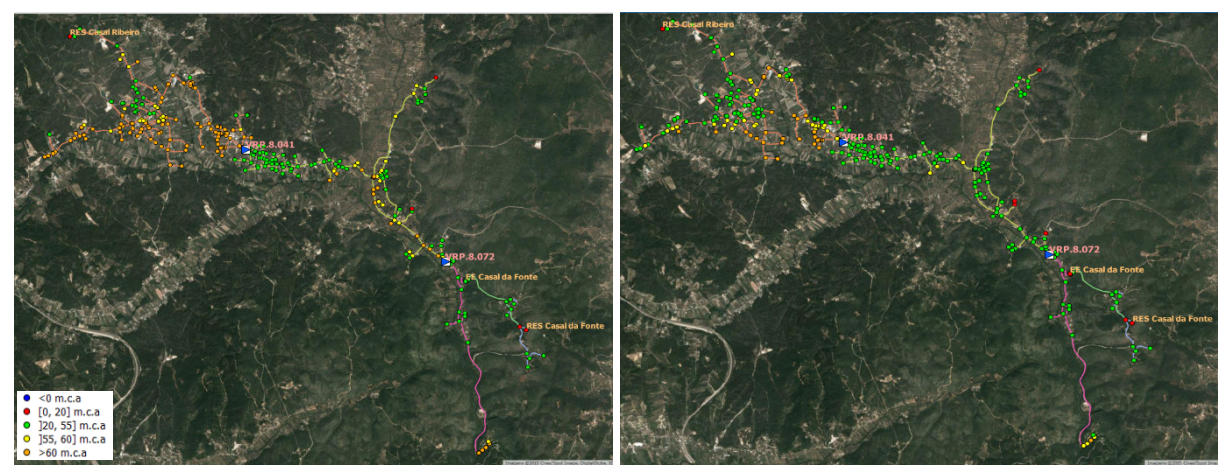

Figura 53 – Pressão nos nós de junção para o tempo de simulação 2h+0d (esq) e 18h+2d (dir).

Para os nós 508 e 660 verifica-se que a incidência de valores abaixo da pressão mínima pode ser minorada, considerando a possibilidade de funcionamento da EE Casal da Fonte no período noturno, dado que tal situação decorre do incremento de caudal, motivado pelo afluxo de água ao reservatório de regularização da estação elevatória.

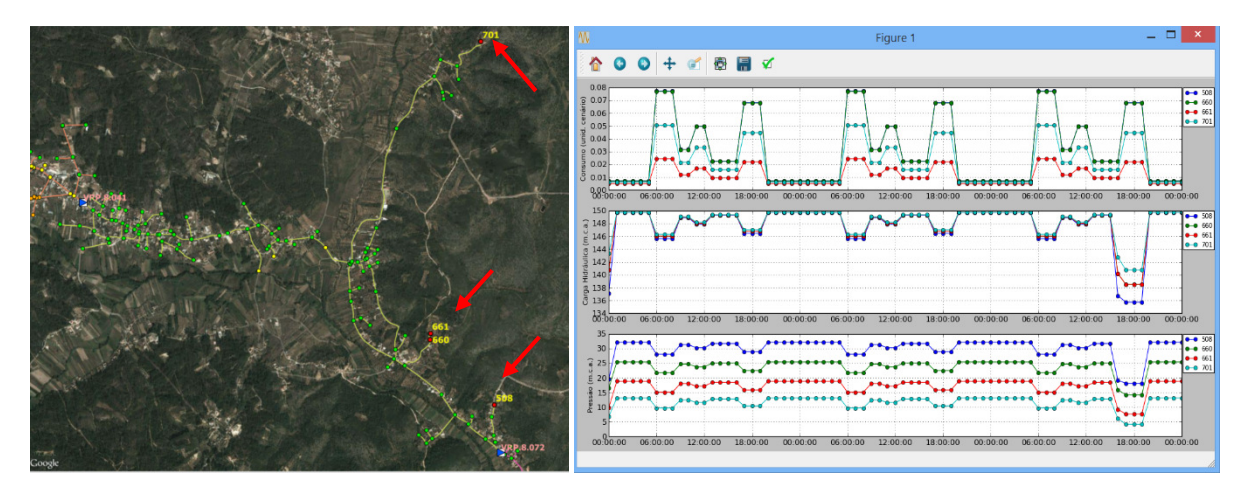

Figura 54 – Nós da zona de gestão de pressão CRB0003V com pressão abaixo do valor mínimo e sua a variação ao longo da simulação hidráulica.

Pode-se em complementaridade, considerar-se o aumento do parâmetro da válvula de controlo com piloto de sustentação de pressão a montante, com o objetivo indireto de se diminuir o caudal de entrada. Para os demais nós e de acordo com a configuração existente a melhoria só é possível pelo ligeiro incremento do valor parametrizado na VRP.8.041, incrementando os valores máximos já verificados.

O recurso a uma consulta em SQL sobre os resultados obtidos, permitiu avaliar de modo expedito a variação da pressão em cada nó de junção das condutas de distribuição, não se verificando a ocorrência de variações acima dos 300 kPa, conforme previsto no RGSPPDADAR.

As análises apresentadas visam exemplificar a aplicação do sistema proposto, não se circunscrevendo as suas capacidades somente às mesmas. A possibilidade de se deter uma representação a mais aproximada possível do SAA, integrando-se a capacidade da sua conversão num modelo hidráulico, corrida da simulação hidráulica e disponibilização dos resultados, por intermédio de um SGBDE, permite que sobre os resultados produzidos possam ser levadas a cabo diversas análises e consultas, nomeadamente sobre a forma de mapas, constituindo o sistema desenvolvido, um instrumento de valor acrescentado para a avaliação e otimização da gestão do SAA.

## 5 Conclusões e desenvolvimentos futuros

### 5.1 Conclusões

No decurso da presente dissertação procedeu-se à definição de um modelo de dados capaz de caracterizar um conjunto diversificado de componentes presentes num SAA, os controlos operacionais, histórico de consumo associado a entidades geográficas, ou ainda a representação de um MDT suportada em dados geográficos no formato matricial. O modelo conceptual atendeu igualmente à definição de entidades que possibilitam levar a cabo uma modelação hidráulica conciliada com o modelo numérico de modelação hidráulica EPANET 2.

No seu estabelecimento não se pretendeu uma abordagem assente unicamente na replicação das entidades consideradas no EPANET, tendo-se privilegiado uma abordagem norteada pela possibilidade de gestão da informação cadastral do SAA assente num SGBD open source, sobre a qual se agrega a capacidade de análise de diferentes cenários de modelação hidráulica suportada na informação armazenada. As funções e procedimentos implementados na base de dados em diferentes linguagens de programação imperativa, permitiram integrar a capacidade de construção de uma representação do SAA compatível com o modelo numérico de modelação hidráulica (ficheiro INP), possibilitando reunir na mesma base de dados a informação que caracteriza globalmente o cadastro do SAA assim como a que define e resulta do processo de simulação de um ou mais cenários de modelação.

Para além da capacidade de se reunir a informação de ambos os sistemas na mesma base de dados de modo consistente (e.g. definição de domínios, chaves primárias, chaves externas, valores por omissão, entre outros), a criação do ficheiro INP para análise e processamento dos resultados por parte do sistema possibilita de modo complementar a sua utilização em aplicações dedicadas, nomeadamente aquando a necessidade de análises específicas não disponíveis na EPANET toolkit.

A solução concebida e implementada permite a realização da simulação hidráulica com as opções mais comuns disponibilizadas pelo EPANET, possibilitando uma redução do tempo e recursos necessários à construção do modelo hidráulico. Esta é conseguida eliminando-se as tarefas manuais de conversão, estabelecimento de correspondência e/ou compatibilização entre os dados de entrada e o modelo hidráulico. Os resultados dos diferentes cenários podem ser

utilizados para a produção de relatórios e/ou indicadores (e.g. avaliação de desempenho de acordo com a ERSAR). A gestão e aplicação da informação resultante do processo de modelação é claramente potenciada pelas capacidades disponibilizadas pelo SGBD, nomeadamente a possibilidade de realização de consultas, acesso à informação por múltiplos utilizadores, disponibilização de informação a serviços baseados em web mapping.

Atendendo ao exposto considera-se que o trabalho levado a cabo permitiu atingir os objetivos propostos e apresentados no Capítulo 1, resultando num sistema flexível, adaptável e expansível às necessidades da EG. Tais características possibilitam contudo a conceção e implementação de abordagens alternativas, motivadas por exemplo pelo grau de conhecimento e completude da informação cadastral, nível de detalhe pretendido para o modelo hidráulico, campo de aplicação dos resultados de modelação hidráulica, experiência e competências presentes na EG, entre outros.

#### 5.2 Desenvolvimentos futuros

Torna-se igualmente relevante a apresentação de limitações, assim como oportunidades de melhoria e desenvolvimentos futuros ao sistema proposto, abrangendo quer o modelo de dados, as regras de conectividade e a integração da capacidade de modelação hidráulica por intermédio do uso da EPANET toolkit.

O desenvolvimento do sistema poderá assentar na consideração de novas componentes ou serem acrescidas entidades e/ou atributos de modo a melhorar a caracterização do comportamento hidráulico das componentes consideradas. A título de exemplo destaca-se a capacidade de caracterização de coeficientes de perda de carga singular em função das características da componente (e.g. tipo, diâmetro, material, raio de curvatura, entre outros) e sua integração no modelo hidráulico. Tal poderá ser apoiado na constituição de um catálogo de materiais.

No que diz respeito às regras de conectividade estabelecidas, denota-se que estas impõem uma rigidez na edição da informação cadastral do SAA. As regras são observadas considerando a as transações a serem cometidas sobre uma dada tabela e a informação armazenada na base de dados. Aquando da edição simultânea de diferentes camadas pode ocorrer a situação em que a informação visualizada por intermédio do editor não corresponda integralmente ao conjunto de dados sobre o qual as regras serão validadas. De modo a ultrapassar-se tal comportamento, a ordem de inserção ou atualização das alterações levadas a cabo deve atender a cada uma das regras de conectividade estabelecidas para os elementos envolvidos, devendo-se proceder à

salvaguarda das alterações previamente à edição de elementos de outra camada (e.g. a conexão de uma conduta à extremidade de outra que contenha um acessório do tipo junta cega deve ser somente levada a cabo aquando eliminação do referido acessório e cometidas as alterações na base de dados).

Torna-se portanto pertinente a definição no futuro de procedimentos complementares que validem as regras de conectividade para a informação armazenada, identificando erros de conectividade e as entidades envolvidas, que venham a possibilitar o relaxamento das regras estabelecidas, seja pela não implementação dos procedimentos de gatilho correspondentes ou pela sua desativação na base de dados. Estes poderão ser executados periodicamente pelo utilizador, com a finalidade de se identificar e corrigir eventuais erros ou previamente à representação do SAA a modelar por intermédio do ficheiro INP. Similar funcionalidade poderá vir a ser implementada na manutenção e construção da representação topológica nó-arco, permitindo verificar e recriar a topologia da rede geométrica.

A atribuição automatizada de consumo poderá vir a ser melhorada, nomeadamente pela consideração de metodologias alternativas de associação de consumo aos nós, por exemplo considerando áreas de influência. Apesar de uma simplificação, permitirá eventualmente a utilização desta funcionalidade nos casos em que o local de consumo não se encontra associado ao troço respetivo. O volume de perdas é diretamente proporcional à pressão que se verifica no sistema, sendo mais expressivo nos períodos de menor consumo, pelo que a inclusão de algoritmos capazes de modelar tal comportamento será de todo desejável.

Os dados de base armazenados assim como que os resultam do processo de modelação podem ser úteis na determinação de indicadores de desempenho, particularmente os definidos pela ERSAR ou face ao estabelecido no RGSPPDADAR. Importa portanto estender o modelo de dados definindo-se procedimentos, vistas ou consultas que possibilitem o cálculo dos indicadores passíveis de serem caracterizados de acordo com as relações definidas e informação armazenada.

Na vertente da modelação importará incorporar a possibilidade de realização de simulações da qualidade da água. Tornar-se-á necessária a consideração de atributos adicionais em algumas das relações de modo a possibilitar-se a definição de variáveis de interesse que permitirão constituir o modelo (e.g. taxa de decaimento no seio do escoamento). Tais tarefas deverão ser acompanhadas com a adequação do código inerente aos procedimentos para a criação do ficheiro INP, corrida da simulação e leitura e inserção dos resultados correspondentes. Importa igualmente incluir os mecanismos que possibilitem as afinações necessárias a diversos parâmetros tendo em vista a calibração do modelo.

Para além das melhorias indicadas que tornarão a solução proposta mais robusta, importa destacar como desenvolvimentos futuros, a possibilidade de criação de ferramentas de apoio à decisão para plataformas móveis baseadas no sistema produzido. A interoperabilidade com os sistemas de telegestão para a caracterização de condições de fronteira, volumes e diagramas de consumo e estado de operação de diferentes equipamentos associados à capacidade da condução de uma simulação hidráulica e disponibilização dos seus resultados por intermédio do SGBD, possibilita a disponibilização de informação referente ao comportamento do SAA. Fazendo uso de plataformas móveis, a informação poderá auxiliar a decisão e avaliação de intervenções por parte de equipas técnicas e operacionais.

Atendendo à adoção de sistemas de telemetria ou smartmetering por parte de algumas EG, a inclusão de melhorias que possibilitem igualmente a interoperabilidade com esses sistemas, podem constituir uma mais-valia. A utilização de informação com maior resolução temporal para a definição dos padrões de consumo de uma dada zmc ou zona de abastecimento, assim como a caracterização espacial da distribuição de consumo, mitiga as limitações impostas pela utilização dos dados de faturação, organizados essencialmente em roteiros e com periodicidades de leitura, por vezes superiores a um mês. A integração simultânea da telegestão e da telemetria no sistema proposto possibilitará a construção de modelos hidráulicos que representam de modo mais rigoroso a realidade, podendo constituir igualmente fontes de informação ao processo de calibração.

Por fim, o presente trabalho confirmou o carácter interdisciplinar associado às geociências. O desenvolvimento e implementação de soluções semelhantes à deste trabalho possibilitam a construção expedita de modelos hidráulicos a partir da informação cadastral existente, podendo contribuir para a dinamização da utilização dos modelos hidráulicos na resolução de problemas de engenharia. O seu desenvolvimento permitiu a consolidação de um leque variado de competências, nomeadamente: na utilização de sistemas de gestão de base de dados; na utilização de linguagens de programação imperativa; no conhecimento das variáveis e fases envolvidas no processo de modelação hidráulica; assim como na utilização de recursos específicos para o desenvolvimento de soluções personalizadas, baseadas neste caso na biblioteca de programação do EPANET.

### Bibliografia

- Alegre, H., e Covas, D. (2010). Gestão Patrimonial de Infra-estruturas de Águas de Abastecimento: Uma Abordagem Centrada na Reabilitação. Lisboa: Entidade Reguladora de Águas e Resíduos, Laboratório Nacional de Engenharia Civil, Instituto Superior Técnico.
- Araújo, L. S., Ramos, H., e Coelho, S. T. (2006). Pressure Control for Leakage Minimization in Water Distribution Systems Management. Water Resources Management, 20 (1), pp. 133-149.
- Associação Portuguesa de Distribuição e Drenagem de Água (2012). Guia de Contadores de Água 2013. Lisboa: Autores.
- Bédard, Y. (2005). Principles of spatial databases analysis and design. In P. Longley, M. Goodchild, D. Maguire, D. Rhind (Eds.), Geographical Information Systems: Principles, Technics, Management and Applications (Abridged ed.) (pp. 413-424). New Jersey: John Wiley & Sons.
- Beaulieau, A. (2009). Learning SOL (2nd ed.). Sebastopol, CA: O'Reilly Media, Inc.
- Cattell, R., e Barry, D. (Eds.). (2000). The Object Data Standard ODMG 3.0. San Francisco: Morgan Kaufmann Publishers.
- Cesario, A. L. (1991). Network Analysis from Planning, Engineering, Operations, and Management Perspectives. Journal of the American Water Works Association, 83 (2), 38-42.
- Clark, R., e Males, R. (1985). Simulating Cost and Quality in Water Distribution. Journal of Water Resources Planning and Management, 11(4), 454–466.
- Clementini, E., Di Felice, P., e van Oosterom, P. (1993). A Small Set of Formal Topological Relationships Suitable for End-User Interaction. Proceedings of the Third International Symposium on Advances in Spatial Databases (pp. 277-295), London: Springer-Verlag.
- Codd, E. (1970). A Relational Model of Data for Large Shared Data Banks. Communications of Association for Computing Machinery, 13(6), 377-387.
- Coelho, S., Loureiro, D., e Alegre, H. (2006). Modelação e Análise de Sistemas de Abastecimento de Água. Lisboa: Instituto Regulador de Águas e Resíduos, Laboratório Nacional de Engenharia Civil.
- Committee on Public Water Supply Distribution Systems: Assessing and Reducing Risks (2006). Drinking Water Distribution Systems: Assessing and Reducing Risks. Washington: The National Academies Press.
- Damas, L. (2005). SQL: Structured Query Language (11ª ed.). Lisboa: FCA.
- Decreto-Regulamentar 23/95 de 23 de agosto (Regulamento Geral dos Sistemas Públicos e Prediais de Distribuição de Água e de Drenagem de Águas Residuais)
- Edwards, J., Koval, E., Lendt, B., e Ginther, P. (2009). GIS and hydraulic model integration: Implementing cost-effective sustainable modeling solutions. Journal AWWA, 101(11), 34-42.
- Edwards, J., Koval, E., Lendt, B., Ginther, P., Black, A., Larsen, L., e Hauffen, P. (2012). Benefits of integrating GIS and hydraulic modeling . In L. Armstrong (ed.), Hydraulic Modeling and GIS (pp. 3-23). Redlands, CA: ESRI Press.
- Egenhofer, M, e Herring, J. (1991). Categorizing Binary Topological Relationships Between Regions, Lines, and Points in Geographic Databases. Orono, ME: Department of Surveying Engineering, University of Maine.
- Gomes, R., Marques, A., e Sousa, J. (2011). Estimation of the benefits yielded by pressure management in water distribution systems. Urban Water Journal, 8(2), 65-77.
- Gonçalves, J. (2009). Conversões de Sistemas de Coordenadas Nacionais para ETRS89 Utilizando Grelhas. Artigo apresentado na VI Conferência de Cartografia e Geodesia, Caldas da Rainha.
- Grayman, W., Males, R., Gates, W., e Hadder, A. (1975). Land based modeling system for water quality management studies. Journal of the Hydraulics Division, 101(5), 567-580.
- Harmon, J., e Anderson, S. (2003). The Design and Implementation of Geographic Information Systems. New Jersey: John Wiley & Sons, Inc.
- Healey, R. (1991). Database management systems. In D. Maguire, M. Goodchild, D. Rhind (Eds.), Geographical Information Systems (pp. 251-267). Harlow: Longmans.
- Hoel, E. (2008). Data models in commercial GIS Systems. In S. Shekhar e H. Xiong (Ed.), Encyclopedia of GIS. New York: Springer.
- Ingeduld, P. (2007). Real Time-Forecasting with EPANET. In K. Kabbes (ed.) World Environmental and Water Resources Congress: Restoring Our Natural Habitat (pp. 1-9), Tampa, US: American Society of Civil Engineers.
- Lendt, B., Koval, E., Ginther, P., Black, A., Edwards, J., e Ray, R. (2012). Network connectivity. In L. Armstrong (ed.), Hydraulic Modeling and GIS (pp. 41-49). Redlands, CA: ESRI Press.
- Longley, P., Goodchild, M., Maguire, D., e Rhind, D. (2005). Geographic Information Systems and Science (2nd ed.). West Sussex: John Wiley & Sons Ltd.
- Machell, J., Mounce, S. R., e Boxall, J. B. (2010). Online modelling of water distribution systems: a UK case study. Drinking Water Engineering and Science, 3, 21-27.
- Marques, J. A., e Sousa, J. (2007). Hidráulica Urbana: Sistema de Abastecimento de Água. Coimbra: Imprensa da Universidade de Coimbra.
- Marques, J. A. (2013). Passado e Futuro dos Sistemas Públicos de Distribuição de Água. O Caso Português. GESTA – Revista Eletrónica de Gestão e Tecnologias Ambientais, 1 (1), 21-38. Acedido: 1 de outubro de 2013 http://www.portalseer.ufba.br/index.php/gesta
- Mathew, N., e Stones, R. (2005). Beginning Databases with PostgreSOL: From Novice to Professional (2nd ed.). Berkeley, CA: Apress.
- Mesquita, A., Santos, C., Aleixo, C., Andrade, I., Rosário, L., Igreja, M., e Ribeiro, P. (2012). Relação das entidades gestoras com os utilizadores dos serviços de águas e resíduos. Lisboa: Entidade Reguladora dos Serviços de Águas e Resíduos.
- Motiee, H., McBean, E., e Motiei, A. (2007). Estimating physical unaccounted for water (UFW) in distribution networks using simulation models and GIS. Urban Water Journal, 4(1), 43-52.
- Obe, R., e Hsu, L. (2011). *PostGIS in Action*. Stamford, CT: Manning Publications Corporation.
- Obe, R., e Hsu, L. (2012). *PostgreSOL: Up & Running*. Sebastopol, CA: O'Reilly Media Inc.
- Oppel, A., e Sheldon, R. (2009). SQL: A beginner's guide (3rd ed.). New York: McGraw-Hill.
- Open Geospatial Consortium (2006). OpenGIS® Implementation Specification for Geographic information - Simple feature access - Part 1: Common architecture Version: 1.2.0.
- Ormsbee, L. (2006). The History of Water Distribution Network Analysis: The Computer Age. Water Distribution Systems Analysis Symposium 2006. pp. 1-6.
- Rigaux, P., Scholl, M. e Voisard, A. (2002). Spatial Databases: With application to GIS. San Francisco: Morgan Kaufmann Publishers.
- Rossman, L. (1999). The EPANET Programmer's Toolkit for Analysis of Water Distribution Systems. Water Resources Planning and Management Conference: pp. 1-10.
- Rossman, L. (2000a). Computer Models/Epanet. In L. W. Mays (Ed.), Water Distribution Systems Handbook (pp. 12.1-12.23). New York: McGraw-Hill.
- Rossman, L. (2000b). EPANET 2 Users Manual (EPA/600/R-00/057). Cincinnati: U.S. Environmental Protection Agency.
- Rossman, L. (2004). Manual do Utilizador do Epanet 2.0 (Loureiro, D. e Coelho, S., Trad.). Lisboa: Instituto Regulador de Águas e Resíduos, Laboratório Nacional de Engenharia Civil. (Trabalho original em inglês publicado em 2000).
- Shamsi, U. (2001). Gis and modeling integration. CE News 13(6), 46-49.
- Shamsi, U. (2005). Gis Applications for Water, Wastewater and Stormwater Systems. Boca Raton: CRC Press.
- Shashi, S. e Sanjay, C. (2003). Spatial Databases: A Tour. New Jersey: Prentice Hall.
- Shekhar, S., e Chawla, S. (2003). A Tour of Spatial Databases: Upper Saddle River, NJ: Prentice Hall.
- Strobl, C. (2008). Dimensionally Extended Nine-Intersection Model (DE-9IM). Em S. Shekhar, e H. Xiong (Ed.), *Encyclopedia of GIS*. New York: Springer.
- Swamme, P., e Sharma, A. (2008). Design of Water Supply Pipe Networks. New York: John Wiley & Sons Inc.
- Theobald, D. (2001). Topology revisited: representing spatial relations. International Journal of Geographical Information Systems, 15(8), 689-705.
- Todini, E., e Pilati S. (1987). A Gradient Algorithm for the Analysis of Pipe Networks. In B. Coulbeck e C. H. Orr (Eds.). Proceedings of Computer Applications in Water Supply (pp. 1-20), Letchworth (UK): Research Studies Press.
- Trifunovic, N. (2006). Introduction to Urban Water Distribution: UNESCO-IHE Lecture Note Series. London: Taylor & Francis.
- U. S. Environmental Protection Agency (2005). Water Distribution System Analysis: Field Studies, Modeling and Management. A Reference Guide for Utilities (EPA/600/R-06/028). Cincinnati: U. S. Environmental Protection Agency.
- U. S. Environmental Protection Agency (2008). The EPANET Programmer's Toolkit. Cincinnati: US Environmental Protection Agency
- Walski, T., Chase, D., Savic, D., Grayman, W., Beckwith, S., e Koelle, E. (2007). Advanced Water Distribution Modeling and Management. Waterbury: Bentley Institute Press.
- Worboys, M. (2005). Relational databases and beyond. In P. Longley, M. Goodchild, D. Maguire, e D. Rhind (Eds.), Geographical Information Systems: Principles, Technics, Management and Applications (Abridged ed.) (pp. 373-384). New Jersey: John Wiley & Sons.
- Worboys, M, e Duckham, M. (2004). GIS: A Computing Perspective (2nd ed.). Boca Raton: CRC Press.
- Zeiler, M. (1999). Modeling our World: The ESRI Guide to Geodatabase Design. Redlands: ESRI Press.

#### Anexos

- Anexo I EPANET toolkit.
- Anexo II Dados de entrada e saída dos componentes físicos modelados no EPANET.
- Anexo III Exemplo de declaração de controlo simples e de condições múltiplas.
- Anexo IV UrbanWater Modelo de dados relacional proposto.
- Anexo V Regras de conectividade estabelecidas para cada uma das componentes modeladas.
- Anexo VI Algoritmos dos procedimentos de gatilho inerentes à validação das regras de conectividade para a componente conduta.
- Anexo VII Algoritmo do procedimento consumo\_cenario.
- Anexo VIII Resultados comparativos obtidos no EPANET.

### Anexo I – EPANET toolkit

A toolkit do EPANET foi desenvolvida em ANSI C e é constituída por módulos distintos que permitem a leitura e processamento dos dados de entrada, realização da análise hidráulica, análise de qualidade da água, resolução dos sistemas de equações e produção do relatório contendo os resultados da simulação. Na Figura AI.1 ilustra-se a abordagem geral na aplicação da toolkit para análise de uma rede de abastecimento de água.

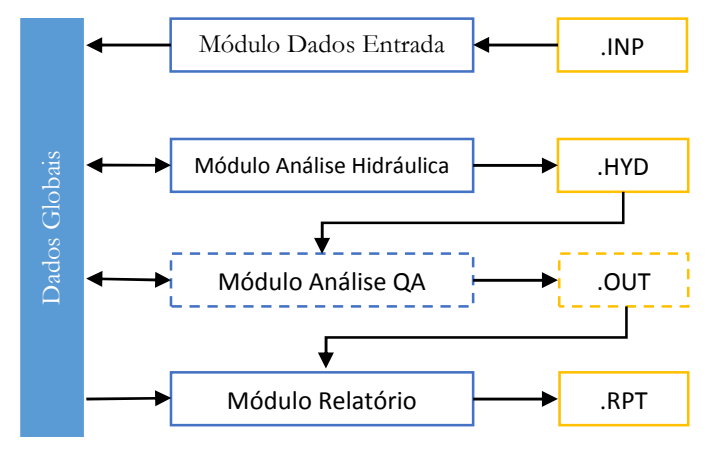

Fonte: adaptado de EPA (2008, p.3)

Figura AI.1 – Módulos da toolkit utilizados na análise de uma rede de abastecimento.

As funções presentes na toolkit permitem ao programador, o desenvolvimento e implementação de algoritmos que permitem a realização das etapas acima descritas assim como a leitura e alteração da informação global do sistema de abastecimento (USEPA, 2008, p. 2). Na Tabela AI.1 apresentam-se algumas das funções presentes na toolkit.

 Os dados de entrada são processados a partir de um ficheiro .INP que descreve a rede a modelar, sendo os dados interpretados alocados em memória, recorrendo-se para o efeito ao módulo "Dados de Entrada". O ficheiro .INP encontra-se estruturado em secções iniciadas por uma palavra-chave (Tabela AI.2).

O módulo inerente à análise hidráulica pode ser utilizado para a condução de uma simulação dinâmica, gravando os resultados referentes a cada intervalo de tempo num ficheiro binário (.HYD). Cada intervalo de tempo corresponde aos intervalos do padrão temporal ou pontos de tempo intermédios decorrentes de alterações das condições do sistema tais como o enchimento ou esvaziamento total de um reservatório, o início ou paragem de funcionamento de um grupo elevatório ou ainda pela definição de controlos (USEPA, 2008, p. 2).

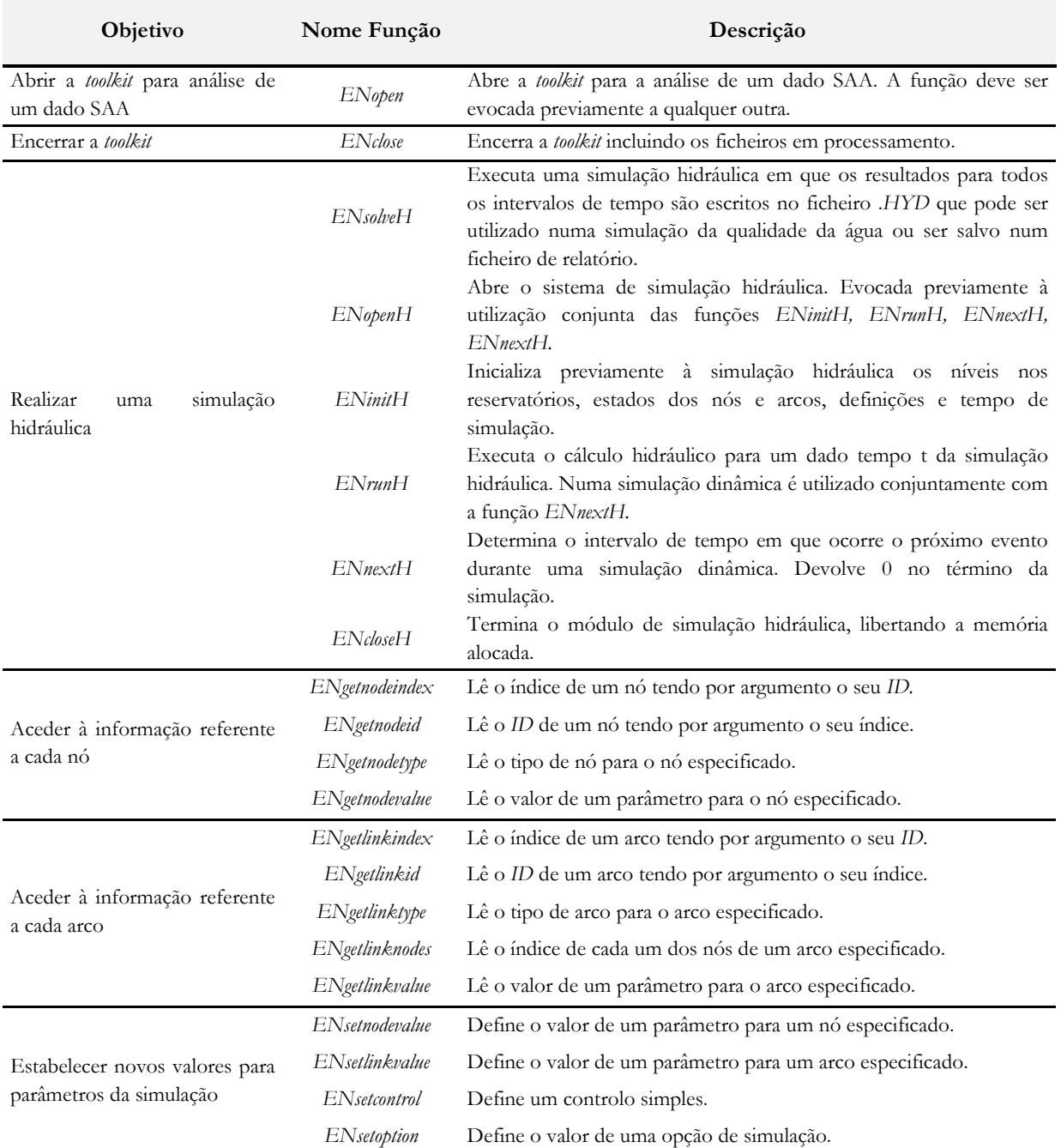

Tabela AI.1 – Exemplo de funções presentes na toolkit do EPANET 2 (adaptado de USEPA, 2008, p.16).

A simulação de qualidade da água pode ser realizada tendo por base ficheiro .HYD resultante da simulação hidráulica. O uso dos caudais fornecidos pelo módulo hidráulico, referentes a cada um dos passos de tempo hidráulico, permite a realização dos balanços de massa atendendo ao transporte advectivo da espécie em estudo e sua reação química com as componentes do sistema e no seio da massa líquida (Rossman, 2000b, p. 193).

| Componentes da                                                                                         | Operação do                                                                               | Qualidade da                                      | Opções de Simulação e                 | Mapa da                                                              |
|----------------------------------------------------------------------------------------------------|-------------------------------------------------------------------------------------------|---------------------------------------------------|---------------------------------------|----------------------------------------------------------------------|
| rede                                                                                                   | Sistema                                                                                   | água                                              | Relatório                             | rede/Zonas                                                           |
| <b>TITLE</b><br>[JUNCTIONS]<br>[RESERVOIRS]<br>[TANKS]<br>[PIPES]<br>[PUMPS]<br>[VALVES]<br>[EMITTERS] | [CURVES]<br>[PATTERNS]<br><b>ENERGY</b><br>[STATUS]<br>[CONTROLS]<br>[RULES]<br>[DEMANDS] | [QUALITY]<br>[REACTIONS]<br>[SOURCES]<br>[MIXING] | [OPTIONS]<br><b>TIMES</b><br>[REPORT] | [COORDINATES]<br>[VERTICES]<br>[LABELS]<br><b>BACKDROP</b><br>[TAGS] |

Tabela AI.2 – Secções presentes no ficheiro de dados de entrada (Rossman, 2000/2004, p. 135).

Os resultados hidráulicos e de qualidade de água são guardados no ficheiro binário .OUT. O módulo de "Relatório" lê os resultados da simulação hidráulica possuindo ou não resultados da simulação de qualidade da água, e procede à sua escrita no ficheiro de saída .RPT.

# Anexo II - Dados de entrada e de saída dos componentes físicos modelados no EPANET

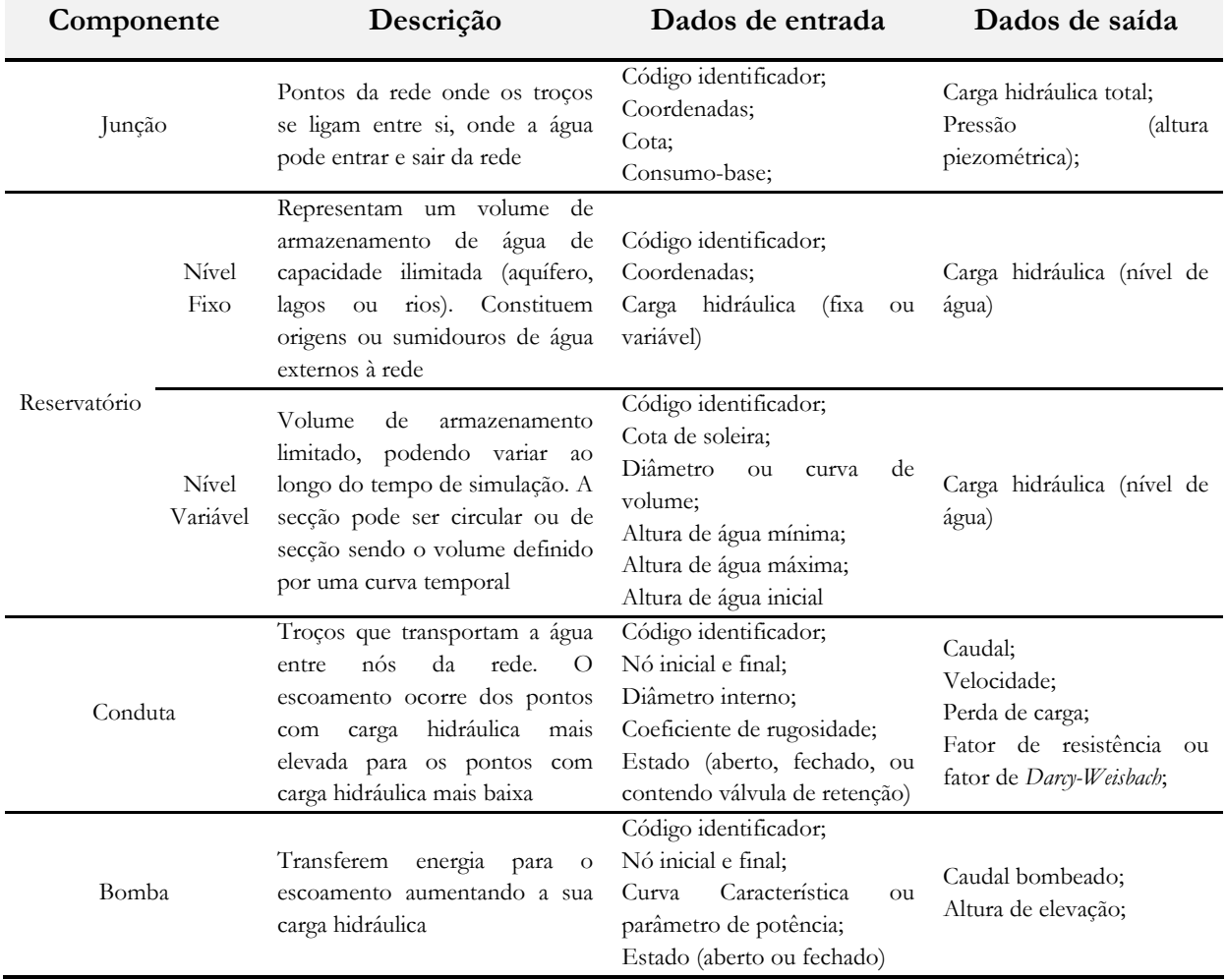

Tabela AII.1 – Dados de entrada e saída dos componentes físicos modelados no EPANET.

| Componente           |                                              | Descrição                                                                                                    | Dados de entrada                                                                                                    | Dados de saída                           |
|----------------------|----------------------------------------------|----------------------------------------------------------------------------------------------------|----------------------------------------------------------------------------------------------------|------------------------------------------|
|                      | Retenção                                     | Permitem que o escoamento na<br>conduta se realize somente num<br>sentido                                                                                                    | N.A.<br>definido<br>pela<br>$\overline{\phantom{0}}$<br>propriedade de estado da<br>conduta                                             |                                          |
| Válvula <sup>1</sup> | Redutora de<br>Pressão<br>(VRP)              | Limitam a pressão a jusante da<br>válvula a um valor pré-estabelecido<br>quando a pressão a montante é<br>superior a esse valor. Se a pressão a<br>jusante for inferior ao parâmetro, a<br>válvula abre. Se a pressão a jusante<br>for superior à pressão a montante,<br>a válvula fecha para evitar fluxo<br>inverso      | Código identificador;<br>Nó inicial e final;<br>Diâmetro;<br>Estado (Ativo, Aberto,<br>Fechado);<br>Parâmetro de controlo <sup>II</sup> | Caudal;<br>Velocidade;<br>Perda de Carga |
|                      | Controlo de<br>pressão a<br>montante<br>(VA) | Mantêm o valor da pressão de<br>entrada na válvula num valor pré-<br>estabelecido quando a pressão a<br>jusante é inferior a esse valor. Se a<br>pressão a jusante é superior ao<br>parâmetro a válvula abre. Se a<br>pressão a jusante for superior à<br>pressão a montante, a válvula fecha<br>para evitar fluxo inverso |                                                                                                    |                                          |
|                      | Perda carga<br>fixa (VPCF)                   | Modelam uma perda de carga fixa<br>conhecida. O escoamento pode<br>ocorrer em qualquer sentido.                                                                                                    |                                                                                                    |                                          |
|                      | Reguladora<br>de Caudal<br>(VRC)             | Limitam o valor de caudal para um<br>valor pré-estabelecido                                                                                                    |                                                                                                    |                                          |
|                      | Controlo de<br>perda de<br>carga<br>(VCPC)   | válvulas<br>parcialmente<br>Modelam<br>fechadas ajustando o coeficiente de<br>perda de carga singular                                                                                                    |                                                                                                    |                                          |
|                      | Genérica<br>(VG)                             | Utilizadas para representação de<br>troço com uma<br>lei<br>de<br>um<br>escoamento específica.                                                                                                    |                                                                                                    |                                          |

Tabela AII.1 – Dados de entrada e saída dos componentes físicos modelados no EPANET (continuação).

Notas: I – As válvulas de secionamento e de retenção, podendo ser modeladas como abertas ou fechadas são consideradas como uma propriedade da tubagem onde se inserem.

 II – Cada tipo de válvula é caracterizado por um parâmetro de controlo diferente que estabelece o seu ponto de operação (pressão – VRP, VA e VPCF; caudal – VRC; coeficiente de perda de carga singular – VCPC; curva de perda de carga - VG).

# Anexo III - Exemplo de declaração de controlo simples e de condições múltiplas

Tabela AIII.1 – Declaração de controlo simples e de controlo com condições múltiplas (adaptado de Rossman, 2000/2004, p. 139).

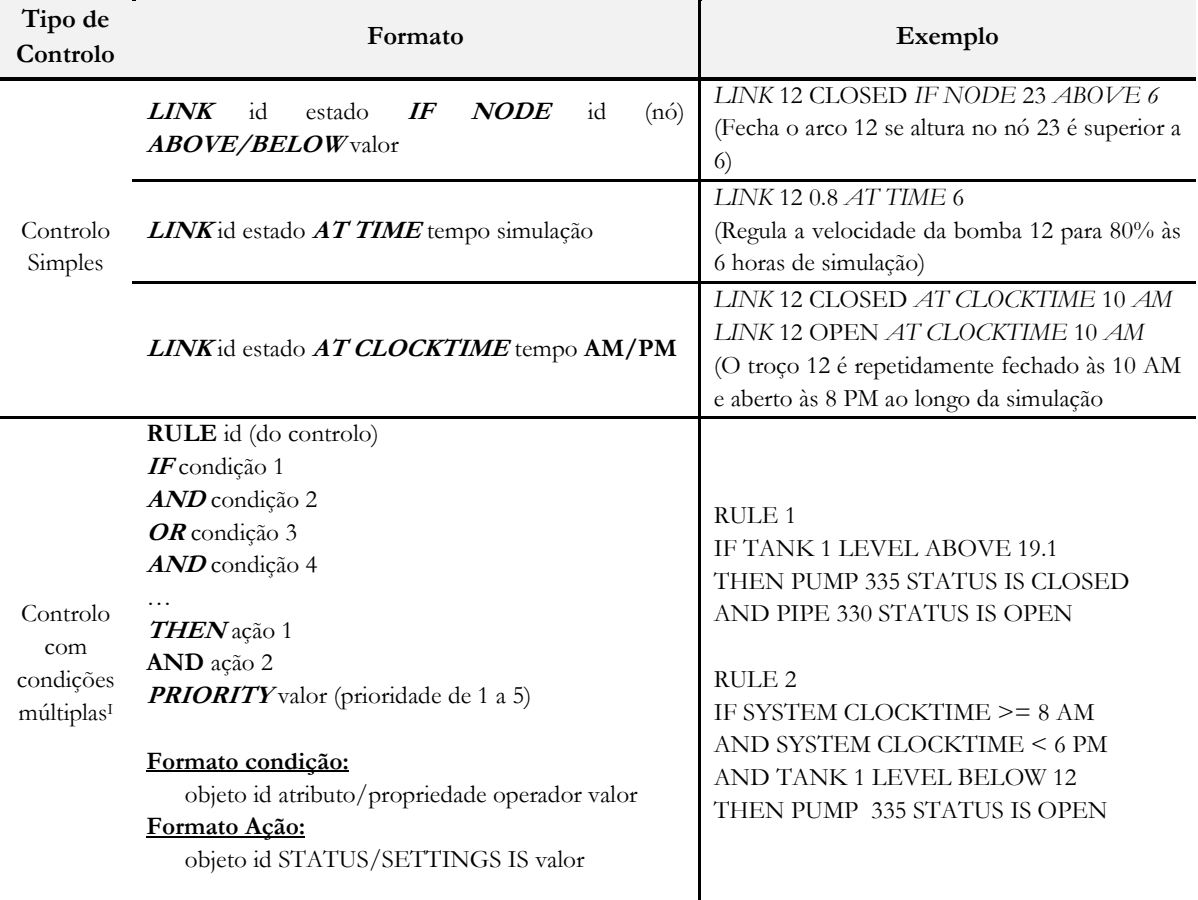

Notas: I - Para uma descrição completa dos comandos recomenda-se a consulta de Rossman (2000b, p. 164).

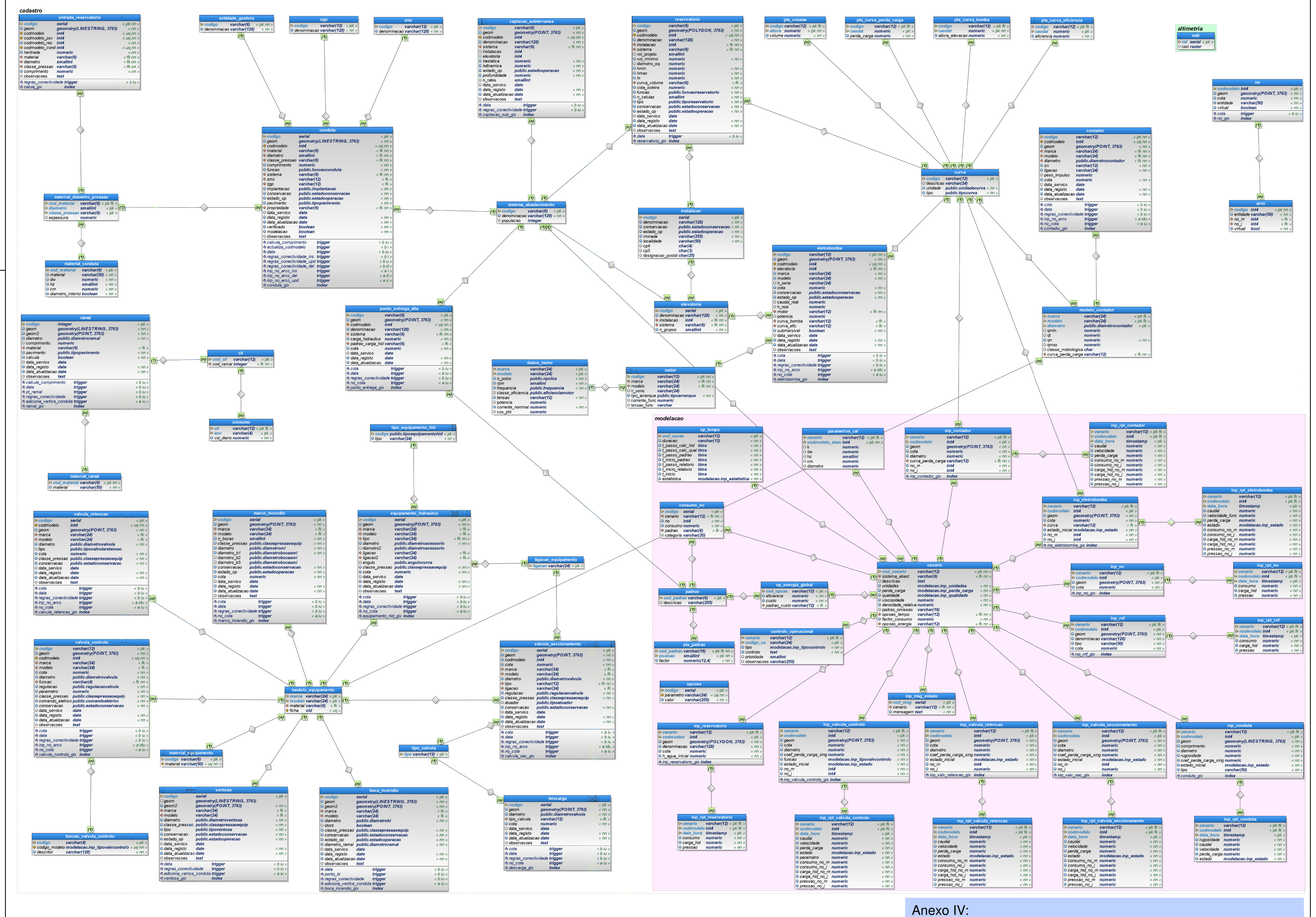

UrbanWater - Modelo de dados relacional proposto

# Anexo V - Regras de conectividade estabelecidas para cada uma das componentes modeladas

Tabela AV.1 – Regras de conectividade estabelecidas para cada uma das componentes e procedimento(s) de gatilho invocado(s) aquando os eventos de insert, update ou delete.

| Componente SAA                                         | Regras de conectividade                                                                                                    | Ilustração | Procedimentos de gatilho                                                                       |
|--------------------------------------------------------|----------------------------------------------------------------------------------------------------|------------|------------------------------------------------------------------------------------------------|
| Boca de incêndio<br>Ramal                              | Vértice inicial intersecta o interior de conduta;<br>$\bullet$<br>O ramal das entidades não se intersecta a si mesmo e as suas extremidades não se<br>tocam.                                                                                                    |            | rg_conectividade_bi_ramal()                                                                    |
| Captação Subterrânea                                   | Elemento deve localizar-se na extremidade de uma conduta (vértice inicial);<br>$\bullet$<br>Não pode intersectar um elemento do mesmo tipo;<br>Não podem existir outros elementos ou componentes passíveis de se localizarem na<br>mesma posição de acordo com as suas regras de conectividade.                                                                                                    |            | rg_conectividade_capt_sub()                                                                    |
| Conduta                                                | Não se intersecta a si mesma e as suas extremidades não se tocam;<br>$\bullet$<br>Nós (junção) derivados a partir das suas extremidades;<br>Cada nó (junção) permite conectar no máximo quatro condutas;<br>Ao intersectar uma outra componente, por qualquer uma das suas extremidades,<br>devem ser respeitadas as regras referentes a essa componente face ao elemento<br>conduta;<br>As suas extremidade não intersectam o vértice inicial referente a ramal, ramal de boca<br>$\bullet$<br>de incêndio ou ventosa. |            | rg_conectividade_conduta()<br>rg_conectividade_conduta_upd()<br>rg_conectividade_conduta_del() |
| Contador<br>Válvula de controlo<br>Válvula de retenção | Deve intersectar os vértices de fronteira de duas condutas. Uma pelo seu vértice final<br>$\bullet$<br>(nó de jusante) e outra pelo seu vértice inicial (nó de montante) de modo a que o<br>elemento fique orientado de acordo com o sentido de fluxo;<br>Não pode existir outro elemento no mesmo nó (incluindo do mesmo tipo).                                                                                                    |            | rg conectividade elementos orientados()                                                        |

Anexos

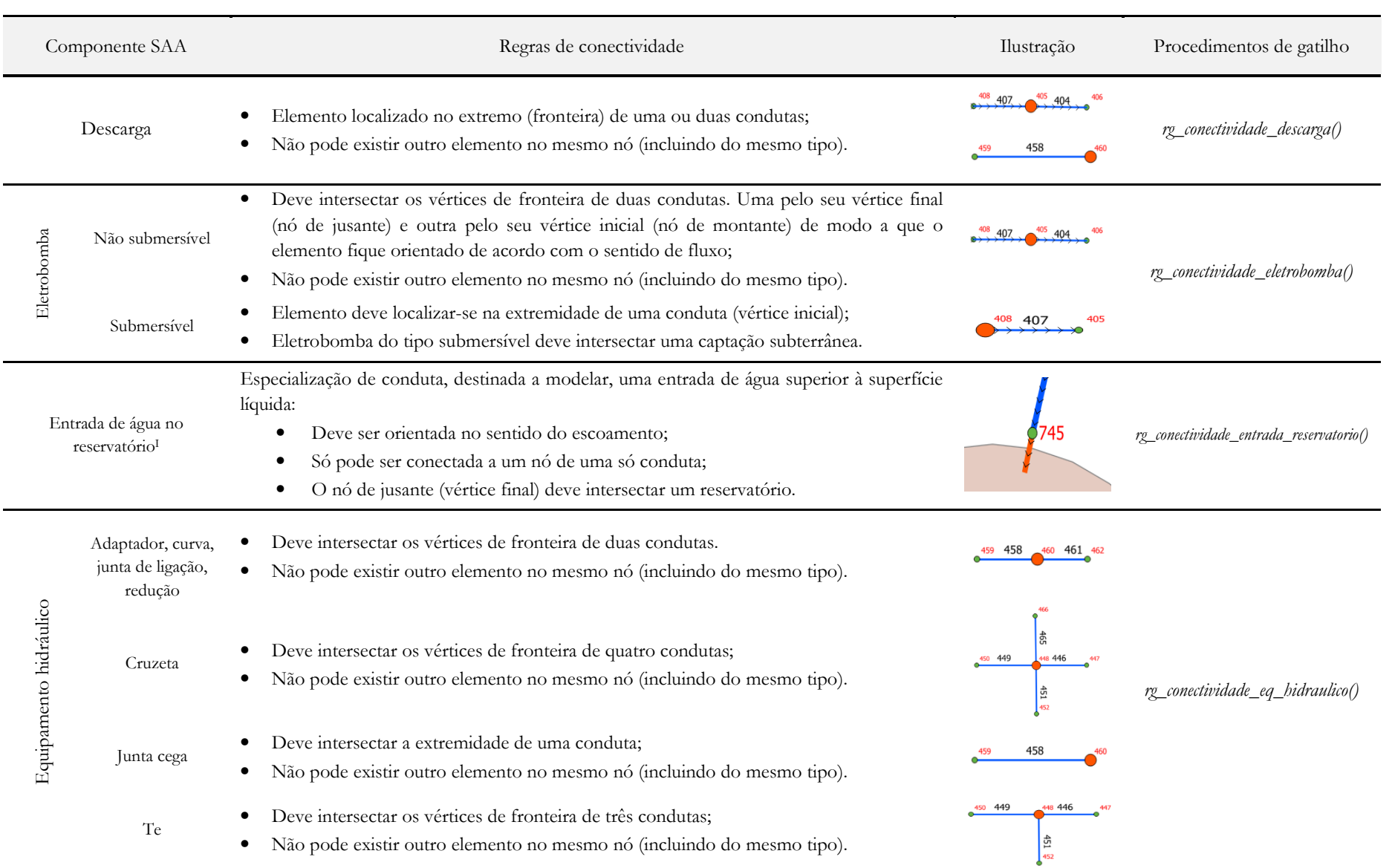

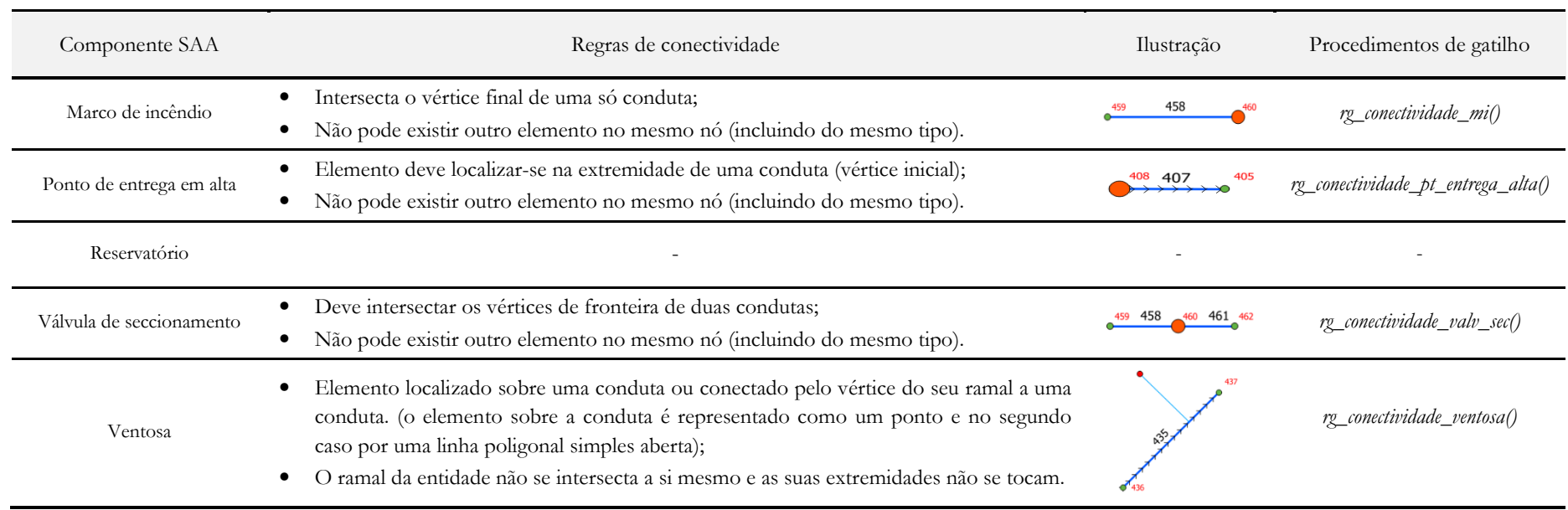

## Anexo VI - Algoritmos dos procedimentos de gatilho inerentes à validação das regras de conectividade para a componente conduta

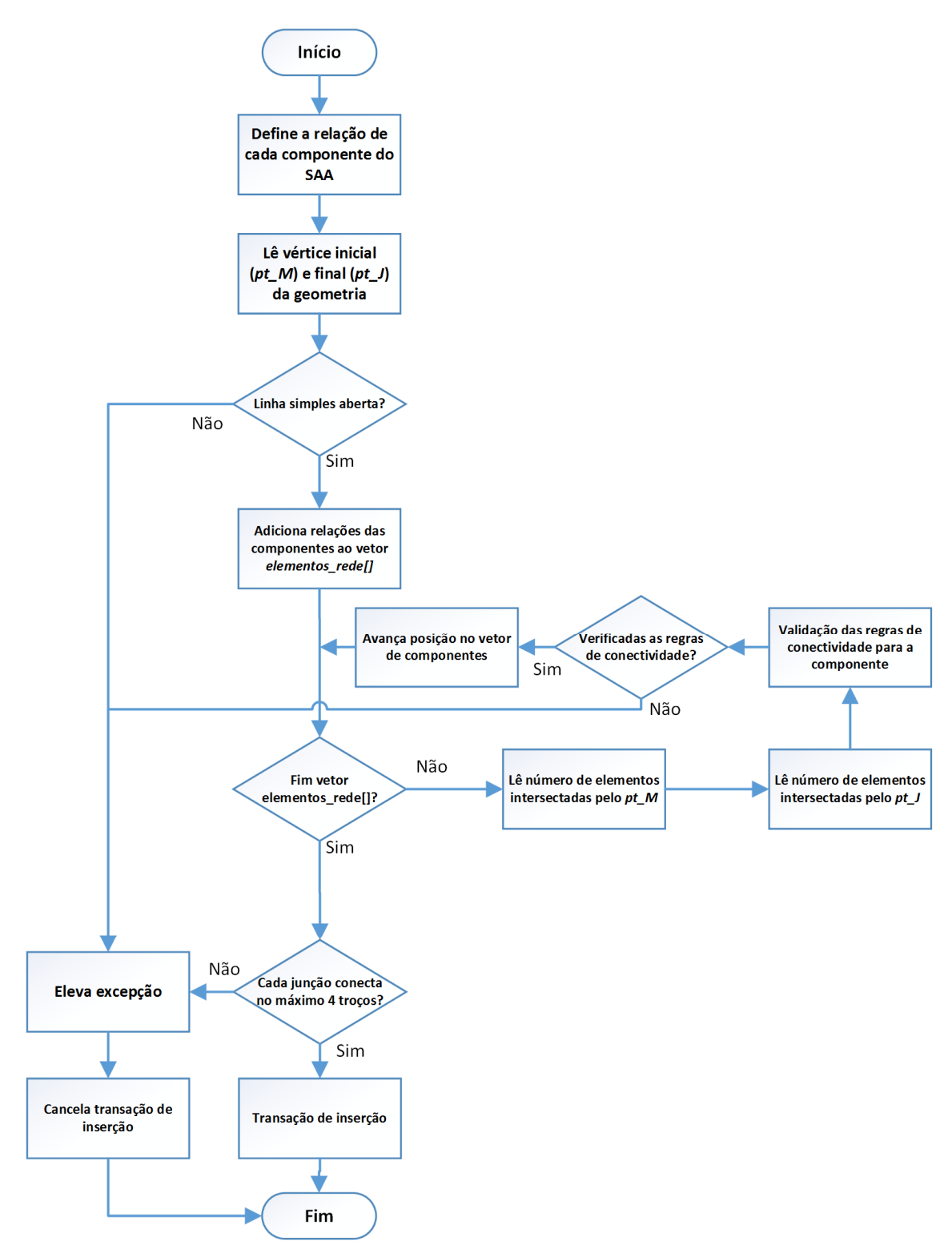

Figura AVI.1 – Algoritmo do procedimento de gatilho rg\_conectividade\_conduta. Este tem como objetivo avaliar as regras de conectividade para a componente do SAA conduta, aquando a operação de inserção de um tuplo (insert).

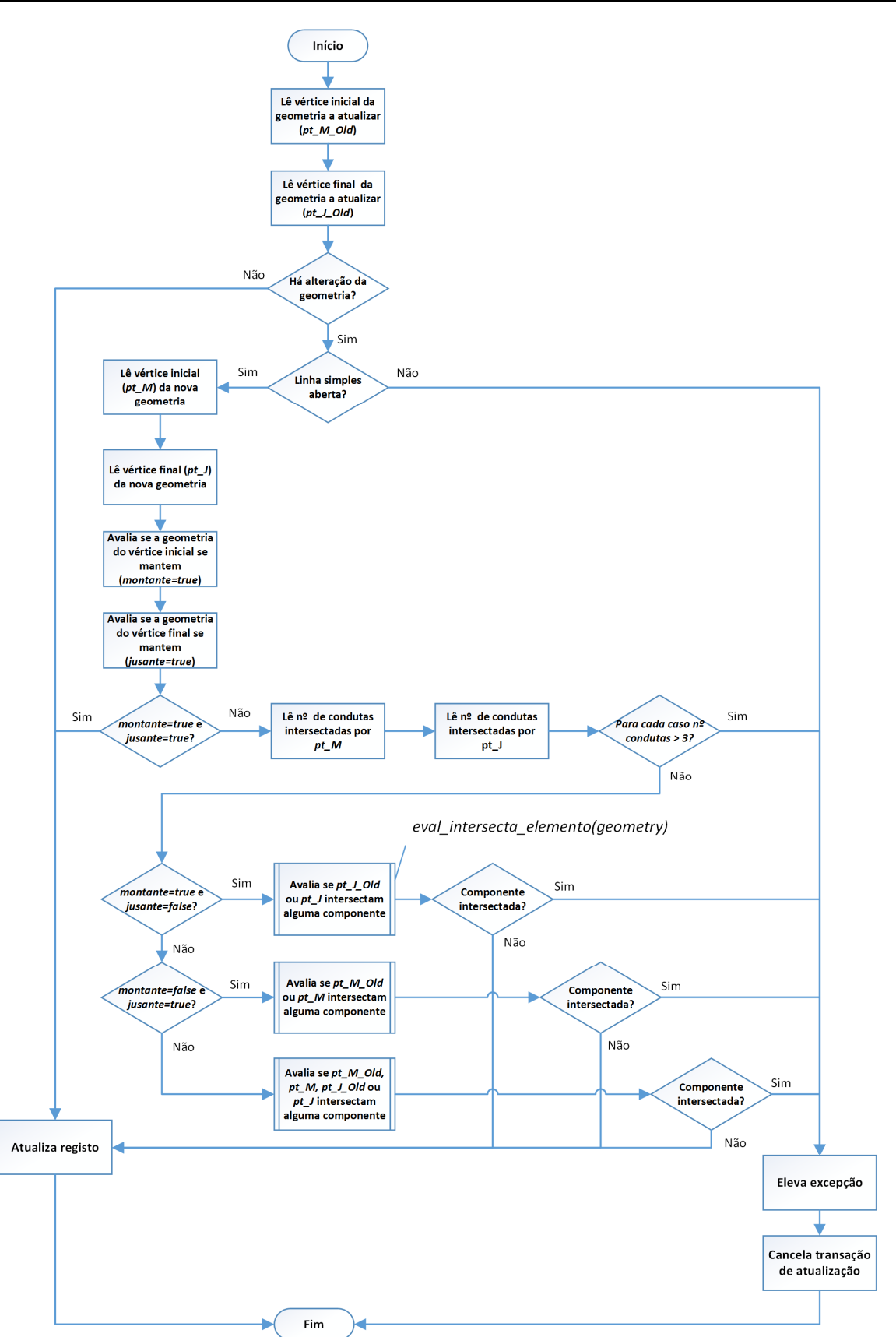

Figura AVI.2 – Algoritmo do procedimento de gatilho rg\_conectividade\_conduta\_upd. Este tem como objetivo avaliar as regras de conectividade para a componente do SAA conduta, aquando a operação de atualização de um tuplo (update).

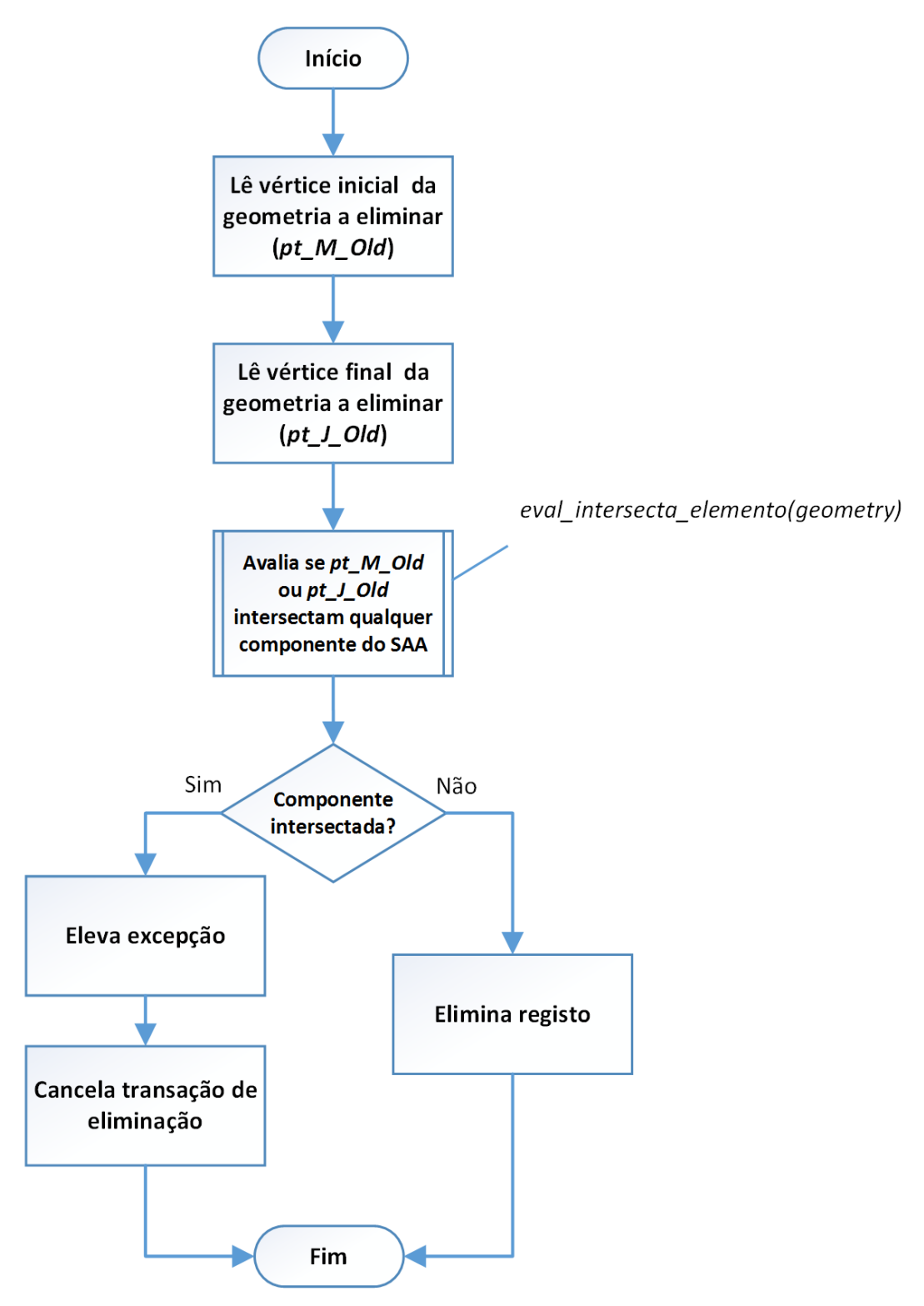

Figura AVI.3 – Algoritmo do procedimento de gatilho rg\_conectividade\_conduta\_del. Este tem como objetivo avaliar as regras de conectividade para a componente do SAA conduta, aquando a operação de eliminação de um tuplo (delete).

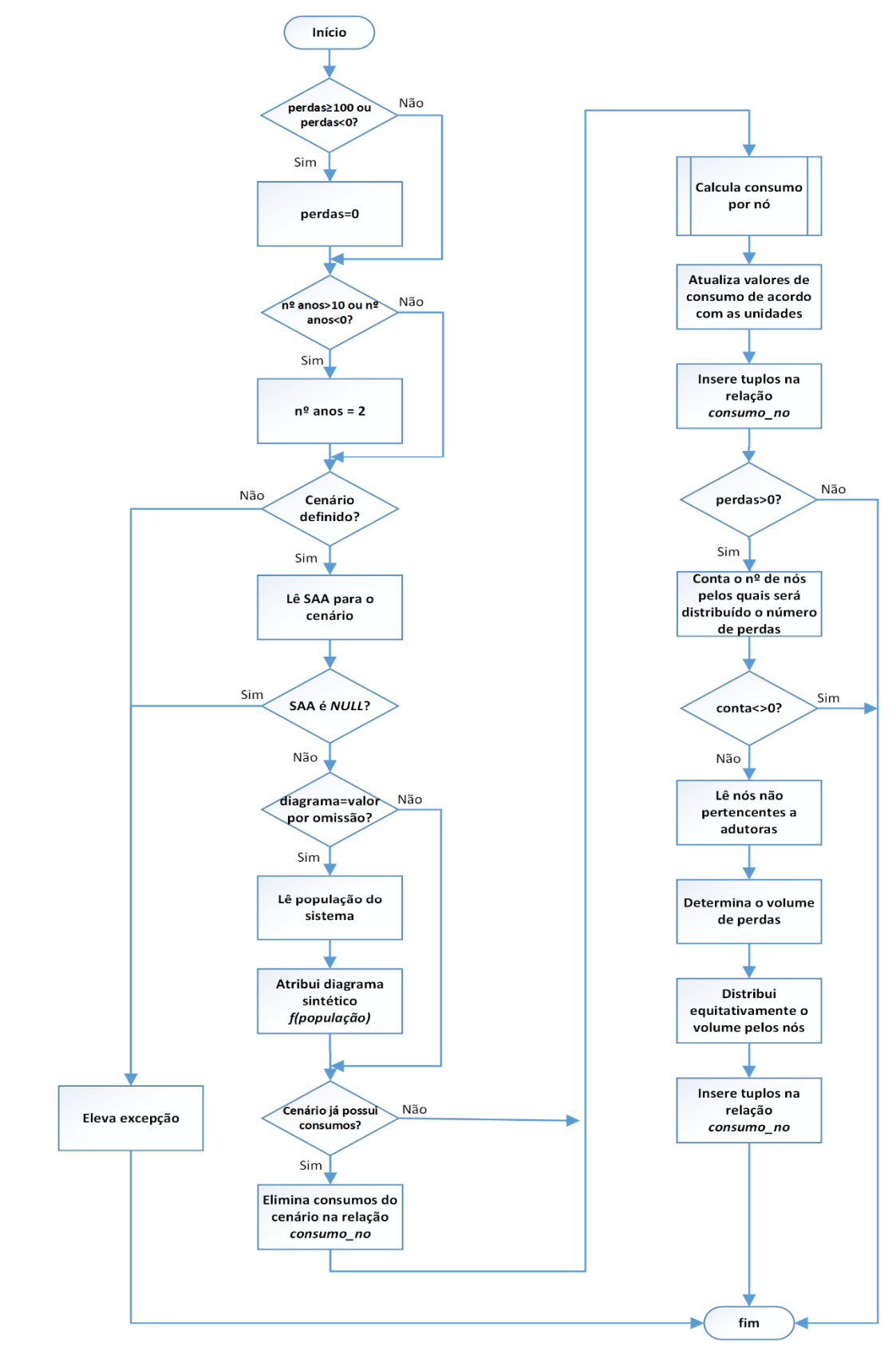

## Anexo VII - Algoritmo do procedimento consumo\_cenario

Figura AVII.1 – Algoritmo do procedimento consumo\_cenario.

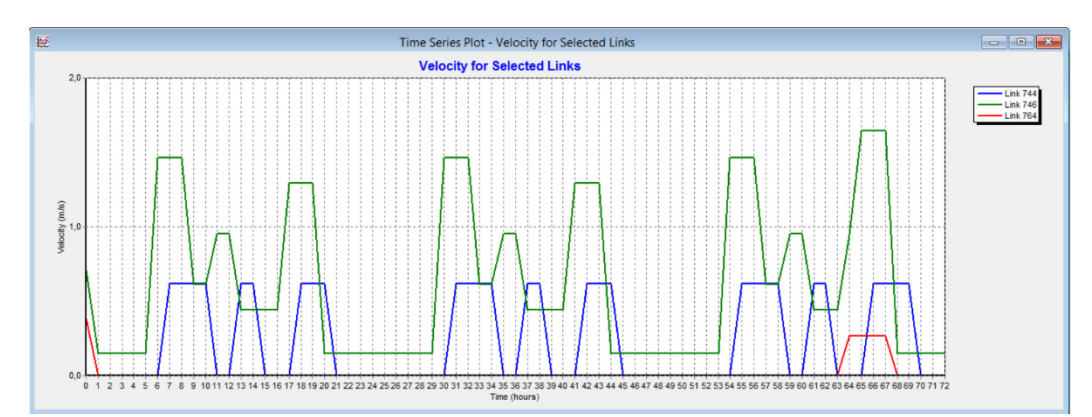

ANEXO VIII - Resultados comparativos obtidos no EPANET

Figura AVIII.1 – Velocidade de escoamento (m/s) para os troços de conduta 744, 746 e 764 em função do tempo de simulação. Resultados visualizados no EPANET a partir do ficheiro INP criado.

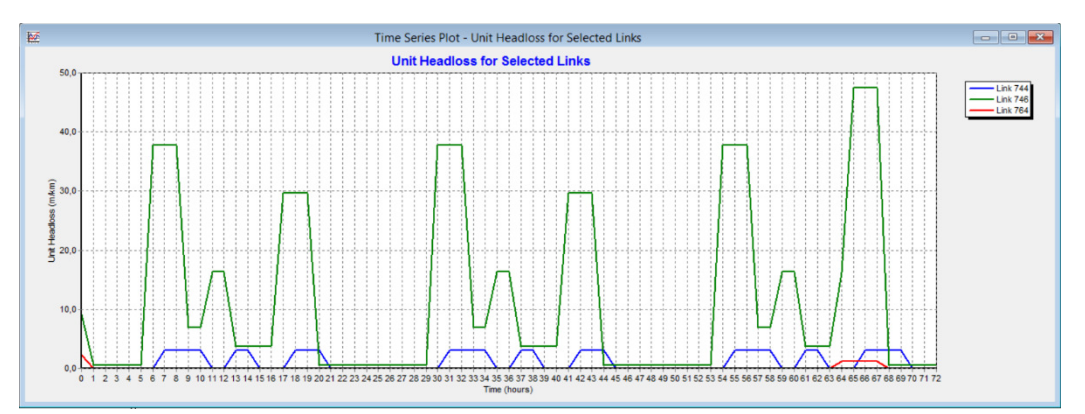

Figura AVIII.2 – Perda de carga (m/km) para os troços de conduta 744, 746 e 764 em função do tempo de simulação. Resultados visualizados no EPANET a partir do ficheiro INP criado.

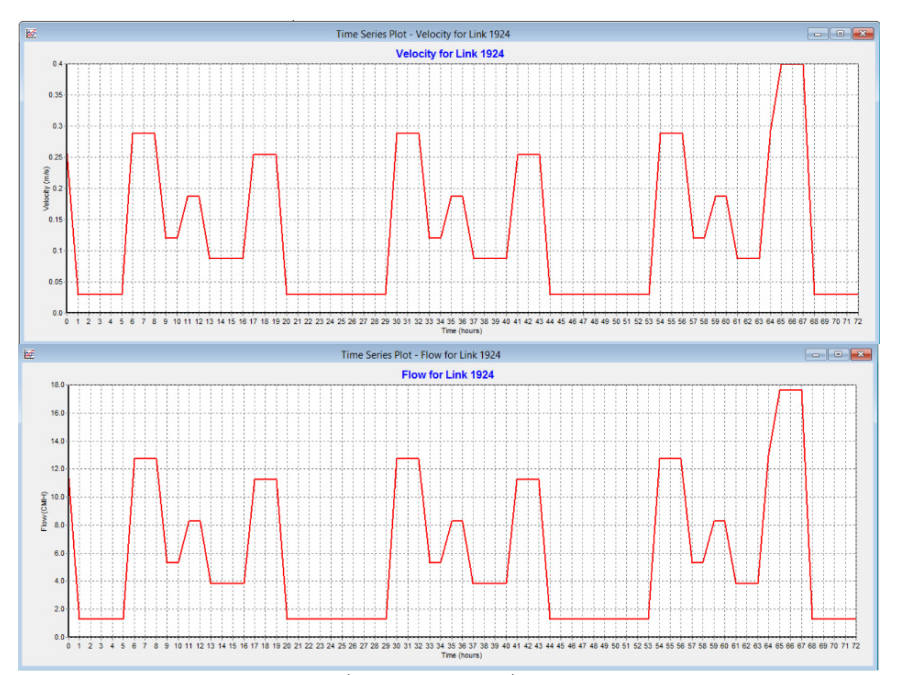

Figura AVIII.3 – Velocidade de escoamento (m/s) e caudal (m3/h) para a VRP.8.041 (nó 1924) em função do tempo de simulação.

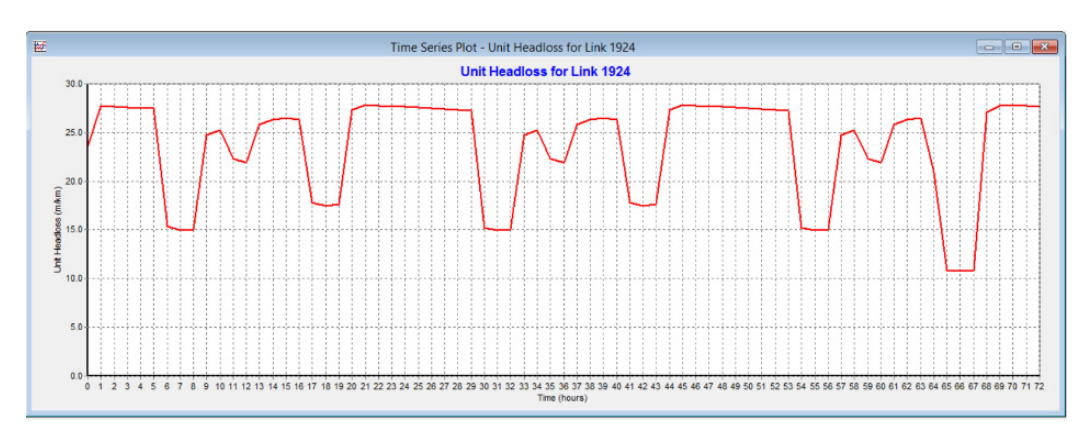

Figura AVIII.4 – Perda de carga (m/km) para a VRP.8.041 (nó 1924) em função do tempo de simulação.

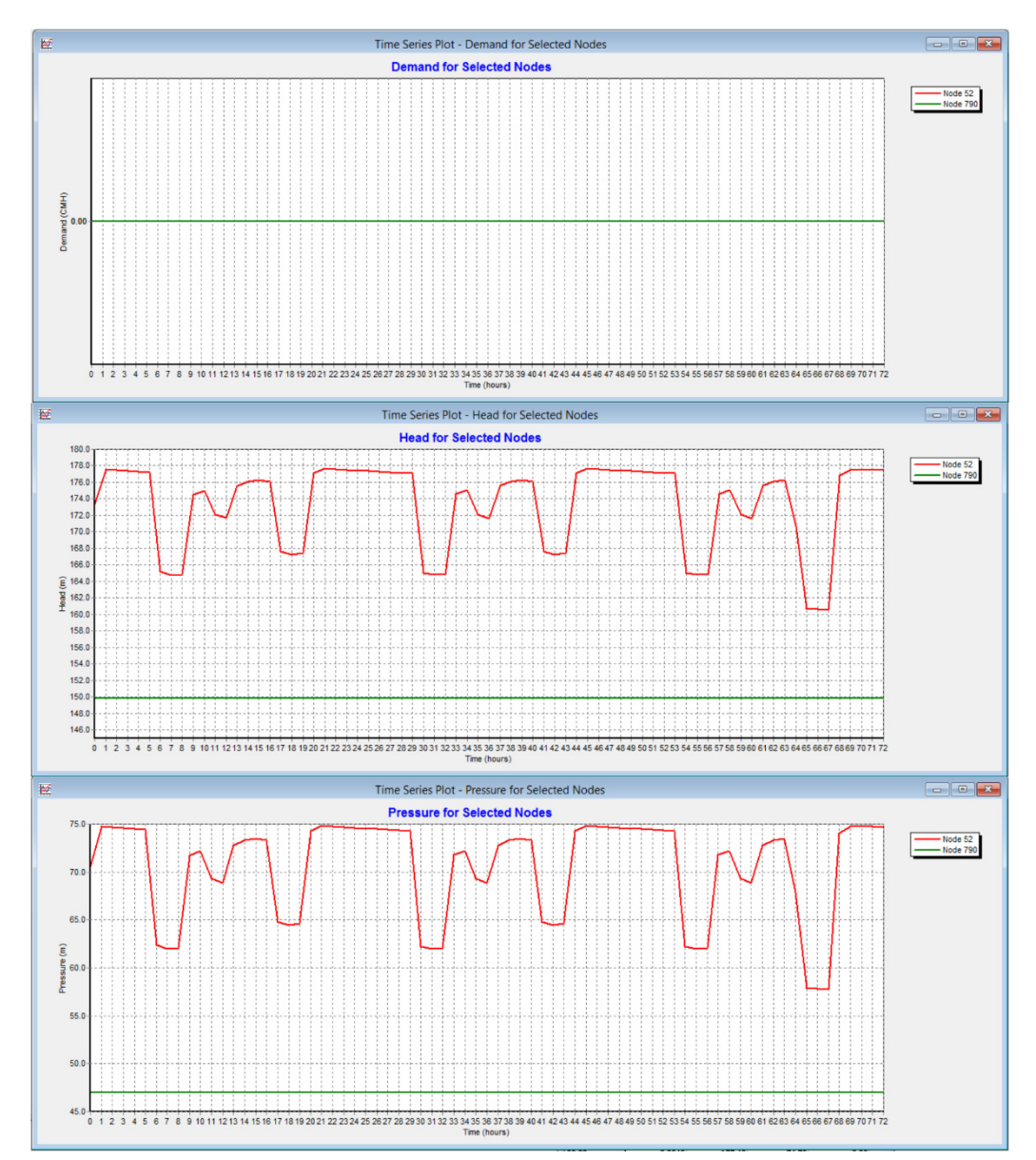

Figura AVIII.5 – Consumo (m3/h), carga hidráulica (m.c.a) e pressão (m.c.a) para os nós a montante (nó 52) e jusante (nó 790) da VRP.8.041.